**А.С. Гришаева** (ГГУ имени Ф. Скорины, Гомель) Науч. рук. **Е.А. Ружицкая**, канд. физ.-мат. наук, доцент

### **ОПИСАНИЕ АРХИТЕКТУРЫ ПРИЛОЖЕНИЯ ДЛЯ КОНТРОЛЯ ЗНАНИЙ СТУДЕНТОВ ПО КУРСУ «СЕРВЕРНЫЙ ЯЗЫК ПРОГРАММИРОВАНИЯ: PHP»**

Автоматизированные системы тестирования представляют собой удобное средство для контроля знаний студента. Они не только позволяют ускорить процесс подсчета результатов теста, экономя время преподавателя, но и предоставляют студенту широкие возможности для самостоятельного контроля знаний и поиска своих слабых мест.

В разработанном приложении были реализованы 2 вида ролей пользователей: преподаватель и студент.

Преподаватель из своего аккаунта может добавлять и редактировать вопросы теста. Также он имеет доступ к списку всех учащихся, зарегистрировавшихся в системе, и может просматривать их результаты прохождения теста. Результаты представлены как отдельный процент освоения каждой темы, также вычисляется общая оценка за тест на основании количества верных ответов. «СЕРВЕРНЫЙ ЯЗЫК ПРОГРАММИРОВАНИЯ: РНР»<br>
Дигоматизированные системы тестирования представляют собой<br>
удобное средство лля контроля знаний студент, Они не только фран<br>
воляют ускорить процесс подсчета реультатов теста, эко

Студент имеет доступ только к своим результатам, он не может добавлять и изменять вопросы в базе данных. При прохождении тестирования ему выдается 30 вопросов, тест считается успешно пройденным, если пользователь ответил более чем на 75% вопросов в каждой из тем.

Для хранения вопросов выбрана документоориентированная система управления базами данных MongoDB, изначально в ней представлено 150 вопросов, охватывающих все темы, пройденные в курсе «Серверный язык программирования: PHP».

Серверная сторона приложения реализована с использованием программной платформы Node.js и фреймворка Express. Разработано REST API для выполнения всех необходимых операций с данными (добавление, удаление, редактирование и получение). Также, на сервере происходит обработка ответов пользователя и вычисление результатов теста.

Для разработки пользовательского интерфейса приложения использованы фреймворки Angular и AngularJS Material, язык программирования TypeScript. Оформление страниц web-приложения реализовано с помощью CSS3.

А.Ю. Добшиков (ГГУ имени Ф. Скорины, Гомель) Науч. рук. М.И. Жадан, канд. физ.-мат. наук, доцент

#### СОЗДАНИЕ КАЛЬКУЛЯТОРА ДЛЯ ДЕЙСТВИЙ НАД МНОГОЗНАЧНЫМИ ЧИСЛАМИ В IDE DELPHI 7

Интегрированная среда разработки Delphi 7 позволяет создавать приложения с графическим интерфейсом для семейства операционных систем Windows. Используемым в этой среде языком программирования является Object Pascal.

На рисунке 1 изображено окно разработанного приложения калькулятора, реализующего действия над многозначными числами. Интерфейс этого приложения состоит из кнопок, позволяющих пользователю вводить многозначные числа, удалять ошибочно введённые данные и выбирать требуемые операции.

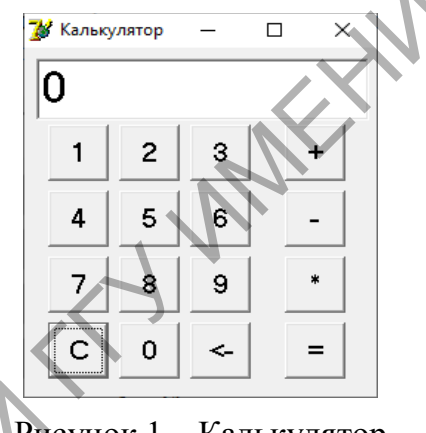

Рисунок 1 - Калькулятор

В программе для хранения многозначных чисел используются массивы целых чисел. Отметим, что форма записи многозначных чисел, в которой в массиве цифры числа идут от младшего разряда к старшему, является более предпочтительной, нежели обратная, т.к. в первом случае алгоритмы получаются более естественными и простыми.

Разработанное приложения позволяет производить следующие действия над неотрицательными многозначными числами: сложение, вычитание, умножение. Приложение позволяет работать с многозначными числами от нуля до  $10^{1001} - 1$ , причём это ограничение связано не с невозможностью оперирования числами с большими разрядами, а с удобством пользования программой, а именно с отображением таких чисел для пользователя. Вообще же можно утверждать, что использование многозначного представления целых чисел позволяет оперировать с практически сколь угодно большими целыми числами.

В.С. Закревская (ГГУ имени Ф. Скорины, Гомель) Науч. рук. М.И. Жадан, канд. физ.-мат. наук, доцент

#### ПРОВЕДЕНИЕ СРАВНИТЕЛЬНОГО ТЕСТИРОВАНИЯ ПЛАТФОРМ MICROSOFT .NET / SQL И MICROSOFT ACCESS

При разработке приложения базы данных перед нами возникла необходимость выбора наиболее удобной для работы платформы: Microsoft .NET / SQL либо Microsoft Access. Мы подробно рассмотрели обе платформы с точки зрения функциональности, удобства, новизны и устойчивости. .NET технология предоставляет большую функциональность интерфейса для пользователя, а также предоставляет возможность в дальнейшем при необходимости расширить уже существующий функционал.

|                         | 2.: 1 x INSERT INTO Tabellel (Namel, Wertl) VALUES ({LOOPCTR}, '(LOOPCTR}') (Closing connections):   |
|-------------------------|----------------------------------------------------------------------------------------------------|
|                         | - SQL Express local : 00:00:00.0039836                                                               |
|                         | - SOL Express remote: 00:00:00.0062002                                                               |
| $-50L$ CE               | : 00:00:00.0432679                                                                                   |
| - MS Access             | : 00:00:00.0817834                                                                                   |
| - SQLite                | 1 08:00:00.0933838                                                                                   |
| - VistaDB               | $-1.00100100.1200426$                                                                                |
|                         |                                                                                                    |
|                         | 3.: 10 x INSERT INTO Tabellel (Namel, Wert1) VALUES ((LOOPCTR), (LOOPCTR))) (Closing connections):   |
|                         | - SQL Express local : 00:00:00.0031593                                                               |
|                         | - SQL Express remote: 00:00:00.0142514                                                               |
| SQL CENTERS AND INCOME. | 1 00100100 3724224                                                                                   |
| - MS Access             | : 00:00:00.7474003                                                                                   |
| - SQLite                | 1 00:00:00.8818905                                                                                   |
| - VistaDB               | $-00:00:00.9342783$                                                                                  |
|                         |                                                                                                    |
|                         | 4.: 100 x INSERT INTO Tabellel (Namel, Wertl) VALUES ({LOOPCTR}, 'ELOOPCTR]') (Closing connections): |
|                         | - SOL Express local : 08:00:00.8242817                                                               |
|                         | - SQL Express remote: 00:00:00.1124773                                                               |
| $-$ SOL CE              | 1 00:00:03 6239398                                                                                   |
|                         | - MS Access : 00:00:07.3752378                                                                       |
| - SOLite                | ± 00:00:06.6489343                                                                                   |
| - VistaDB               | 1 08:00:09.0933903                                                                                   |
|                         |                                                                                                    |

Рисунок 1 - Скорость работы запроса INSERT при немедленном закрытии соединений на разных платформах

В ходе исследования был проведён тест скорости подключения обеих платформ к хранилищу информации. Метод ОДВС, используемый в Access системах, уже является устаревшим и неэффективным, так как демонстрирует низкую скорость извлечения и обновления данных в сравнении с альтернативными методами. На .NET платформе для подключения к SQL Server используется технология OLE DB, которая демонстрирует наилучшие результаты в скорости работы (рисунок 1).

Таким образом, Microsoft Access нерациональна при работе с широкой многопользовательской или сложной многофункциональной системой, возможности которых не были изначально в неё заложены. В то же время .NET / SQL Server является более стабильным, скоростным и долгосрочным решением при работе с базами данных.

#### **А.В. Заяц** (БТЭУ ПК, Гомель) Науч. рук. **Т.А. Заяц,** ст. преподаватель

#### **ИСПОЛЬЗОВАНИЕ СОВРЕМЕННЫХ ТЕХНОЛОГИЙ ВЕРСТКИ МАКЕТОВ СТРАНИЦ ИНТЕРАКТИВНЫХ ПРИЛОЖЕНИЙ**

В настоящее время веб-сайты превратились из простых документов в сложные интерактивные приложения. Появляется большое количество разнообразных устройств вывода содержимого этих приложений.

Верстка страниц интерактивных приложений выполняется на основе макета, который с каждым годом становится всё сложнее структурно и должен быть адаптированным к выводу на экраны устройств с различными размерами и разрешением.

Одна из проблем при разработке макета страниц приложений заключается в том, что при изменении дизайна (расположения), функционала или поведения любого блока макета разработчику зачастую приходится менять его разметку.

Ранее для решения подобной проблемы разработчики использовали CSS-свойства для формирования структуры сетки документа, такие как float, position, text-align и др. Каждый из них имеет свои нюансы и недостатки (выпадение из потока, изменение высоты и т.п.). В помощь разработчикам была представлена спецификация CSS Flexbox, которая значительно упростила и усовершенствовала подходы для размещения элементов. При использовании Flexbox блоки могут быть объединены в строки или разбиты на колонки. Для каждого flexbox-элемента может быть задан определенный порядок следования, а также выравнивание, отступы и размеры. ИНТЕРАКТИВНЫХ ПРИЛОЖЕНИЙ<br>
В настоящее время веб-сайты превратились из простых документов<br>
тов в сложные интерактивные приложения. Появляется больное интерактивные приложений. Появляется от трито-<br>
жений.<br>
Версита странии

Однако при работе с Flexbox приходится выбирать между осью X и осью Y, т.е. работать только с колонками или только строками. С появлением в CSS системы Grid Layout стало возможным работать с двумя осями. Grid Layout ("Grid") - это двумерная система компоновки элементов, основанная на сетке, цель которой заключается в том, чтобы полностью изменить способ проектирования пользовательских интерфейсов.

Главным отличием Grid от Flexbox является количество осей. Если раньше макеты были одномерными, то теперь они становятся двумерными. Разработчик может управлять занимаемой площадью элементов не только построчно, но и поколоночно т.е. работать с областями.

Основная идея Grid состоит в том, чтобы представить вебстраницу в виде сетки, т.е. разбить страницу на определенный набор строк и столбцов, а затем, указывая области на сконфигурированной сетке, разместить необходимый контент, используя CSS.

Таким образом, с появлением Grid стало возможным точно указывать расположение элементов в сетке, не меняя структуру HTMLдокумента. Следует отметить, в спецификации CSS Grid появились новые функции, единицы и свойства для более удобной работы с сеткой (fr, repeat), fit-content), min-content  $u \, \text{ap.}$ ).

Еще одним достоинством Grid является удобство работы над адаптивностью страниц - можно полностью менять размещение элементов изменяя только лишь конфигурацию областей сетки при помощи свойства grid-template-areas. А создание резиновых макетов значительно упрощает использование новых единиц измерения - fr.

История инструмента начинается с апреля 2011 года. Именно тогда компания Microsoft отправила предложение группе разработчиков CSS с описанием структуры CSS Grid, его возможностей и предназначения.

С декабря 2017 это предложение находится в стадии рекомендации. Это практически финальная стадия спецификации, поэтому разработчики всех современных браузеров уже реализовали её.

В заключение хотелось бы отметить, что Grid разработан в качестве дополнения к уже существующим техникам размещения элементов, а не для их замещения: комбинирование Grid и Flexbox приветствуется. И это отдельно отмечено в спецификации.

> А.А. Зубов (ГГУ имени Ф. Скорины, Гомель) Науч. рук. М.И. Жадан, канд. физ.-мат. наук, доцент

# ПЕРЕНОС ВЫЧИСЛЕНИЙ НА ГРАФИЧЕСКИЙ ПРОЦЕССОР

В последние годы индустрия выпуска графических процессоров пережила небывалый стресс. Виной тому стало применение этих процессоров получений криптовалют с вычислениях ДЛЯ  $\bf{B}$ ферм видеокарт. Видеокарты, помощью специальных  $\mathbf{c}$  $\overline{M}X$ графическими процессорами, стали «серебряной пулей», которая вычислительную нагрузку с центрального позволила снять

процессора (CPU) и перенести большую часть на графический  $(GPU)$ , процессор который задействуется  $He$ так активно компьютером в повседневных задачах.

В рамках выполняемой работы была разработана библиотека классов на основе платформы OpenCL (Open Computing Language), которая используется для непосредственного взаимодействия с АРІ (Application) Programming Interface) графического процессора. Полученная предоставляет различных библиотека набор инструментов для оптимизации вычислений различными способами и является совместимой с платформой. NET.

Выбор пал на OpenCL после анализа существующих платформ и их подробного сравнения. Решающими факторами выбора OpenCL стали аппаратная и программная независимость этой платформы, а также количество существующих решений и библиотек, которые сильно упрощают разработку.

Библиотека разрабатывалась на языке С# с использованием библиотеки классов Сюо, которая дополнительной является обёрткой над OpenCL. Эта библиотека предоставляет удобные абстракции для низкоуровневых сущностей. К таким абстракциям основные сущности: KernelMemory можно отнести две  $\overline{M}$ ComputeKernel, реализующие классическую парадигму вычислений: которая производит сами сущность, вычисления Есть (ComputeKernel), но для этого процесса ей необходимы системные ресурсы, память. Ресурсы выделяются с помощью сущности KernelMemory. Эта абстракция имеет доступ к механизмам резервирования областей в доступном адресном пространстве памяти. Поверх выделенных ресурсов и будет работать сущность ComputeKernel, производящая вычисления.

Для демонстрации были разработаны тестовые приложения, у которых была увеличена производительность путём внедрения разработанной библиотеки.

> Ю.А. Иванова (ГГУ имени Ф. Скорины, Гомель) Науч. рук. Е.А. Ружицкая, канд. физ.-мат. наук, доцент

### РАЗРАБОТКА МОБИЛЬНОГО ПРИЛОЖЕНИЯ «SHEEPS»

Приложение «Sheeps» было разработано на языке программирования C# с использованием возможностей среды разработки Unity.

Каждый объект в игре – это GameObject. Он является лишь пустым контейнером, который в дальнейшем наполняются определёнными свойствами и функциями. За любые действия объектов отвечают сценарии. Объекты располагаются на так называемых Scenes, играющих роль строительных площадок, на которых разработчик выстраивает дальнейший мир игры.

Главный экран представляет собой набор стандартных элементов пользовательского интерфейса (кнопок и надписей), с помощью которых выполняется навигация по приложению.

Основной экран состоит из множества различных объектов. Все объекты находятся в постоянном движении, они появляются и уничтожаются за пределами видимости по мере надобности. Текстуры заднего фона и земли представлены в виде бесшовных картинок высокого разрешения; для них прописан сценарий повторения, что создаёт иллюзию бесконечности. Все объекты взаимодействия обладают рядом физических свойств, например, массой и коэффициентом сопротивления воздуху. Игровые персонажи и некоторые препятствия вместо статической картинки имеют анимацию, которая состоит из нескольких спрайтов, сменяющих друг друга либо за определённых промежуток времени (анимация бега), либо при наступлении каких-либо событий (анимация прыжка и столкновения с препятствиями). Эти объекты генерируются случайным образом через случайные промежутки времени в указанном диапазоне. мир игры.<br>
— Главный экран представляет собой набор стандартных элементов<br>
пользовательского интерфейса (кнопок и нациисей), с помощью которых<br>
пользовательнокого интерфейса (кнопок и нациисей), с помощью которых<br>
выполь

Результаты сохраняются с помощью класса PlayerPrefs, который служит для занесения и извлечения данных. После того, как количество жизней персонажа становится равным нулю, текущее количество очков заносится в переменную в классе PlayerPrefs. Затем значение переменной сравнивается со значением в таблице рекордов. Если новый результат преобладает над предыдущим, переменная рекорда перезаписывается.

Так как среда Unity является средой разработки кроссплатформенных приложений, это игровое приложение может быть легко перенесено на другие платформы.

> **А.П. Калинин** (ГГУ имени Ф. Скорины, Гомель) Науч. рук. **В.С. Смородин,** д-р техн. наук, профессор

### **ИСПОЛЬЗОВАНИЕ MERN STACK ДЛЯ СОЗДАНИЯ ПРИЛОЖЕНИЯ-АССИСТЕНТА**

В настоящий момент всё большую популярность приобретают так называемые SPA (Single Page Applications), то есть одностраничные

приложения. Типовое одностраничное приложение выглядит как вебстраница, подгружающая и обновляющая контент без перезагрузки с помощью Javascript. Одностраничные приложения работают в рамках браузера и не требуют перезагрузки страницы или загрузки дополнительных страниц.

MERN (аббревиатура от MongoDB, Express.js, React.js, Node.js) – набор программного обеспечения, который используется для вебразработки. Данный программный комплекс ориентирован в первую очередь на создание SPA и предоставляет для этого обширные возможности. Поскольку все компоненты набора (стека) поддерживают Javascript, программирование на и серверная клиентская  $\overline{\mathbf{M}}$ часть приложения может быть написана на этом языке.

React.js это библиотека для создания пользовательских интерфейсов, одной из главной особенностей которой является использование виртуального DOM (Virtual DOM). Виртуальный DOM - это слой абстракции над реальным DOM. React самостоятельно вычисляет разницу между предыдущим и текущим состояниями интерфейса для оптимального обновления DOM браузера. Также React.js использует JSX -расширение синтаксиса JavaScript, позволяющее использовать HTML-подобный синтаксис для описания структуры UI приложения. Для управления глобальным состоянием приложения используется сторонняя библиотека Redux. Она предназначена для SPA, в которых управление состоянием приложения по мере усложнением структуры приложения может стать неудобным. Redux хранит все состояние(state) приложения в одном глобальном хранилище (store). На стороне сервере используется Node.js вместе с Express,js. Node.js кроссплатформенное окружение, использующее управляемую событиями, неблокирующую модель ввода-вывода. Node использует Javascript, таким образом, появляется возможность использовать один язык для клиентской и серверной частей Express.js расширяет возможности Node.is. позволяя использовать промежуточные функции (middlewares), настраивать маршруты для каждого URL и т.д.

В качестве базы данных используется MongoDB. MongoDB - документоориентированная NoSQL СУБД, не требующая описания схемы таблиц. Работа МопдоDВ напрямую с данными в формате JSON обеспечивает бесшовную интеграцию этих частей вебплатформы, предельно упрощая создание приложений.

Целью работы является разработка данной приложенияпомощника, имеющего функционал планировщика задач, прогноза погоды, а также имеющего другие функции для выполнения повседневных задач.

Актуальность данного проекта заключается в необходимости планирования большого количества заданий различной направленности, а также ежедневная необходимость в большом количестве разнообразных сторонних программ, таких как программы контроля времени, прогноз погоды, калькулятор и т.д. Данное веб-приложение объединяет в себе все эти функции, позволяя использовать одно приложение для множества задач.

| разных сторонних программ, таких как программы контроля времени,<br>прогноз погоды, калькулятор и т.д. Данное веб-приложение объеди- |                                 |                             |                                                              |        |
|----------------------------------------------------------------------------------------------------|---------------------------------|-----------------------------|--------------------------------------------------------------|--------|
| няет в себе все эти функции, позволяя использовать одно приложение                                                                   |                                 |                             |                                                              |        |
| для множества задач.                                                                                                    |                                 |                             |                                                              |        |
|                                                                                                    |                                 |                             | В результате было разработано следующее приложение. Оно объ- |        |
| единяет в себе несколько разделов. Раздел прогноза погоды позволяет                                                                  |                                 |                             |                                                              |        |
| получить текущие данные о погоде в месте нахождения пользователя,                                                                    |                                 |                             |                                                              |        |
| а также прогноз на следующие 5 дней. Также предусмотрена возмож-                                                                     |                                 |                             |                                                              |        |
| ность поиска по названию города (рисунок 1).                                                                                         |                                 |                             |                                                              |        |
| search for city                                                                                                    |                                 |                             |                                                              | Search |
|                                                                                                    |                                 |                             |                                                              |        |
| 5°                                                                                                    |                                 | Homyel, BY                  |                                                              |        |
| $5^\circ/5^\circ$                                                                                                    | $5^\circ$                       | 07:02:07                    | 19:05:43                                                     |        |
| High / Low                                                                                                    | <b>Feels like</b>               | Sunrise                     | Sunset                                                       |        |
| $Clouds$ <sup><math>-</math></sup><br><b>Current condition</b>                                                                       | 1016 hpa<br>Pressure            | 93<br>Humidity              | 2 m/s<br>Wind                                                |        |
| Today: 19.03.2019                                                                                                    |                                 |                             |                                                              |        |
|                                                                                                    |                                 | Рисунок 1 - Раздел "Погода" |                                                              |        |
|                                                                                                    |                                 |                             | Планировщик задач позволяет пользователю добавлять в список  |        |
| задания, указывать категорию и необходимую дату. Для удобства                                                                        |                                 |                             |                                                              |        |
| предусмотрена возможность сортировки текущих заданий по назва-                                                                       |                                 |                             |                                                              |        |
| нию, дате и категории. Также предусмотрена возможность фильтра-                                                                      |                                 |                             |                                                              |        |
| ции по категориям. Также приложение включает в себя калькулятор                                                                      |                                 |                             |                                                              |        |
| (рисунок 2), секундомер, планировщик времени и т.д.                                                                                  |                                 |                             |                                                              |        |
|                                                                                                    | <b>凹 Date</b><br><b>B</b> Remov |                             |                                                              |        |
|                                                                                                    | C 19.03.201                     |                             | 120.625                                                      |        |
|                                                                                                    | <b>C</b> 19.03.2019             |                             | <b>CLEAR</b>                                                 |        |

Рисунок 1 – Раздел "Погода"

| <b>E Categories</b>  | $\blacktriangleright$ Name | da Category | <b>CD</b> Date     | <b>B</b> Remove |                                      |                           |                                                                 |                  |
|----------------------|----------------------------|-------------|--------------------|-----------------|--------------------------------------|---------------------------|-----------------------------------------------------------------|------------------|
| Search for tax. Q.   | Сходить в магазин          | <b>Дом</b>  | @19.03.2019        | $\mathbf{H}$    |                                      | 120.625                   |                                                                 |                  |
| $\overline{M}$       | Совещимо:                  | PaGora      | @19.03.2019        | $\mathbf x$     |                                      |                           |                                                                 |                  |
| Дом                  | Сделать звонок             | Общие       | @19.03.2019        | $\mathbf{x}$    |                                      | $\boldsymbol{\mathsf{x}}$ | <b>CLEAR</b>                                                    |                  |
| Работа               | Влажная уборка             | <b>Rema</b> | @20.03.2019        | $\mathbf{x}$    | 7                                    | R<br>к.                   | $\bullet$                                                       | $\sim$<br>$\sim$ |
| Coupee               | Посещение врача            | Здоровье    | 0.28.03.2019       | $\mathbf{R}$    | $\ddot{\phantom{1}}$<br>$\mathbf{1}$ | $\sim$                    | $\sim$ 6<br>$\overline{\phantom{a}}$ 3 $\overline{\phantom{a}}$ |                  |
| Здоровье             | Сделать справку            | Здоровье    | <b>@28.03.2019</b> | $\mathbf{x}$    | $\bullet$                            | <b>Service</b>            | .                                                               |                  |
| <b>D</b> Addnew task |                            |             | Active: 6          |                 |                                      |                           |                                                                 |                  |

Рисунок 2 – Планировщик задач и калькулятор

разработке При приложения были поставленные залачи Данное выполнены. приложение соответствует заявленным характеристикам и готово к использованию.

> PUTTO А.П. Калинин (ГГУ имени Ф. Скорины, Гомель) Науч. рук. В.С. Смородин, д-р техн. наук, профессор

### РАЗРАБОТКА ПРИЛОЖЕНИЯ-СЛОВАРЯ С ПОМОЩЬЮ БИБЛИОТЕКИ REACT.JS

В последние годы для создания веб-приложений всё чаще используется библиотека React.js. React.js используется для создания пользовательских интерфейсов, в шаблоне MVC (Model - View -Controller) соответствует уровню представления (View).

К числу характерных черт можно отнести использование методов жизненного цикла, наличие расширения синтаксиса Javascript в виде JSX, использование виртуального DOM (Virtual DOM). В паре с React.js чаще всего используется библиотека Redux, разработанная для более удобного управления глобальным состоянием приложения.

Целью данной работы является разработка одностраничного веб-приложения, предназначенного для обучения английскому ЯЗЫКУ.

Актуальность данного проекта заключается во все большем возрастании значения английского языка в современном мире. Для освоения языка необходимо расширение словарного запаса, а с его увеличением полезно иметь возможность повторения изученных слов. Многие существующие аналоги либо имеют урезанный функционал, либо являются платными.

Результатом проведенной работы является данное приложение. Главным компонентом является словарь, содержащий в себе базу из 8-ми тысяч наиболее часто употребительных слов в формате **JSON** (рисунок 1). Слова рассортированы по наборам(категориям) что упрощает их поиск и повторение.

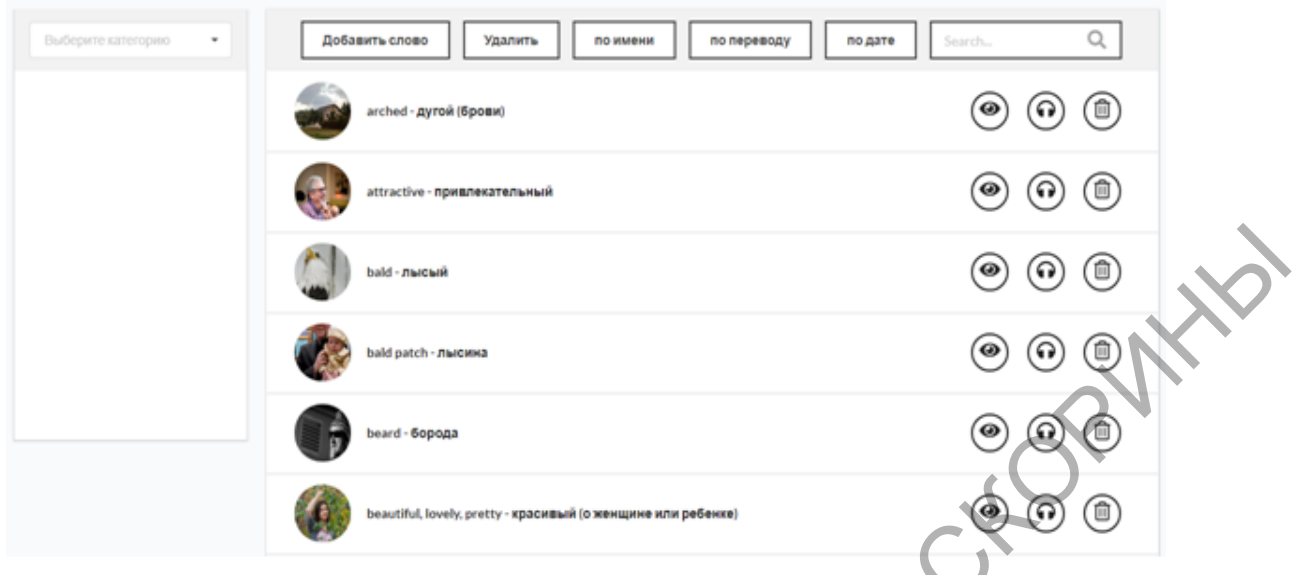

Рисунок 1 – Главный компонент

|                                   | bald - лысый                                                 |                                                                                                    |
|-----------------------------------|--------------------------------------------------------------|----------------------------------------------------------------------------------------------------|
|                                   | bald patch - лысима                                          |                                                                                                    |
|                                   | beard - борода                                               |                                                                                                    |
|                                   | beautiful, lovely, pretty - красивый (о женщине или ребенке) |                                                                                                    |
|                                   | Рисунок 1 - Главный компонент                                |                                                                                                    |
| гориям (рисунок 2).               |                                                              | перевод, его толковое значение. Более подробно каждое слово можно<br>посмотреть при вызове модального окна. При нажатии на иконку<br>"Прослушать" каждое слово будет озвучено средствами модуля Web<br>Speech Api. Слова можно упорядочить по имени, переводу и дате их<br>добавления. Есть возможность фильтрации слов по смысловым кате- |
| appearance                        | Удалить<br>Добавить слово<br>по имени                        | Q<br>по переводу<br>по дате<br>Search                                                                                                    |
| appearance<br>animals<br>anathomy | :hed - дугой (брови)                                         | ⑩<br>◉<br>0                                                                                                    |
| airport<br>colors                 | ittractive - привлекательный                                 | 0                                                                                                    |
| clothes                           | ald - лысый                                                  |                                                                                                    |
|                                   | bald patch - лысина                                          |                                                                                                    |
|                                   | beard - борода                                               | Активация Window                                                                                                    |
|                                   | Рисунок 2 - Фильтрация                                       |                                                                                                    |

Рисунок 2 – Фильтрация

Добавление слова производится по нажатию кнопки "Добавить слово", в модальном окне вводятся необходимые данные (рисунок 3).

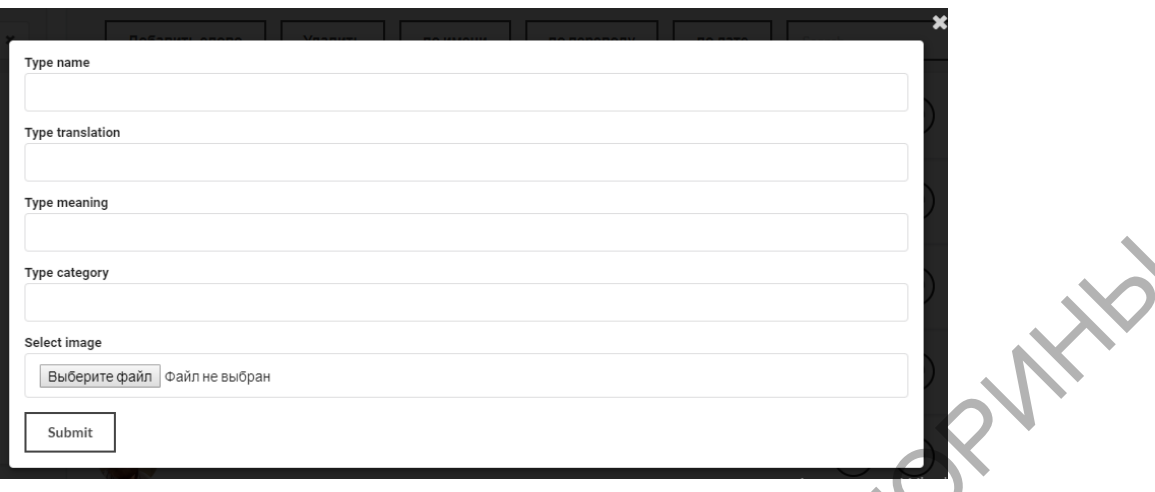

Рисунок 3 – добавление слова

Данное приложение полностью функционально и готово к использованию. Слова в словаре подгружаются и обновляются без перезагрузки страницы. При разработке приложения поставленная цель была выполнена.

> **А.В. Карабань** (ГГУ имени Ф. Скорины, Гомель) Науч. рук. **А.С. Побияха**, ст. преподаватель

# **РАЗРАБОТКА АВТОМАТИЗИРОВАННОЙ СИСТЕМЫ ВЫСТАВЛЕНИЯ ОЦЕНОК**

При проведении соревнований организаторы сталкиваются с необходимостью осуществления жеребьевки участников и формирования турнирных таблиц, которые в простом и наглядном виде (обычно - в MS Excel) будут отображать схему предстоящих соревнований: количество участников, их данные (ФИО, клуб, квалификация и т.д.), назначенных соперников, порядок выступления, число этапов соревнований и т.д.  $P_{\text{HEY}}$  (1614)<br>  $P_{\text{HEY}}$  (1825)<br>  $P_{\text{HEY}}$  (1826)<br>  $P_{\text{HEY}}$  (1826)<br>  $P_{\text{HEY}}$  (1826)<br>  $P_{\text{HEY}}$  (1826)<br>  $P_{\text{HEY}}$  (1826)<br>  $P_{\text{HEY}}$  (1826)<br>  $P_{\text{HEY}}$  (1826)<br>  $P_{\text{HEY}}$  (1826)<br>  $P_{\text{HEY}}$  (1826)<br>  $P_{\text{HEY}}$ 

При достаточно большом числе участников жеребьевка без использования программных средств может занять значительное время, не говоря уже про построение схемы соревнований вручную. В случае же проведения соревнований сразу по нескольким дисциплинам и/или с ранжированием по категориям (по возрасту, весу, уровню мастерства и т.д.) – объем работы увеличивается в разы: например, если участники выступают в 4 возрастных категориях и в 5 дисциплинах, то необходимо проводить жеребьевку 20 раз и строить 20 турнирных таблиц. Для такой задачи целесообразно использовать специальные компьютерные системы для проведения соревнований.

Компьютерная система проведения соревнований – аппаратнопрограммный информационный комплекс для организации спортивных соревнований. Программная часть обеспечивает составление турнирных таблиц, планирование состязаний, ввод, обработку и публикацию результатов, автоматизацию других действий.

Компьютерная система актуальна при большом числе участников в индивидуальных видах спорта, в которых лучший выявляется в результате серии поединков один на один или двое на двое (парный разряд). Её применение начинается со стадии подготовки и приёма заявок. Она позволяет лучше отслеживать ход соревнований, оперативно выводить информационные материалы на стенды и в Интернет для участников и зрителей. турнирных габлиц, планирование состязаний, ввод, обработку и пуб-<br>лиханию результатов, автоматизацию други действий.<br>В индивидуальных видея с которых луший вывляются, детоматизационных видели, подавитель, в детей зультате

В XXI веке трудно представить международное или национальное спортивное событие без соответствующего компьютерного сопровождения. Для крупных соревнований разрабатываются заказные системы с узкой специализацией под конкретный вид спорта.

Региональные федерации, местные объединения и отдельные спортклубы тоже проводят турниры: массовые соревнования среди любителей, детей и юношей. Число участвующих в них в разы превышает число взрослых спортсменов профессионалов.

Анализ потребностей спортивных организаций и судейского корпуса привёл к списку важнейших функций и возможностей компьютерных систем проведения соревнований.

Хорошая компьютерная система призвана значительно упростить работу судей, сделать результаты соревнований гораздо более прозрачными и взвешенными. Система должна представлять пользователю ряд основных функций:

- Регистрация судей;

- Ведение базы данных;

- Открытие соревнований;

- Регистрация участников соревнования;

- Возможность редактирования списка участников;

- Ведение протокола выступлений и автоматизированный подсчёт итоговых оценок;

- Изменение оценок старшим судьёй при обнаружении ошибок или председателем апелляционной комиссии при пересмотре оценок в случае подачи апелляций;

- Автоматическое определение мест в группах в соответствии с итоговыми оценками;

- Предварительный просмотр и печать технических и отчётных документов;

- Возможность работы на нескольких устройствах, соединённых в сеть;

- Сохранение и просмотр истории проведенных соревнований.

#### **Литература**

1.Компьютерные программы для обработки результатов соревнований [Электронный ресурс] / Режим доступа: https://infourok.ru/kompyuternie-programmi-dlya-obrabotki-rezultatovsorevnovaniy-584709.html– Дата доступа: 10.03.2019.

2.Программа для жеребьевки спортсменов и формирования турнирных таблиц (реальное айкидо) | Дмитрий Быстров [Электронный ресурс] / Режим доступа: http://www.yelaburg.ru/programs/real\_aikido\_ competition draw ?s =site  $blog - \pi$  дата доступа: 11.03.2019.

3.Компьютерная система проведения соревнований — Википедия [Электронный ресурс] / Режим доступа: https://ru.wikipedia.org/wiki/ Компьютерная система проведения соревнований — Википедия – Дата доступа: 15.03.2019.

> **П.С. Каспер** (ГрГУ имени Я. Купалы, Гродно) Науч. рук. **А.М. Кадан,** канд. техн. наук, доцент

### **РАЗРАБОТКА ПРИЛОЖЕНИЯ ДЛЯ СОЗДАНИЯ АВТОМАТИЗИРОВАННЫХ ТЕСТОВЫХ СЦЕНАРИЕВ ДЛЯ МОБИЛЬНЫХ УСТРОЙСТВ**

Тестирование занимает важное место в процессе разработки любого программного обеспечения. Благодаря большому количеству техник тестирования можно представлять конечному пользователю продукт наивысшего качества. Вслед за ростом популярности автоматизированного веб-тестирования стало интенсивно развиваться так называемое автоматизированное мобильное тестирование [\[1\]](#page-15-0). Данный вид тестирования подразумевает создание скриптов тестирования на одном из доступных языков программирования и последующее выполнение таких скриптов на эмуляторе, запущенном на локальной машине, смартфоне, либо на удаленном сервисе, который предоставесть;<br>  $\sim$  Сохранение и просмотр истории проведенных соревнований.<br>  $\sim$  Питература (3) лектронный ресурс) ( $\sim$  Реким Соступа:<br>
https://informok.tu/kompylutenting-rogrammi-dlya-obrachd-regulatedo-<br>
sorexnovaniy-S84709. ляет услуги по эмуляции поведения реальных мобильных устройств. Такой подход позволяет ускорить тестирование мобильного приложения перед его выпуском. В то же время, подготовка, написание и модификация таких автоматизированных программных скриптов трудоемкий процесс, требующий квалификации и значительных временных затрат.

В работе была поставлена задача исследования методов создания автоматизированных тестовых сценариев для мобильных устройств и разработки приложения для автоматизации такого рода деятельности.

Как правило, большая часть времени при создании автоматизированных тестовых сценариев уходит на:

1) программирование сценария;

2) отладку полученного сценария.

Программирование сценария занимает много времени, так как сценарии создают QA-специалисты (тестировщики), уровень навыков и знаний которых в среднем значительно ниже, чем у программистов. Привлечение к написанию автоматизированных тестовых сценариев таких работников существенно замедляет выход приложения, так как им требуется много времени на изучение документации по языкам программирования и библиотекам для создания тестовых сценариев.

Еще одной проблемой является то, что при отладке тестовых сценариев большая часть времени уходит на взаимодействие с эмуляторами мобильных устройств, которые обычно требуют много времени на запуск. Так же тестовые сценарии нельзя остановить в произвольной точке, поэтому их отладка с учетом времени повторного запуска эмулятора, занимает существенное время.

Целью разрабатываемого настольного приложения является предоставление функциональности для создания и модификации автоматизированных мобильных тестовых сценариев, с использованием реального смартфона или же запущенного локально/удаленно мобильного эмулятора. Пользователю предоставляется удобный интерфейс, который не требует от него знания языков программирования. Также предоставляются удобные средства для отладки создаваемых тестовых сценариев.

Для разработки десктопного приложения использован язык программирования JavaScript и библиотека Electron. Такой набор технологий позволяет создавать настольные приложения с использованием стандартного стека технологий: HTML, CSS, JavaScript.

Среди библиотек, используемых при программировании автоматизированных мобильных тестовых сценариев, выбрана библиотека

Appium [2]. Данная библиотека предоставляет целый ряд механизмов взаимодействия с эмуляторами мобильных устройств, и позволяет описывать реальные пользовательские действия с использованием выбранного языка программирования. Создание отладочных средств предполагает использование протокола обмена данными. В качестве такого протокола выбран протокол WebSocket.

В процессе написания автоматизированных тестовых сценариев не требуется обязательное подключение мобильного устройства к компьютеру через USB-порт. В разрабатываемом приложении реализована интеграция с самыми популярными на настоящий момент сервисами эмуляции смартфонов: Sauce Labs, Kobiton и pClody. Так же возможно использования локально запущенный эмулятор или же эмулятора, запущенный на удаленном сервере.

#### Литература

<span id="page-15-0"></span>1. Автоматизированное тестирование [Электронный ресурс] / Википедия. - Режим доступа: https://ru.wikipedia.org/wiki/ Автоматизированное тестирование. - Дата доступа: 16.01.2019.

2. Appium [Электронный ресурс] / Appium: Mobile App Automation Made Awesome. - Режим доступа: http://appium.io/. - Дата доступа: 16.01.2019.

> А.С. Касьянов (ГГУ имени Ф. Скорины, Гомель) Науч. рук. С.А. Лукашевич, ст. преподаватель

### **JAVASCRIPT БИБЛИОТЕКА JQUERY** И ЕЁ ОСОБЕННОСТИ

Для использования и полного понимания библиотеки jQuery требуется уверенное знание JavaScript. ¡Query позволяет быстро и легко взаимодействовать с HTML, каскадными таблицами стилей (CSS) и существенно упрощает написание кода на JavaScript. jQuery - это быстрая, маленькая и очень полезная JavaScript библиотека.

#### Преимущества *jQuery*:

- кроссбраузерность. Синтаксис jQuery поддерживается всеми современными браузерами;

- компактность кода. То, что описывается на JavaScript в отдельных функциях, в *jQuery* реализуется буквально в паре строк кода. Причём код *j*Query более понятный и удобный;

- удобная работа с событиями и визуальными эффектами. События и визуальные эффекты гораздо удобнее и проще реализовать на jQuery, чем на нативном JS;

- "внятная документация". Существует официальный русскоязычный ресурс, где вы можете ознакомиться с возможностями библиотеки и всеми её функциями, разбитыми на категории;

- тысячи готовых плагинов. В сети масса готовых плагинов, которые сильно облегчат создание каких-либо элементов.

Недостатки *jOuery*:

- производительность. Многие утверждают, что код на нативном JavaScript работает гораздо быстрее, нежели на jQuery;

- размер библиотеки. jQuery весит около 19 кб, что может отразиться на скорости загрузки страницы, особенно на старых компьютерах при нестабильном подключении к интернету.

#### Подключение *jQuery*:

jQuery доступна в сжатом и несжатом варианте. Несжатую версию удобно использовать во время разработки и отладки сайта. Сжатая версия практически бесполезна при отладке, однако она значительно меньше весит и поэтому ее целесообразно применять на выпущенной версии сайта, для более оптимальной работы (сжатый скрипт будет быстрее подключен к странице, а так же быстрее обработан).

Начиная с jQuery-1.9 доступна так же карта исходников (sourcemap). С помощью нее можно производить отладку сжатой версии, так, как если бы она не была.

#### Загрузка и подключение *jQuery*:

загружать ¡Query желательно с официального сайта. После скачивания нужного файла с jQuery, нужно закачать его на сервер где располагается сайт и подключить его на страницы сайта, прописав путь (рисунок 1):

> <script src="/js/jquery.min.js"></script> </head>

> > Рисунок 1 — подключение jQuery

# Подключение jQuery с CDN:

можно подключить библиотеку, которая находится вне сервера пользователя, а на серверах CDN, прописав путь (рисунок 2):

```
<head>
  <script src="http://code.jquery.com/jquery-1.8.3.js"></script>
</head>
```
Рисунок 2 — Подключение jQuery с CDN

#### Литература

1.Макфарланд, Д. JavaScript и jQuery. Исчерпывающее руководство / Д.Макфарланд. – 3-е издание. – O'Reilly, 2016. – 880 с.

2.Дакетт, Дж. JavaScript и jQuery. Интерактивная веб-разработка /

Дж. Дакетт. – 1-е издание. – Эксмо, 2016. – 640 с.

**Р.А. Кацора** (ГГУ имени Ф. Скорины, Гомель) Науч. рук. **Г.Л. Карасёва,** канд. физ.-мат. наук, доцент

#### **СОЗДАНИЕ СИСТЕМЫ УПРАВЛЕНИЯ САЙТАМИ ПРЕДПРИЯТИЯ**

В современном мире основным источником получения информации стала сеть Интернет. Она обеспечивает как максимальную скорость распространения информации, так и максимальный ее объем. Пользователи сети имеют возможность моментально получить интересующие их сведения как о каких-либо событиях, так и об интересующих их областях деятельности. Не исключением стал поиск работы: на интернет-сайте компании человек может найти информацию о сфере деятельности компании, предоставляемых ею услугах либо производимых товарах и, как правило, список открытых вакансий либо требующихся специалистов. Плакфарланд, Д. ЈаvаScript и урегу Исчернывающее руковод ство / Д.Макфарланд, – 3-е издание. – О'Reilly, 2016. – 880 с.<br>
2. Дакетт, – I. е издание. – Эксио, 2016. – 640 с.<br>
2. Дакетт, – I. е издание. – Эксио, 2016. – 640

Для достаточно крупных компаний поддержание информации, опубликованной на интернет-сайте, в актуальном состоянии становится определенной проблемой. В таких компаниях, как правило, за публикацию информации, поиск и наем сотрудников и работу сайта компании отвечают разные люди, не редко находящиеся в разных городах. Для решения данных проблем используется достаточно объемный пакет программного обеспечения, каждая из составных частей которого решает определенную узкоспециализированную задачу. Программные модули, автоматизирующие и упрощающие работу конкретным специалистам, таким, как ресурсные менеджеры, требуют синхронизации и между собой. Использование такой синхронизации позволяет автоматизировать подачу информации конечному пользователю, в частности, позволяет автоматически публиковать либо снимать с публикации объявления об актуальных в данный момент вакансиях.

Целью данной работы была автоматизация описанного выше процесса. Ресурсные менеджеры, имея несколько приложений для автоматизации своей работы, могут как вести управление актуальными вакансиями на предприятии, так и отслеживать откликнувшихся на предложенную вакансию людей. Центральным звеном в этом является корпоративный интернет-портал, который автоматически отслеживает изменение состояния каждой вакансии, публикуя ее либо снимая с публикации. Для каждой вакансии ведется учет откликнувшихся кандидатов, а информация об отклике на вакансию размещается на специализированном сервисе Taleo.

Для решения поставленной задачи была изучена платформа Adobe Ехріегенсе Манадег и входящие в ее состав компоненты, такие как Apache Sling, Apache Felix и Apache Jackrabbit, использовалась среда разработки IntelliJ IDEA Community Edition иинструментав томатизации сборки и компиляции проекта Маven. Задача реализована на языке программирования Java Enterprise Edition.

При реализации данного программного модуля были выполнены следующие задачи:

- Изучены принципы работы REST-протокола;

- Изучена модель использования программного обеспечения SaaS

- Изучена платформа AdobeExpierenceManagerи входящий в нее стек стандартов, фреймворков и технологий;

- Организована возможность отправлять сведения о заявках соискателей в сервис Taleo;

- Реализованы некоторые модули ядра, необходимые для работы системы.

- Реализована библиотека JSTL, используемая для удобного создания JSP-страниц компонентов, работающих с вакансиями и тренингами.

Интеграция позволяет автоматически публиковать актуальные вакансии и тренинги на сайтах предприятия, а так же отслеживать ответы соискателей.

#### Е.Ю. Киклевич (ГГУ имени Ф. Скорины, Гомель) Науч. рук. Е.И. Сукач, канд. техн. наук, доцент

#### ОБ ОДНОМ ПОДХОДЕ К АВТОМАТИЗАЦИИ РАСЧЕТА НАДЕЖНОСТИ СЕТЕВЫХ СТРУКТУР БОЛЬШОЙ РАЗМЕРНОСТИ

На сегодняшний день весьма актуален вопрос оценки надежности структурно-сложных систем [1]. Фактически, оценка показателей надежности является неотъемлемой частью проектирования. Важность проблемы расчета надежности обусловлена возможными значительными убытками. Недостаточная надежность элементов часто приводит к длительным простоям всей системы, следовательно, повышается стоимость эксплуатации такой системы.

Теория надежности изучает закономерности распределения отказов устройств и конструкций, причина и модели их возникновения. Можно выделить следующие основные тенденции теории надежности: разработка моделей и методов исследования надежности систем; подборка исходных данных для моделей; контроль надежности систем при помощи испытаний и эксплуатации; автоматизация анализа надежности. В полном объеме задачи моделирования структурносложных систем могут быть решены только посредством автоматизации [2].

Для проведения расчетов необходимых для анализа надежности сложных систем практически всегда требуется большое количество времени и вычислительных ресурсов. Таким образом необходимо уделять особое внимание вопросу оптимизации вычислительных процессов.

Для многоэлементных структурно-сложных сетевых структур большой размерности, в которых исходными данными при оценке их надёжности служат вероятностные значения надежности отдельных узлов и линий связи (например, время наработки на отказ или вероятность отказа за оговоренный период времени), вычисленные или измеренные с учетом случайных факторов, известные методики не применимы из-за экспоненциальной сложности вычислений.

Существуют множество различных методов и программных средств, которые можно использовать для эффективного проведения анализа надежности структурно-сложных систем. Для сокращения вычислительной сложности метода расчета надёжности структурносложных систем большой размерности предлагается использовать Open Source библиотеку TensorFlow(TF) [3]. Данная библиотека предоставляет возможность распределить вычисления параллельно на несколько ядер, при необходимости поддерживая асинхронность расчетов. По умолчанию распределение вычислительных мощностей происходит автоматически. Также имеется возможность достаточно просто самостоятельно контролировать на каком устройстве производить вычисления. Это помогает значительно улучшить производительность.

В конечном счете при использовании ТF всё выстраивается вокруг построения и выполнения графа вычислений. Граф вычислений представляется в виде конструкции описывающей то, каким образом будет производится вычисление. Таким образом программа структурируется на две части: составление графа вычислений; выполнение вычислений в созданных структурах.

Также ТF имеет собственный модуль визуализации созданной модели(TensorBoard), что может оказаться весьма полезным на этапе проектирования модели. При этом структурно-сложная сетевая структура представляется в виде графа (рисунок 1).

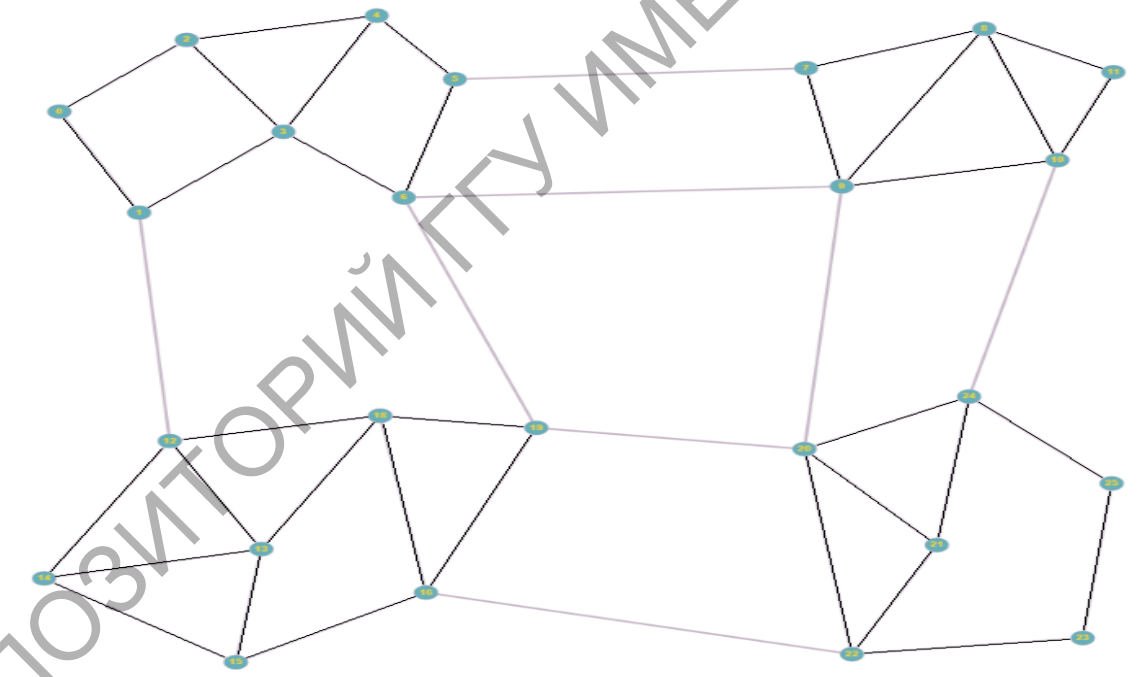

Рисунок 1 – Представление структурно сложной системы в виде графа

Расчет надёжности подобных структур реализуется с использованием метода вероятностно-алгебраического моделирования систем [1]. Для решения поставленной задачи предлагается применить принципы диакоптики. Согласно этому методу исследования система по определенным правилам расчленяется на некоторое число малых подсистем, на основе чего формируется графовая модель исходной системы. Для каждой из подсистем в отдельности проводится анализ и отыскивается решение поставленной задачи, а общее решение получается путем сочленения полученных частных решений для подсистем с использованием разработанного математического аппарата.

В нашем случае, для исследования вероятностных свойств (надёжности, пропускной способности) структурно-сложных систем большой размерности предлагается применить аппарат вероятностноалгебраического моделирования, что позволит значительно расширить границы оценки исследуемых свойств систем для различных режимов их эксплуатации.

Для сокращения вычислительной сложности расчета предлагается использовать возможности TF. При этом каждая из выделенных в процессе декомпозиции подсистем рассчитывается на разных узлах. Расчет надёжности всей сетевой структуры реализуется на последнем шаге расчетной модели.

Таким образом, предложенный подход к оптимизации расчетов вероятностных характеристик структурно-сложных систем с использованием TF может быть эффективно использован как для анализа надежности сложных систем графовой структуры в целом, так и для оценки отдельных ее подсистем. Подход позволяет не только оптимизировать расходы на повышение надежности, но и добиться снижения самих расходов при обеспечении необходимого уровня надежности эксплуатации исследуемых объектов. В нашем случае, для исследования вероятностных свойств<br>(найёжности, пропускной способности) структурно-сложных систем<br>(большой размерности предлагается применить аннарат вероятности)<br> $\chi$ тить транны опени исследуемых сво

#### **Литература**

<span id="page-21-0"></span>1.Сукач, Е.И. Вероятностно-алгебраическое моделирование сложных систем графовой структуры /Е. И. Сукач; М-во образования РБ, Гомельский государственный университет имени Ф. Скорины. – Гомель: ГГУ им. Ф. Скорины, 2012. ‒ 224 с.

2.Демиденко, О.М. Автоматизация проектного моделирования систем управления технологическими процессами производства с элементами потенциальной опасности /О.М. Демиденко, В.С. Смородин, Е.И. Сукач, Ю.В. Жердецкий //Проблемы физики, математики и техники. ‒2014. ‒№2(13). ‒ С.87-94.

3.Нишант Шакла Машинное обучение и TensorFlow / Нишант Шакла. – Питер, 2019. ‒336 с.

**А.Ю. Ковалёв** (ГГУ имени Ф. Скорины, Гомель) Науч. рук. **А.В. Воруев,** канд. техн. наук, доцент

#### **ПОИСК ОПТИМАЛЬНЫХ ПОДХОДОВ К РЕШЕНИЮ ПРАКТИЧЕСКИХ ЗАДАЧ ПО СЕТЕВОМУ АДМИНИСТРИРОВАНИЮ**

Восстановление работоспособности сетевой топологии в случае изменения состава оборудования и/или создания новой топологии предполагает решение сложных задач на синхронизацию параллельной работы сетевых сервисов, реализованных в различных операционных системах и имеющих особенности настройки.

Например, необходимо реализовать работу сети, следующей конфигурации (рисунок 1).

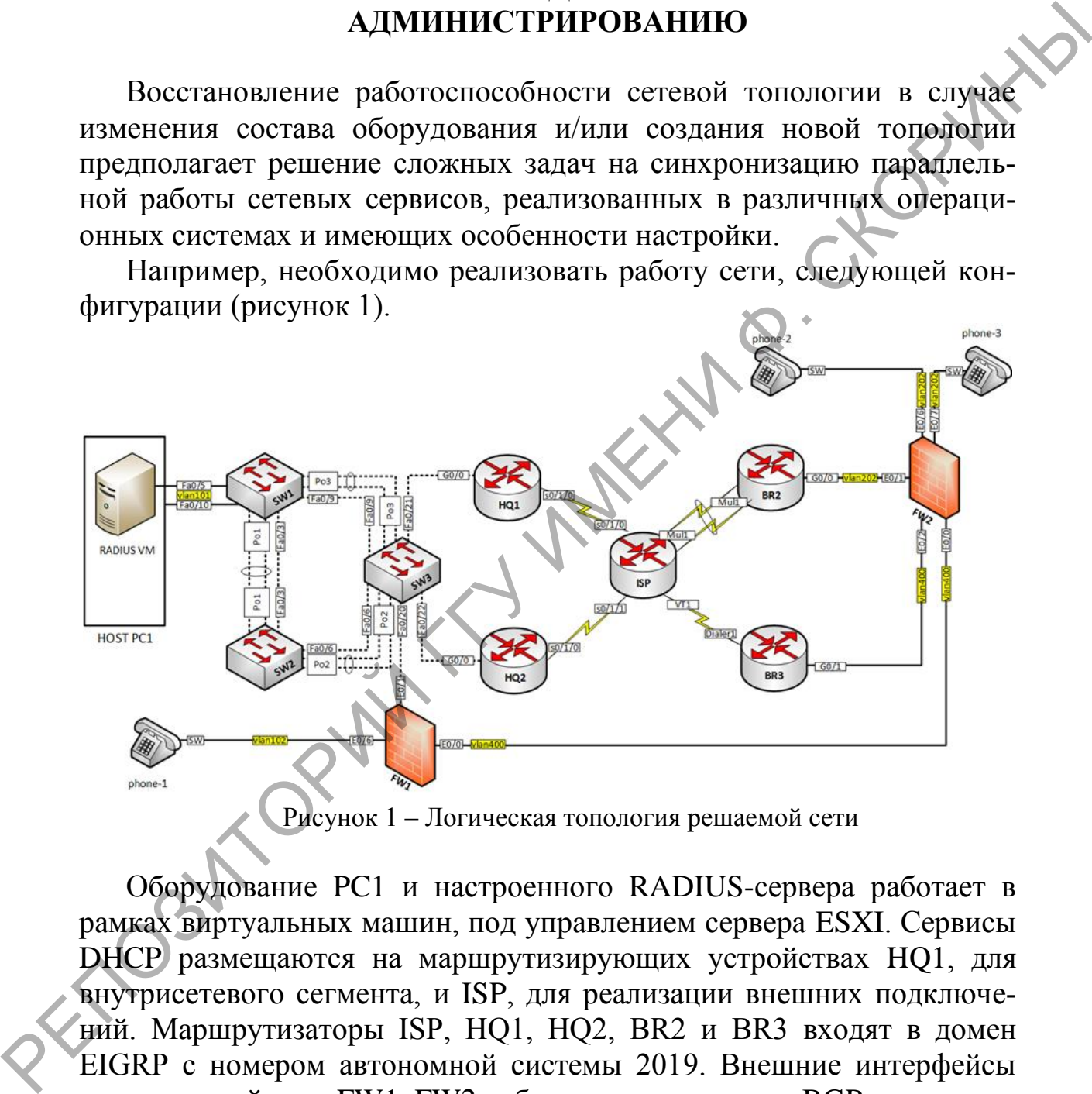

Рисунок 1 – Логическая топология решаемой сети

Оборудование PC1 и настроенного RADIUS-сервера работает в рамках виртуальных машин, под управлением сервера ESXI. Сервисы DHCP размещаются на маршрутизирующих устройствах HQ1, для внутрисетевого сегмента, и ISP, для реализации внешних подключений. Маршрутизаторы ISP, HQ1, HQ2, BR2 и BR3 входят в домен EIGRP с номером автономной системы 2019. Внешние интерфейсы тех же устройств и FW1, FW2 работают по протоколу BGP

Для наиболее быстрого решения поставленной задачи требуется выстроить план действий, который позволит оптимально и максимально продуктивно расходовать время.

Для запуска сети необходима стабильная работа уровня L2 коммутации, в которой задействованы устройства SW1, SW2, SW3. Задействованы технологии Etherchannel via LACP, VTP, Rapid PVST+. Поэтому в качестве первого шага стоит настроить сегмент коммутации.

После установления соединения можно переходить к настройке IP-стека и протоколов маршрутизации.

Распределение сабинтерфейсов по VLAN в смежных сетях позволяет организовать работу L3-схемы. Создаются туннельные соединения.

Последним шагом реализации решения рекомендуется проводить интеграцию защиты каналов связи и доменов маршрутизации.

Реализация VoIP сервисов и других сервисов прикладного уровня можно осуществлять после запуска IP- стека на участках сети, наиболее приближенных к их контроллерам.

> А.Ю. Ковалёв (ГГУ имени Ф. Скорины, Гомель) Науч. рук. В.В. Грищенко, ст. преподаватель

### ПРАКТИКА ПРИМЕНЕНИЯ МЕТОДОЛОГИИ DEVOPS НА ПРОЕКТАХ В СТАДИИ РАЗРАБОТКИ И ПОДДЕРЖКИ

Для сокращения времени требуемого на выполнение проекта, необходимо применять практики методологии DevOps. Специалисты DevOps предлагают команде разработчиков контролируемую среду разработки и отладки конечного продукта с помощью специализированного ПО: виртуализации, контейнеризации, контроля версий, системы непрерывной интеграции и развертывания продукта. Процесс непрерывной интеграции и развертывания состоит из комплекса процессов CI/CD: continuous integration, continuous delivery *и* continuous deployment (рисунок 1).

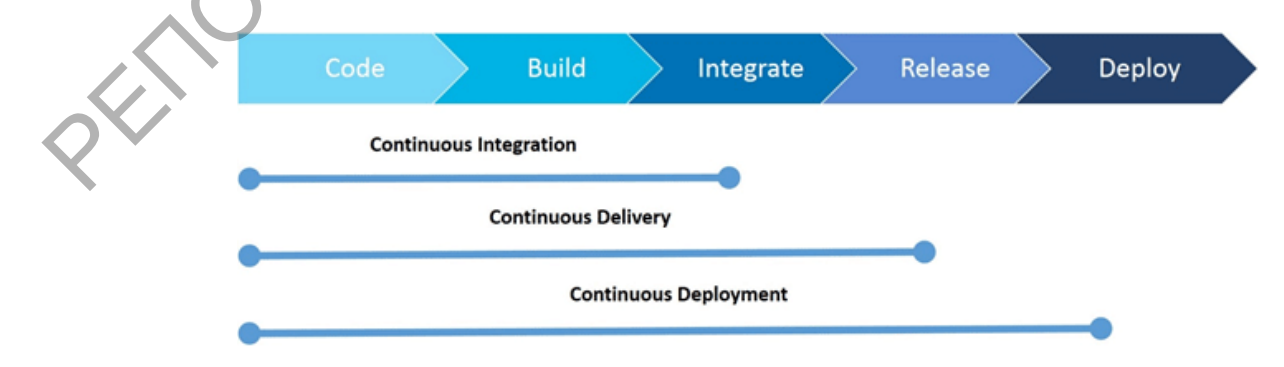

Рисунок 1 - Цикл разработки программного обеспечения

В компании INTERVALE в рамках работы над проектами «Технологии обеспечения безопасных платежей» используется следующее программное обеспечение: система непрерывной интеграции TeamCity, система управления конфигурациями Ansible, система виртуализации VMware, среда разработки IntelliJ IDEA.

В рамках работы над продуктом возникает необходимость производить своевременное обновление среды разработки и внедрения. Существует 2 вида обновления: ручное - производится непосредственно специалистом внедрения и автоматическое - осуществляется с помощью скриптов. С целью сокращения времени простоя разрабатываемого продукта применяется автоматическое обновление, которое позволяет сократить время, потраченное на развертывание обновленной сборки, что в свою очередь ускоряет процесс выполнения проекта

Рассмотрим пример организации автоматического обновления среды разработки в рамках системы непрерывной интеграции с помощью системы управления конфигурациями Ansible (листинг 1).

Ansible — система управления конфигурациями, написанная на Python. Используется для автоматизации настройки и развертывания программного обеспечения.

Листинг 1 - Anisble-скрипт автоматизации обновления сервиса платформы электронной коммерции

```
- name: getting build number from url teamcity
uri:
url:"{{tc url}}/httpAuth/app/rest/buildTypes/id:{{build type id}}/
builds/number: { {build num} }, branch: default: any/id"
user: "{{tc user}}"
password: "{{tc pass}}"
return content: yes
validate certs: no
register: id build
- name: download zip-archive on back
get url:
ur1:"{{tc_url}}/repository/download/{{build_type_id}}/{{id_build.c
ontent}}:id/application/app-{{version}}.zip"
url username: "{{tc_user}}"
url password: "{{tc pass}}"
validate certs: no
dest: "{{dest folder back}}/distrib/"
- name: stoping application.
Service:
```

```
name: "back"
state: stopped
- name: create backup.
Shell: mv "{{dest folder back}}/back/"
"{{dest folder back}}/#{{old build num}} back/"
ignore errors: yes
```
Представленный участок скрипта написан с применением декларативного языка разметки для описания конфигурационного файла. В данном скрипте описываются этапы выполнения автоматического обновления системы. Каждый этап является самостоятельным набором команд, которые выполняются один за другим. При выполнении данного файла, на экран пользователя выводится информация о ходе выполнения обновления (рисунок 2).

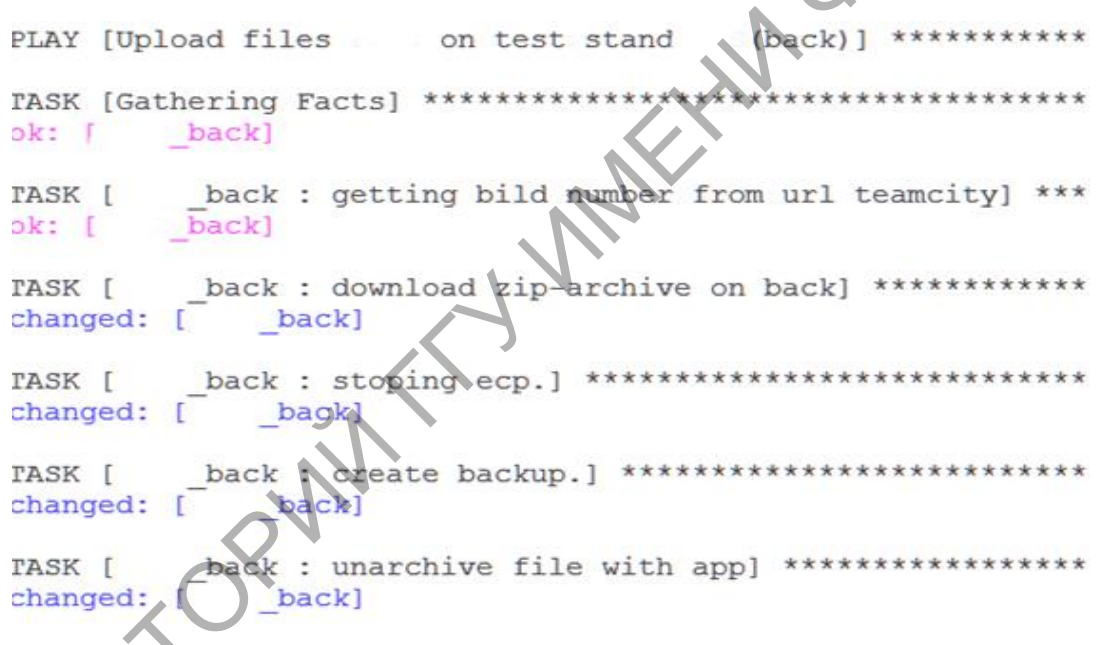

#### Рисунок 2 - Ход выполнения этапов обновления

После выполнения всех этапов обновления система выводит на экран пользователя краткую информацию о выполненном обновлении, а именно: сколько было изменений, сколько элементов не было изменено и количество ошибок.

Итогом данной работы является сокращение времени затрачиваемого на обновление. В сравнения с ручным обновлением, которое занимало от 15 минут DevOps-инженера, автоматическое обновление, позволяет производить все необходимые действия, направленные на развертывание обновленной конфигурации сервиса, в течение 3-5 минут.

Описанный механизм и приведенные участки кода прошли тестирование и используются в рамках работы над проектами: «Технологии реализации безопасных платежей».

> **А.Д. Ковальчук** (ГГУ имени Ф. Скорины, Гомель) Науч. рук. М.И. Жадан, канд. физ.-мат. наук, доцент<br>РАЗРАБОТКА WEB-ПРИЛОЖЕТ<br>ДЛЯ ХОСТИНГА

# **РАЗРАБОТКА WEB-ПРИЛОЖЕНИЯ ДЛЯ ХОСТИНГА ИЗОБРАЖЕНИЙ**

Хостинг изображений – это ресурс, который позволяет загружать графические файлы на удалённый сервер. Пользователь может зайти на сайт, разместить изображения, настроить уровень доступа к ним и получить ссылку на загруженный материал.

При первом открытии хостинга пользователь попадает на главную страницу ресурса (рисунок 1). Далее можно произвести регистрацию или авторизацию. Авторизованный пользователь может настроить аккаунт или выйти из системы. Загружать изображения можно и без авторизации, но в таком случае нельзя определять уровень доступа к файлам. Также авторизованный пользователь может просмотреть все свои файлы, т.е. ему не нужны отдельные ссылки для доступа к каждому изображению.

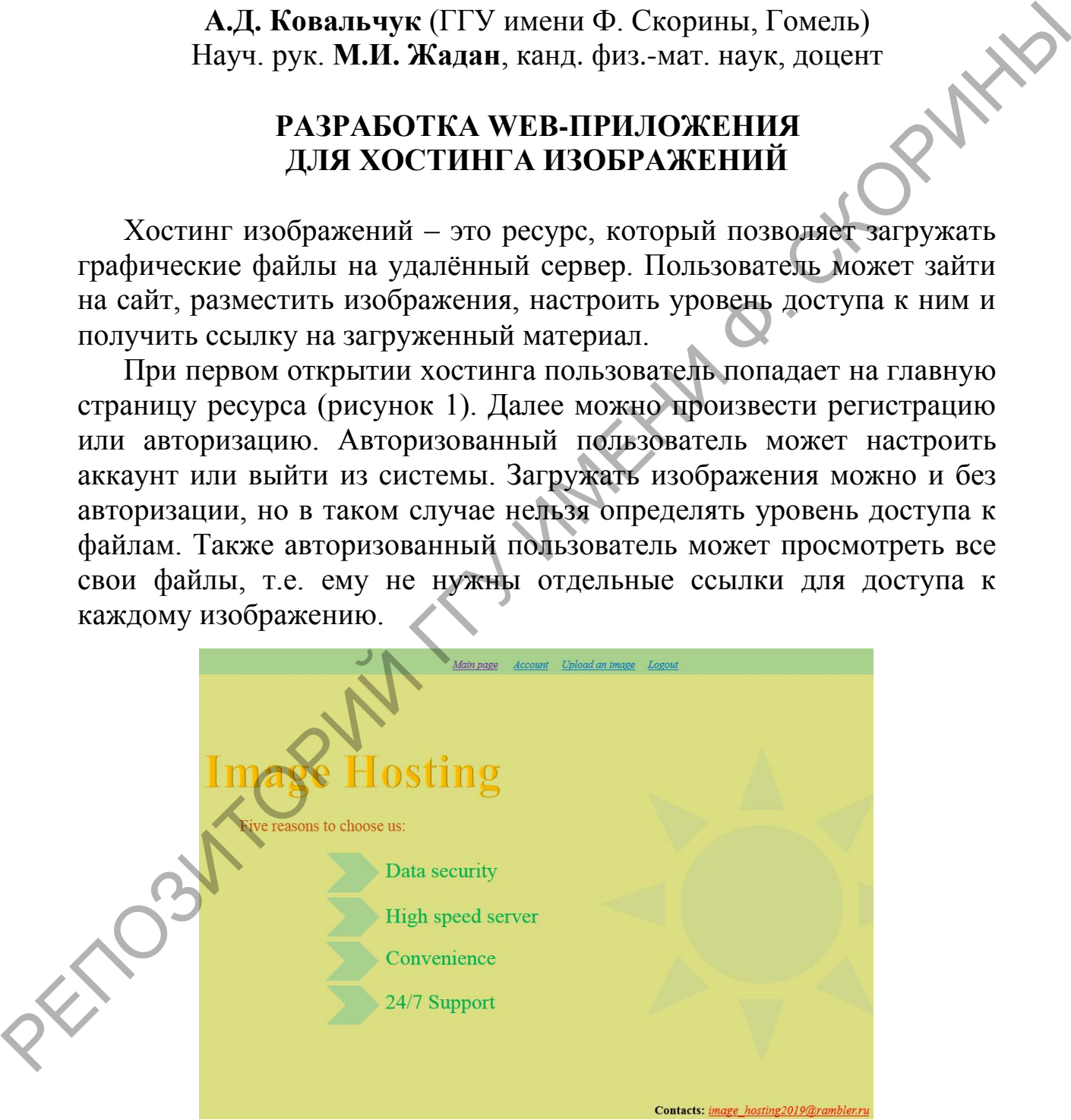

Рисунок 1 – Главная страница хостинга

Разработанное веб-приложение состоит из небольшой серверной части, написанной на Java и массивной клиентской, с которой конеч-

ный пользователь взаимодействует через браузер. Для создания хостинга изображений использовался фреймворк Angular, который удобен для передачи данных между отдельными компонентами приложения.

### И.И. Коляскин (ГГУ имени Ф. Скорины, Гомель) Науч. рук. Д.С. Кузьменков, канд. физ.-мат. наук, доцент

### РАСЧЕТ НАПРЯЖЕННО-ДЕФОРМИРУЕМОГО СОСТОЯНИЯ ОБЪЕМНОГО ТЕЛА ПРИ ДЕЙСТВУЮЩЕМ ДАВЛЕНИИ И ПРИ ЗАДАННЫХ ОБЛАСТЯХ КОНТАКТА

Рассмотрим объемное тело заданной формы, на верхнюю границу которого действует сосредоточенная сила  $P$ , направленная вдоль оси  $Ox<sub>3</sub>$  (с заданной областью контакта). В качестве примера, одной из таких задач является задача моделирования работы системы тел «массивная шина – дорожное покрытие» [1, 2]. Определение напряжений и перемещений, возникающих в шине, имеет первостепенное значение для установления физико-технических характеристик шины, влияющих на её долговечность, износоустойвость и др. Перемещения и напряжения, возникающие в объемном теле, определяются с помощью формул, выведенных Н.М. Беляевым:

$$
u_i = -\frac{1}{4\pi\mu} \left( x_3 \frac{\partial V}{\partial x_i} - \frac{\mu}{\lambda + \mu} \int_{x_3}^{\infty} \frac{\partial V}{\partial x_i} dx_3 \right), \quad i = 1, 2, \tag{1}
$$

$$
u_3 = -\frac{P}{4\pi\mu} \left( x_3 \frac{\partial V}{\partial x_3} (x) + \frac{\lambda + 2\mu}{\lambda + \mu} V(x) \right),\tag{2}
$$

$$
\sigma_{11} = -\frac{P}{4\pi\mu} \left( x_3 \frac{\partial V}{\partial x_3} (x) + \frac{\lambda + 2\mu}{\lambda + \mu} V(x) \right),
$$
\n(2)  
\n
$$
\sigma_{11} = -\frac{x_3}{2\pi} \frac{\partial^2 V}{\partial x_1^2} + \frac{\lambda}{2\pi(\lambda + \mu)} \frac{\partial V}{\partial x_3} + \frac{\mu}{2\pi(\lambda + \mu)} \int_{x_3}^{\infty} \frac{\partial^2 V}{\partial x_1^2} dx_3,
$$
\n
$$
\sigma_{22} = -\frac{x_3}{2\pi} \frac{\partial^2 V}{\partial x_2^2} + \frac{\lambda}{2\pi(\lambda + \mu)} \frac{\partial V}{\partial x_3} + \frac{\mu}{2\pi(\lambda + \mu)} \int_{x_3}^{\infty} \frac{\partial^2 V}{\partial x_2^2} dx_3,
$$
\n(3)  
\n
$$
\sigma_{33} = -\frac{x_3}{2\pi} \frac{\partial^2 V}{\partial x_3^2} + \frac{1}{2\pi} \frac{\partial V}{\partial x_3}, \quad \sigma_{12} = -\frac{x_3}{2\pi} \frac{\partial^2 V}{\partial x_1 \partial x_2} + \frac{\mu}{2\pi(\lambda + \mu)} \int_{x_3}^{\infty} \frac{\partial^2 V}{\partial x_1 \partial x_2} dx_3,
$$
\n(3)

$$
\sigma_{33} = -\frac{x_3}{2\pi} \frac{\partial^2 V}{\partial x_3^2} + \frac{1}{2\pi} \frac{\partial V}{\partial x_3}, \quad \sigma_{12} = -\frac{x_3}{2\pi} \frac{\partial^2 V}{\partial x_1 \partial x_2} + \frac{\mu}{2\pi(\lambda + \mu)} \int_{x_3}^{\infty} \frac{\partial^2 V}{\partial x_1 \partial x_2} dx_3,
$$

$$
\sigma_{13} = -\frac{x_3}{2\pi} \frac{\partial^2 V}{\partial x_1 \partial x_3}, \sigma_{23} = -\frac{x_3}{2\pi} \frac{\partial^2 V}{\partial x_2 \partial x_3}
$$

где  $\mu$ ,  $\lambda$  – модуль сдвига и постоянная Ламе,  $V(x) = \iint_{\Omega} \frac{p(y)}{R(y,x)} dy$  – потенциал простого слоя,  $W(x) = \iint p(y) \ln(x_3 + R(y, x)) dy$  – логарифмичепотенциал <sup>®</sup> (от трех переменных), ский  $R(y,x) = ((x_1 - y_1)^2 + (x_2 - y_2)^2 + x_3^2)^{1/2}$  - расстояние от точки наблюдения М с координатами  $(x_1, x_2, x_3)$  до точки приложения сосредоточенной силы.

Следовательно, перемещения и напряжения в упругом полубесконечном теле могут быть найдены по формулам  $(1) - (3)$ , после того, как будет известна функция  $V(x)$ .

Был разработан алгоритм и создана программа, реализующая определение напряжений и перемещений в объемном теле, заданной формы (см. рисунок 1). При решении исследуемой задачи был применен и запрограммирован метод конечных элементов. Использовались прямоугольные конечные элементы. Применяя метод конечных элементов, можно произвести разбиение тела на достаточно маленькие элементы (поэтому в программе память под массивы выделяется динамически).

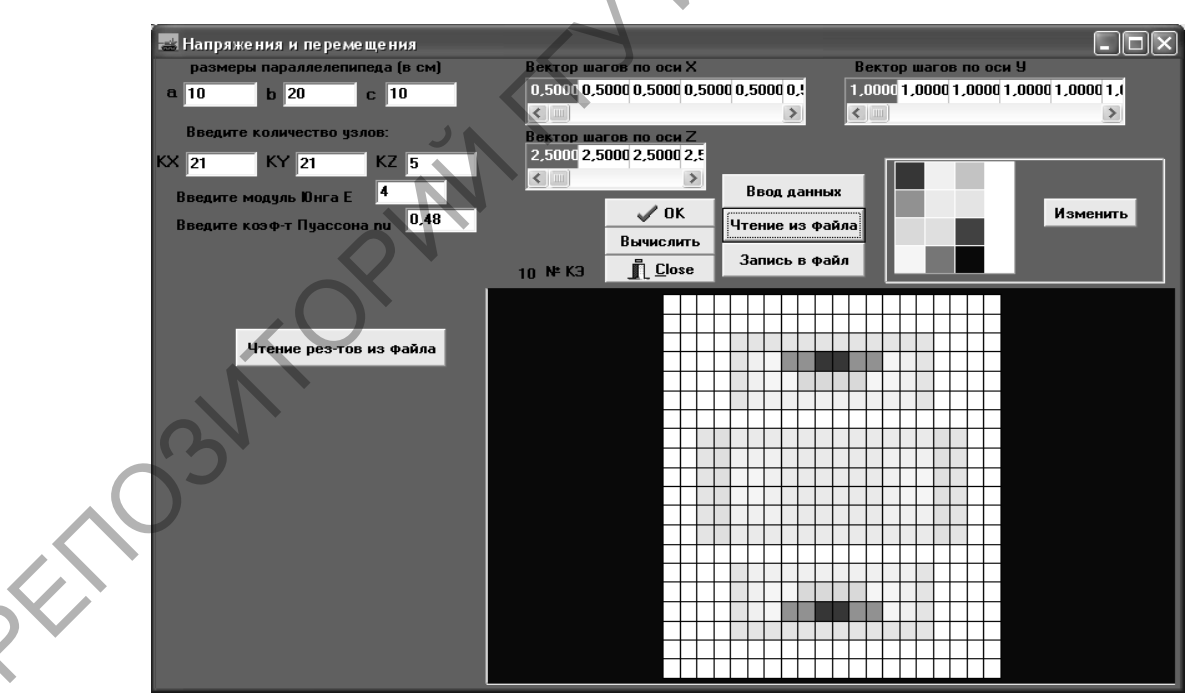

Рисунок 1 - Главное окно программного комплекса

Разработанное приложение позволяет определять напряжения и перемещений во всем теле (шине), изменять различные параметры исследуемой задачи, строить объемные графики напряжений и перемещений, как на поверхности тела (шины) так и внутри ее.

#### **Литература**

<span id="page-29-0"></span>1. Можаровский, В.В. Анализ контактного взаимодействия автомобильной шины с колесным диском и дорожным покрытием / В.В. Можаровский [и др.] // Доклады Белорусского конгресса по механике: сборник научных трудов. – 2007. – С. 135-142.

2. Можаровский, В.В. Численная реализация методики по определению напряжений и перемещений в объемном теле применительно к техническим приложениям / В.В. Можаровский, Д.С. Кузьменков // Изв. Гомельского гос. ун-та им. Ф. Скорины. – 2014. – № 6 (87). – С. 161–165.

> **А.И. Короткевич** (ГГУ имени Ф. Скорины, Гомель) Науч. рук. **А.С. Побияха**, ст. преподаватель

### **РАЗРАБОТКА ПРИЛОЖЕНИЯ «ПОМОЩНИК ВОДИТЕЛЯ» С ИСПОЛЬЗОВАНИЕМ ТЕХНОЛОГИЙ ДОПОЛНЕННОЙ РЕАЛЬНОСТИ И КОМПЬЮТЕРНОГО ЗРЕНИЯ**

Дополненная реальность (augmented reality, AR «дополненная реальность») — результат введения в поле восприятия любых сенсорных данных с целью дополнения сведений об окружении и улучшения восприятия информации. Дополненная реальность — воспринимаемая смешанная реальность, создаваемая с помощью компьютера с использованием «дополненных» элементов воспринимаемой реальности (когда реальные объекты монтируются в поле восприятия). МОЙЛЬНОЙ ШИВ с колесным диском и дорожным покритием / делициость / именно с именно и делиционного и делиционного соверения и именно соверения в с люкаровский, В.В. Численная реализация методики по отведения и с с Можаров

В 1994 году Пол Милгром и Фумио Кисино описали континуум «виртуальность-реальность» — пространство между реальностью и виртуальностью, между которыми расположены дополненная реальность и дополненная виртуальность (смотри рисунок 1). Дополненная реальность — результат добавления к воспринимаемым, как элементы реального мира, виртуальных объектов.

В связи с повсеместным увеличением количества автотранспорта и, как следствие, усложнением дорожной обстановки, было решено разработать приложение, которое смогло бы обеспечить водителю задачу безаварийного движения в рамках правил дорожного движения.

Для реализации этой идеи нами было выбрано несколько современных технологий: компьютерное зрение и дополненная реальность.

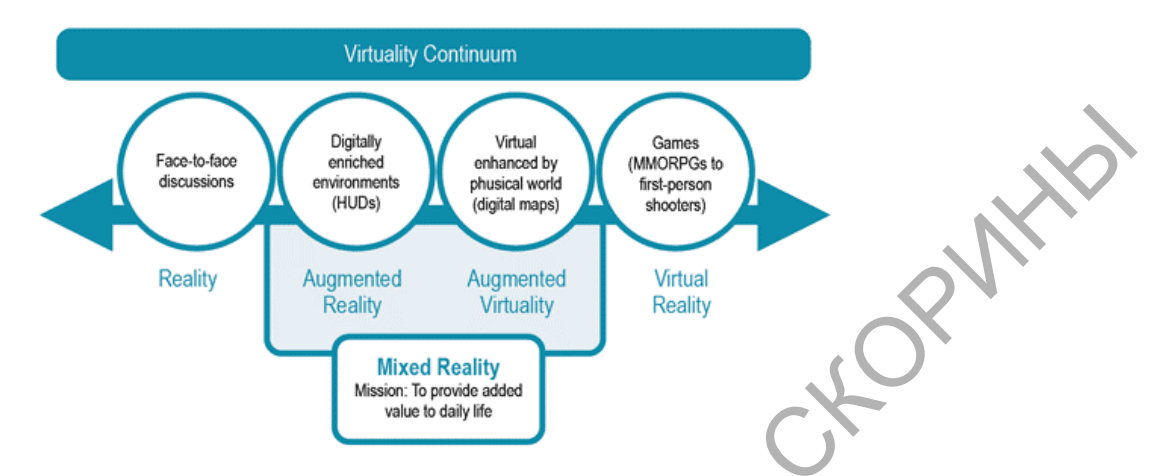

Рисунок 1 – Пространство между реальностью и виртуальностью

Суть приложения сводится к распознаванию плотности трафика, дорожных знаков, разметки и сигналов светофора с последующим накоплением данных, их обработкой и выдачи рекомендаций водителю в звуковой форме. Для правильной работы приложения необходимо некоторое время для его самообучения. Приложение работает на принципах микросервисной архитектуры, что позволяет не только хорошо его масштабировать, независимо развивать отдельные части, но и делает приложение максимально отказоустойчивым.

После детального анализа исследуемой области и необходимого функционала начался подбор инструментов, на базе которых будет создано приложение. Особое внимание отводилось библиотекам, которые отвечали за компьютерное зрение, поскольку на данном этапе они обладают достаточной разнородностью функциональности.

Подбор необходимых библиотек осуществлялся с помощью сравнения принятых во внимание технологий.

Основные критерии для выбора необходимой библиотеки:

- совместимость с разного рода устройствами;

- расширенные возможности работы с 3D объектами;

- простота использования.

Из огромного множества библиотек путём сравнения были выбраны следующие: OpenCV, Artoolkit, ARCore, Vuforia. Из множества библиотек, по объективным критериям, было решено остановиться на двух: ARCore и OpenCV. Из-за небольшого количество поддерживаемых устройств в библиотеке ARCore было принято решение использовать OpenCV.

После предыдущего этапа столкнулись с вопросом под какую операционную систему будет разрабатываться данное приложение (IOS, Android, Windows Phone). После детального рассмотрения рынка смартфонов было принято решение разработку производить под платформу Android. В качестве среды разработки использовалась IDE Android Studio, поскольку это лучшее решение, которое предчувствует на рынке в данный момент.

В итоге, мы разработали приложение, которое поможет водителю снизить аварийность при вождении, а также, при условии широкого распространения на мобильных устройствах водителей, улучшить ситуацию с трафиком на дорогах. Сделать прогнозируемой ситуацию на дорогах и, при необходимости, её корректировать. Приложение позволит проводить профилактику нарушений правил дорожного движения. Алагой Studio, поскольку это лучшее решение, которое предчувству-<br>
ет на вынке в данный момент.<br>
В итоге, мы разработали приложение, которое поможет водителей<br>
снизить аварийность при вождении, а также, при условии шурфф

#### **Литература**

1. Wikipedia, Описание работы дополненной реальности [Электронный ресурс] / Team Google  $\mathcal{H}$  Режим доступа: https://ru.wikipedia.org/wiki. – Дата доступа: 10.02.2019.

2. Описание работы и применения искусственного интеллекта [Электронный ресурс] / Режим доступа: https://robosapiens.ru/stati/oblasti-primeneniya-iskusstvennogo-intellekta/. – Дата доступа: 05.03.2019.

3.Arcore, Описание работы библиотеки arcore [Электронный ресурс] / Команда google // Режим доступа: https://developers.google.com/ar/. – Дата доступа: 10.02.2019.

> **А.Е. Костерев** (ГГУ имени Ф. Скорины, Гомель) Науч. рук. **М.А. Подалов**, ст. преподаватель

# **РАЗРАБОТКА СИСТЕМЫ «УМНЫЙ ДОМ» НА БАЗЕ АППАРАТНОЙ ПЛАТФОРМЫ ARDUINO UNO**

В рамках работы была разработана и описана система «умный дом». Процесс управление системой «умный дом» реализован через веб-сайт, который хранится на сервере в главном устройстве системы. Все манипуляции и весь контроль ввода вывода умным домом производится через веб-сайт.

Направление Internet of Things (IoT) или интернет вещей на сегодняшний день является одной из самых быстро развивающихся областей информационных технологий, в рамках данной области был разработан прототип умного дома на базе микроконтроллера Arduino UNO.

Актуальность работы – данная работа актуальна так как рынок умных домов и умных приборов быстро растёт.

Для создания прототипа была выбрана плата Arduino UNO так как она оснащена наборами цифровых и аналоговых выводов входа и выхода, которые могут быть подключены к различным платам расширения и другим схемам. Arduino UNO – это плата микроконтроллера с открытым исходным кодом, основанная на микроконтроллере Microchip ATmega328P или его аналогах. Данная плата позволяет достаточно быстро создавать решения на базе контроллера ATmega328P.

В систему «умный дом» входит следующая периферия:

1. Сервер, который является главным устройством и контроллером для «умных розеток».

2. «Умные розетки», которые можно включать или отключать, отдавая команды через веб-сайт контроллеру.

Базовые компоненты, из которых состоит сервер системы «умный дом» – это Arduino UNO, Ethernet Shield W5100, одноканальное реле, wi-fi модуль ESP8266, датчик температуры. В сервере предусмотрена управляемая розетка. Умные розетки состоят из реле на один канал и wi-fi модуля ESP8266.

В качестве сетевого модуля для сервера системы «умный дом» было принято решение использовать плату расширения для Arduino - Ethernet shield w5100, так как она является универсальной микросхемой сетевого интерфейса с встроенным контроллером Ethernet 10/100 Мбит/с. Сетевой модуль Ethernet shield w5100 как правило используется в высоко интегрированных, высокостабильных, высокопроизводительных и недорогих встроенных системах. W5100 позволяет подключаться к сети интернет без операционной системы. Он также совместим с IEEE802.3 10BASE-T и 802.3u 100BASE-TX. W5100 объединяет в себе проверенный на рынке полностью аппаратный стек протоколов TCP/IP, уровень управления доступом к среде Ethernet (MAC) и физический уровень (PHY). Аппаратный стек протоколов TCP/IP и поддерживает следующие протоколы: TCP, UDP, IPV4, ICMP, ARP, IGMP и PPoE, которые годами тестировались рынком во многих областях. Кроме того, W5100 также интегрирует 16 КБ памяти для передачи данных. Для создания протогина была выбрана плата Arduino UNO так как<br>
она оснащена наборами цифровых и аналоговых выводов входа и вы<br>
хода, которые могут быть подключены к различным платам рассширов<br>
ния и другим схемм. Arduino

Таким образом, пользователь системы «умный дом» может контролировать работу модулей своего дома и как следствие экономить электроэнергию. Осуществлять удалённое управление.

#### **Литература**

1. Arduino Uno / Wikipedia // [Электронный ресурс]. – 2010. – Режим доступа: https:/en.wikipedia.org/wiki/Arduino\_Uno. – Дата доступа: 13.03.2019.

2. ATmega328P / Wikipedia // [Электронный ресурс]. – 2010. жим доступа: https:/en.wikipedia.org/wiki/ATmega328 – Дата доступа: 12.03.2019.

3. ESP8266 / Wikipedia // [Электронный ресурс]. – 2010. – Режим доступа: https://en.wikipedia.org/wiki/ESP8266. – Дата доступа: 11.03.2019.

4. Модуль EthernetShieldW5100 / Wikipedia // Электронный ресурс]. – 2010. – Режим доступа: http://wiki.sunfounder.cc/index.php? title=Ethernet Shield W5100. – Дата доступа: 15.03.2019.

5. «Умный дом» на Arduino для бытовки / Habr // [Электронный ресурс]. – 2016. – URL: https://habr.com/ru/post/411141/. – Дата доступа: 07.03.2019.

> **В.А. Кравченко** (ГГУ имени Ф. Скорины, Гомель) Науч. рук. **А.С. Побияха**, ст. преподаватель

## **РАЗРАБОТКА МОДЕЛЕЙ И МЕТОДОВ АНАЛИЗА ПОВЕДЕНИЯ ПОСЕТИТЕЛЕЙ ВЕБ-САЙТОВ**

Аналитика действий пользователей в веб среде является весьма актуальной задачей не только для технической оптимизации работы веб ресурса, но и для продвижения продуктов, услуг, развития рекламной составляющей ресурса. 1. Arduino Uno / Wikipedia // [Электрошый ресурс]. - 2010. - Режим достура: https://en.wikipedia.org/wiki/Arduino\_Uno. - Дата достум<br>
2. Al mega328P / Wikipedia // [Электрошый ресурс]. - 2010. - Режим доступа: https://en

Вот только некоторая информация, которую можно получить в результате подробного анализа:

– количество посещений сайта и просмотров страниц;

- количество уникальных посетителей;
- источники посещений;

– общее количество просмотров и количество уникальных просмотров конкретной страницы;

– среднее число просмотренных за визит страниц и средняя длительность;

– пребывания на сайте;

– наиболее популярные страницы сайта;

– средняя длительность просмотра конкретной страницы;

– пути пользователей на сайте;

– популярность ссылок, размещенных на странице;

– показатель отказов.

Принципы работы сервиса:

1. На первом шаге пользователи могут перейти на веб-ресурс по ссылке выдачи поисковика по какому-либо запросу, из других сайтов, с помощью прямого перехода (когда пользователь набирает название сайта в адресной строке) или каким-либо другим путем. После перехода они попадают на веб-сайт. Здесь информация о них и их действиях автоматически отслеживаются и записывается (к примеру, URL страницы, разрешающая способность дисплея пользовательского устройства, данные о времени сессии и т.д.). Затем генерируется перечень файлов Cookie, которые в дальнейшем позволят идентифицировать посетителя. – пути пользователей на сайте;<br>
– показатель отказов.<br>
– показатель отказов.<br>
– показатель отказов.<br>
– Приципны работы сервиса:<br>
– П. На первом шаге пользователи могут перейти на веб-ресурс по<br>
ссылке выдачи поисковика п

2. Программное обеспечение, подключенное к веб-ресурсу не только следит за пользователем, но и отправляет данные о нем на сервер для дальнейшей обработки его.

3.Через определенный промежуток времени (для маленького сайта объемом до 50 тыс. страниц – это примерно 1 час) сервер обработает полученные данные и обновит отчёт. Формирование отчетов занимает некоторое время (от 3 часов до 2 суток).

Практическая ценность данной работы:

Сервис позволит узнать конверсию сайта и интернет-рекламы. При расчёте конверсии сервис оценивает, какая доля посетителей сайта достигла «цели», то есть:

– дошла до некоторой страницы, посещение которой можно расценивать как достижение результата;

– просмотрела определённое количество страниц, которое является показателем успешности кампании;

– произвело определённое действие (клик на кнопку, скачивание прайс-листа и т. д.).

Мониторинг доступности сайта, скорости его отклика для различных пользователей. В случае недоступности возможно настроить получение уведомлений удобным владельцу ресурса методом (E-mail сообщение, SMS).

Составление карты кликов пользователя. На основе этих данных составляется тепловая карта кликов (красный – самые популярные, синий – редко используемые). Стоит отметить, что анализируются все клики, а не только по кнопкам (ссылкам).

Полный алгоритм действий пользователя на веб-сайте. Можно увидеть точное повторение всех действий посетителя на сайте, как если бы смотрели в его монитор: движения мыши, клики, прокрутка страницы, нажатия на клавиши и заполнение форм, выделение и копирование текста.

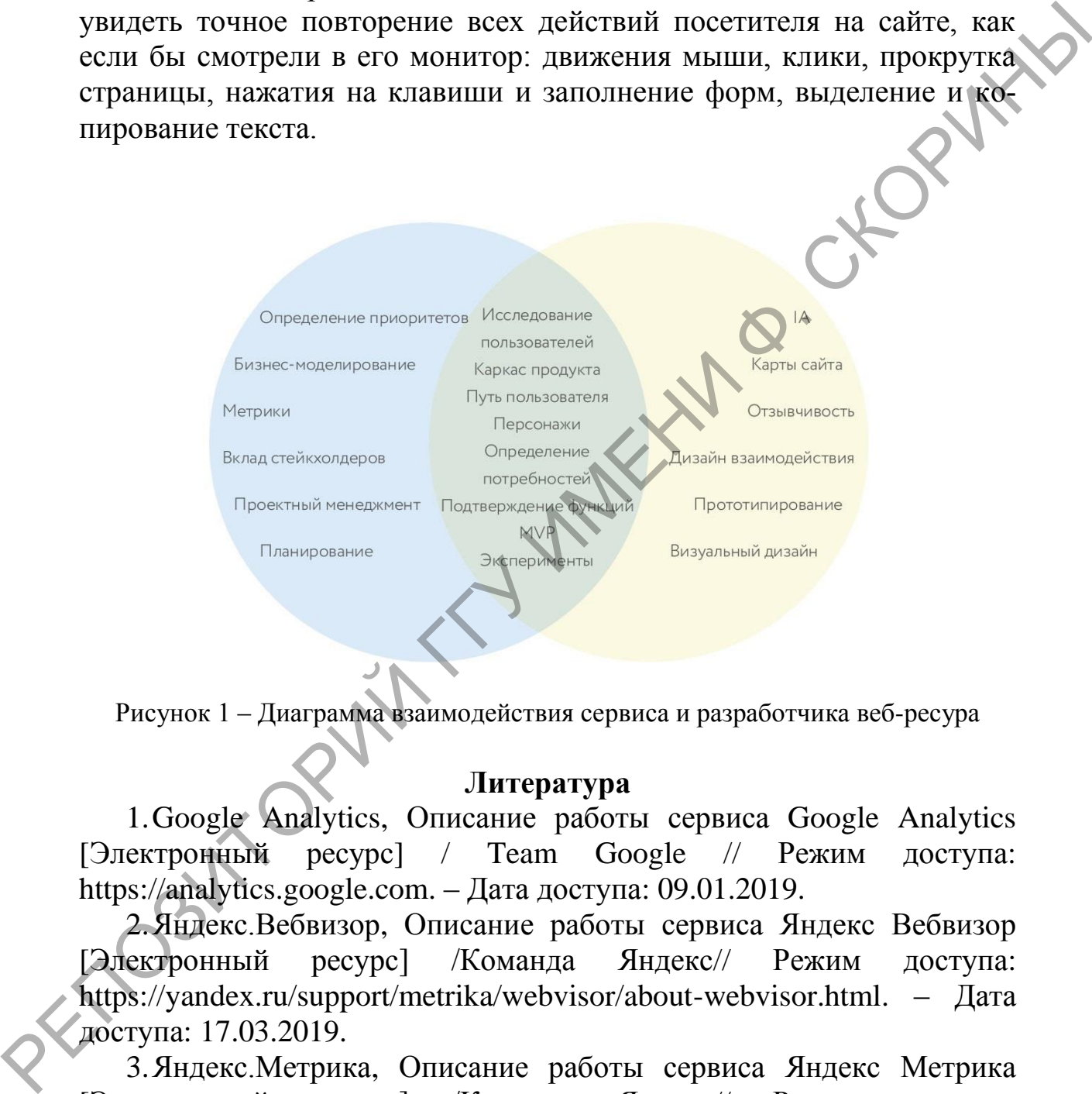

Рисунок 1 – Диаграмма взаимодействия сервиса и разработчика веб-ресура

#### **Литература**

1.Google Analytics, Описание работы сервиса Google Analytics [Электронный ресурс] / Team Google // Режим доступа: https://analytics.google.com. – Дата доступа: 09.01.2019.

2.Яндекс.Вебвизор, Описание работы сервиса Яндекс Вебвизор [Электронный ресурс] /Команда Яндекс// Режим доступа: https://yandex.ru/support/metrika/webvisor/about-webvisor.html. – Дата доступа: 17.03.2019.

3.Яндекс.Метрика, Описание работы сервиса Яндекс Метрика [Электронный ресурс] /Команда Яндекс// Режим доступа: https://yandex.ru/support/metrika/. – Дата доступа: 12.02.2019.
А.И. Лазарь, Е.Н. Шишкин (ГрГУ имени Я. Купалы, Гродно) Науч. рук. А.М. Кадан, канд. техн. наук, доцент

#### УЛУЧШЕНИЕ КАЧЕСТВА ЦИФРОВЫХ ФОТОГРАФИЙ

Актуальной проблемой обработки цифровых изображений является проблема анализа и коррекции слабоконтрастных изображений. Изображения, полученные в неблагоприятных условиях освещенности, не используют весь диапазон возможных градаций яркости, что и предопределяет их низкую информативность.

В работе рассмотрена задача обеспечение визуального представления изначально неразличимых деталей цифровых фотографий. Известен ряд методов, позволяющих решать ее с различным качеством результата. Это, к примеру, итерационный метод Iterative Back Projection, метод Fast Super Resolution или метод билинейной интерполяции. Был проведен сравнительный анализ этих методов, позволивший провести анализ качества полученных изображений после применения каждого метода.

В работе исследован метод улучшения качества изображений, основанный на интеллектуальном анализе сцены. Большинство известных методов повышения качества изображений основано на обработке одного изображения путем применения различных фильтров, которые убирают шумы, делают изображение более четким (например, в методе билинейной интерполяции). Основной целью таких методов восстановления изображения является его реконструкция при сохранении размеров. Но в связи с тем, что количество информации на изображении остается постоянным, при помощи данных методов нельзя добиться идеального качества

Для эксперимента был подготовлен набор данных - фотографий с шумами и дефектами различного рода. Была построена и обучена нейронная сеть, позволившая улучшать качество изображенияий.

Было показано, что методы, основанные на многокадровой обработке (итерационный метод Iterative Back Projection, Метод Fast Super Resolution), имеют преимущество перед методом билинейной интерполяции. Эти методы используют информацию сразу с нескольких изображений, поэтому результирующее изображение высокого разрешения содержит в себе больше полезной информации. Применение данных методов открывает возможность получения изображений более высокого качества и без повышения требований к использующейся аппаратной базе.

### **А.В. Лизогуб** (ГГТУ имени П.О. Сухого, Гомель) Науч. рук. **И.Н. Цалко**, ассистент

# **КЛАССИФИКАЦИЯ СНИМКОВ КОНФОКАЛЬНОЙ МИКРОСКОПИИ ЩИТОВИДНОЙ ЖЕЛЕЗЫ С ПОМОЩЬЮ ПРЕДТРЕНИРОВАННЫХ ГЛУБОКИХ НЕЙРОННЫХ СЕТЕЙ**

Наряду с тем, что в последнее время участилась проблема возникновения патологических процессов органа щитовидной железы, своевременная диагностика заболеваний, считается одной из наиболее весомых проблем онкологии, эндокринологии и хирургии. Сложную задачу представляет собой определение больных с узловыми образованиями щитовидной железы для хирургического лечения, так как все чаще многими специалистами практикуется неоправданно высокие показатели к оперативному вмешательству [1].

Выполнение эндоскопической резекции или же биопсии может повлечь за собой риски развития осложнений (кровотечение, перфорация). Абсолютно новым направлением эндоскопической диагностики, позволяющим реализовать постановку точного диагноза во время проведения исследования, считается конфокальная лазерная эндомикроскопия (КЛЭМ). Техника позволяет изучить ткани на клеточном уровне и получать гистологические изображения без какоголибо вмешательства [2]. ПРЕДТРЕН[И](#page-38-0)РОВАННЫХ ГЛУБОКИХ НЕЙРОННЫХ СЕТЕЙ<br>
Наряду с тем, что в последнее время участилась проблема возник<br>
повешь патологических провесов органа шитовились при висимонной женезни с контактивного повешь для при повешь со

Так как значимая доля условий при процедуре стандартной постановки диагноза не учитывается, метод решения не может быть определен верно. Искусственные нейронные сети дают возможность классифицировать данные, полученные в результате конфокальной лазерной микроскопии. Значительно повышают точность метода диагностики, не снижая его чувствительности.

Современные исследования в области глубоких сверточных нейронных сетей показывают высокое качество в задачах классификации [3]. Среди таких сетей наиболее известными являются сети с архитектурой ResNet  $[4]$ , VGG  $[5]$  и Inception  $[6]$ . Также данные сети показывают хорошие результаты при использовании технологии transfer learning – когда для некоторого набора данных обучается только последний слой нейронной сети, отвечающий за выбор класса, а остальные слои, отвечающие за выбор и генерацию признаков, не изменяются [\[7\]](#page-38-0).

В данной работе были выбраны три вышеупомянутые архитектуры сетей, предтренированные на наборе данных ImageNet.

Набор изображений, использованный для исследования, представляет собой изображения в градациях серого, полученные в результате процедуры конфокальной микроскопии щитовидной и паращитовидной желез. Данный набор разделен на 4 класса: «Аденома», «Гиперплазия», «Норма» и «Щитовидная железа». CHORNEY

Пример изображения с аденомой представлен на рисунке 1.

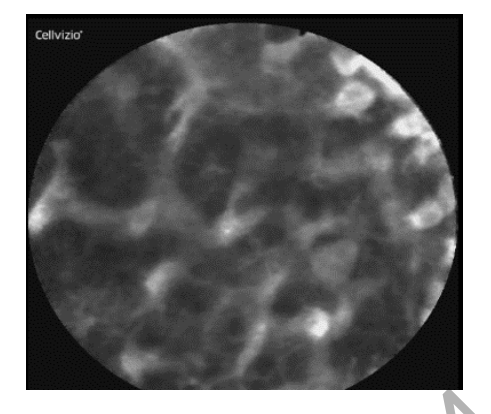

Рисунок 1 - Изображение с конфокального микроскопа

Параметры экспериментов были выбраны следующие:

- Данные были разбиты на тренировочные и тестовые с учетом баланса классов (стратифицированная кросс-валидация с разбиением на 5 блоков (4 для тренировки, 1 для теста)).

- Для предотвращения переобучения сетей была использована техника «раздувания» (augmentation) с помощью операций поворота, сдвига и добавление нормального шума.

- В качестве оптимизатора используется стохастический градиентный спуск.

В качестве метрики, показывающей качество сетей, используется тасто-F1, которая учитывает несбалансированность классов.

Результаты предсказания сети на наборах данных изображены в следующей таблице (значение усреднены по 5 экспериментам)

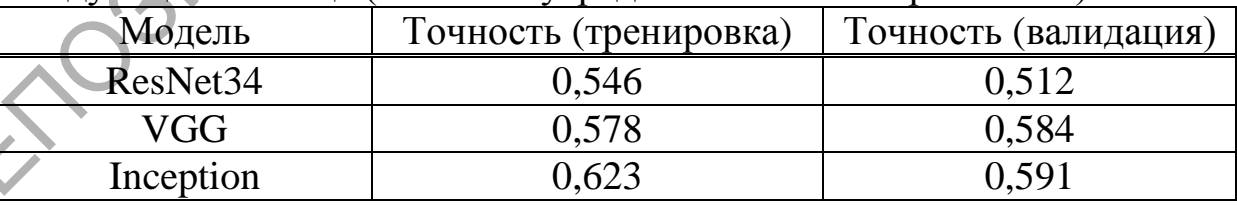

<span id="page-38-0"></span>Исходя из представленных результатов можно утверждать, что представленные модели являются достаточно хорошими как базовые модели для дальнейших исследований.

#### **Литература**

1.Штейн, Г.И. Руководство по конфокальной микроскопии / Г.И. Штейн. – СПб.: ИНЦ РАН, 2007. – 77 с.

2.Афанасьева, 3.А. Иммуноцитохимия в диагностике злокачественных и доброкачественных узлов щитовидной железы / 3.А. Афанасьева. – Н: Новости клин. цитологии России, 2004. – Т. 8, № 3-4.  $- C. 48.$ 

3.Krizhevsky, A. ImageNet Classification with Deep Convolutional Neural Networks/ Alex Krizhevsky and Sutskever, Ilya and Hinton, Geoffrey E // NIPS2012. – 2012. – p. 1097–1105.

4.He, K. Deep Residual Learning for Image Recognition [Электронный ресурс] / Kaiming He, Xiangyu Zhang, Shaoqing Ren, Jian Sun – 2015. – Режим доступа: https://arxiv.org/abs/1512.03385. – Дата доступа: 10.03.2019.

5.Simonyan, K. Very Deep Convolutional Networks for Large-Scale Image Recognition [Электронный ресурс]/ Karen Simonyan, Andrew Zisserman – 2015. – Режим доступа: https://arxiv.org/abs/1409.1556. – Дата доступа: 10.03.2019.

6.Szegedy, C. Going Deeper with Convolutions [Электронный ресурс]/ Christian Szegedy, Wei Liu, Yangqing Jia, Pierre Sermanet, Scott Reed, Dragomir Anguelov, Dumitru Erhan, Vincent Vanhoucke, Andrew Rabinovich – 2014. – Режим доступа: https://arxiv.org/abs/1409.4842. – Дата доступа: 10.03.2019.

7.Papernot, N. Semi-supervised Knowledge Transfer for Deep Learning from Private Training Data [Электронный ресурс]/ Nicolas Papernot, Martín Abadi, Úlfar Erlingsson, Ian Goodfellow, Kunal Talwar – 2014. – Режим доступа: https://arxiv.org/abs/1610.05755. – Дата доступа: 10.03.2019. насьева. – Н: Новости клип. штологии России, 2004. – Т. 8, № 3-4.<br>
– С. 48.<br>
– С. 38. Trizbevsky, А. ImageNet Classification with Deep Convolutional<br>
Neural Networks/Alex Krizbevsky and Sutskever, Ilya and Hinton-Geo-<br>
fr

**В.Ю. Мартынов** (ГГУ имени Ф. Скорины, Гомель) Науч. рук. **М.И. Жадан**, канд. физ.-мат. наук, доцент

#### **СОЗДАНИЕ НОВОСТНОГО WEB-ПОРТАЛА**

В настоящее время интернет-порталы являются хорошими источниками актуальных новостей о том или ином событии.

Заметка посвящена разработке новостного web-портала. Разработка велась в среде Visual Code. Приложение начинает свою работу с главной страницы сайта. Web-приложение позволяет: просматривать актуальные новости сайта по нужной тематике, регистрировать нового пользователя или зайти под уже созданным, а также просмотреть полное описание новости, в которую входят и комментарии. База данных состоит из 4 таблиц: users (содержит в себе описание пользователя), news (является ключевой, так как материал сайта построен на описании новостей), images (содержит в себе картинки для новостей), comments (содержит в себе комментарии для новостей).

Заголовки новостей, находящихся на этой рассматриваемой странице являются ссылками на новость, которые позволяют перейти на соответствующую полную новость. Для выбора других новостей на сайте существует навигация по страницам, реализованная с помощью кнопок с номером страниц. Организован функционал добавления новости. Для этого необходимо нажать на кнопку добавления новости. После нажатия, откроется окно для добавления новостей.

Если ввести некорректные данные, то появится поле с предложением заменить данные на корректные, а введенные не будут добавлены в базу данных. В случае, когда все данные являются корректными, система добавит изображение в папку image на сервере и обновит таблицы базы данных, таких как: news, images.

Данные загружаются при переходе на соответствующую страницу, которая организована с помощью router.php. Последний подключает нужный контроллер, а контроллер подключает выбранную модель и загружает страницу представления.

В результате работы был реализован упрощенный новостной webпортал с использованием PHP и Javascript. Портал отображает новости по страницам, в которых отображаются по 10 новостей, отсортированных по дате. Создана индивидуальная страница каждого пользователя с возможностью взаимодействия с другими пользователями. Интерфейс приложения понятен обычному пользователю.

> А.А. Петушков (ГГУ имени Ф. Скорины, Гомель) Науч. рук. М.И. Жадан, канд. физ.-мат. наук, доцент

# РАБОТА КОМПЬЮТЕРНОЙ СИСТЕМЫ ПО ПЕРЕДАЧЕ ИНФОРМАЦИИ ПОСРЕДСТВОМ ИК-ИЗЛУЧЕНИЙ

Концепция передачи данных, в основе которой использовались инфракрасные каналы, становится в настоящее время все более актуальной. Передача информации таким способом позволяет создать систему, которая в состоянии заместить реальное оружие на стадии обучения с возможностью получения статистики и меньшими затратами на проведение учений.

Разработанная система передачи информации представляет собой совокупность конечных автоматов. Они обмениваются между собой сообщениями и выполняются параллельно.

После запуска системы и инициализации всех модулей происходит запуск конфигурационного меню по кнопке «Start». Запуск этого меню можно при необходимости отключить, в программе предусмотрены стандартные настройки, а так же имеется возможность конфигурирования системы через командную оболочку при помощи UART. В меню отображается принцип подключения дисплея, его подсветки и кнопок управления к микроконтроллеру. В связи с необходимостью упростить загруженность системы кнопками и повысить её отказоустойчивость все управление в меню происходит двумя кнопками «Выбор» и «Далее». Кнопка «Выбор» отвечает за выбор элемента меню и увеличение в большую сторону выбранного параметра. Кнопка «Далее» осуществляет переход к следующему пункту меню. Предусмотрены световые индикаторы попадания в игрока, выстрела оружия и необходимости перезарядки. При отсутствии действий в системе предусмотрено автоматическое отключение подсветки дисплея через заданный промежуток времени для экономии заряда батареи. Пользователь взаимодействует с системой посредствам нажатия на кнопки на модуле. При подключении системы к компьютеру через USB появляется возможность её конфигурирования и опроса значений параметров при помощи консольных команд. Также предусмотрена возможность отправки всех пересылаемых сообщений конечных автоматов для контроля их работоспособности. После запуска системы и инициализации всех модулей происходит<br>запуск конфигурационного меню по кнопке «Start». Запуск этого меню по кнопке «Start». Запуск этого меню по кнопке посредний сигеронии низ системы нерез команд

Созданное в ходе выполнения работы система позволяет организовывать военно-тактические игры и позволяет производить обучение владению огнестрельного оружия.

> **И.Г. Пинчук** (ГГУ имени Ф. Скорины, Гомель) Науч. рук. **М.И. Жадан**, канд. физ.-мат. наук, доцент

# **РАЗРАБОТКА ГИБРИДНОГО МОБИЛЬНОГО ПРИЛОЖЕНИЯ С ИСПОЛЬЗОВАНИЕМ ПЛАТФОРМ APACHE CORDOVA И IBM MOBILEFIRST**

Работа в компании с большим количеством сотрудников и офисами в разных городах ставит высокие требования к коммуникациям и между сотрудниками. Находясь на рабочем месте можно использовать корпоративную почту или систему обмена сообщениями внутри офиса. Зачастую бывают ситуации, когда сотрудник не находится на своём рабочем месте, но связаться с ним нужно срочно. Для связи может пригодиться следующая контактная информация: номер телефона, адрес электронной почты, а также номер кабинета, адрес офиса и фотография. Вся эта информация может быть в бытро и в удобной форме получена благодаря разработанному приложению.

При первом открытии приложения пользователь должен ввести адрес сервера и номер порта, а также личный идентификационный код. Эти данные сотрудник получает посредством корпоративной электронной почты. Далее пользователь попадает на экран авторизации, где он должен ввести свой логин и пароль.

После успешной авторизации пользователь увидит список сотрудников компании с указанием фамилии, имени, отчества и фотографией. Список отсортирован в алфавитном порядке. Пролистывание списка осуществляется перемещением пальца по вертикали по сенсорному экрану мобильного устройства. На данном экране можно осуществить поиск по ФИО сотрудника. Для этого нужно нажать на поле вверху экрана и ввести часть фамилии, имени или отчества. При нажатии на поле для ввода текста открывается виртуальная клавиатура. Поиск осуществляется по частичному совпадению. информация может быть в батро и в удобной форме получена благода-<br>papagonoramosy mpnoroxenum (пользователь должен ввести для пользователь пользователь пользователь пользователь пользователь толь это не от этом и пользова

Данные о сотрудниках хранятся в централизованной базе данных. Серверная часть приложения развёрнута на корпоративном сервере. Информация из базы данных передаётся посредством REST-сервиса. Серверная часть приложения, разработанная на платформе IBM MobileFirst отвечает за проверку авторизации пользователей и передачу информации по защищённому каналу.

Приложение адаптировано для работы на мобильных устройствах под управлением Android и iOS.

> **А.Ю. Пищик** (ГГУ имени Ф. Скорины, Гомель) Науч. рук. **Г.Л. Карасёва,** канд. физ.-мат. наук, доцент

# **РАЗРАБОТКА И СОЗДАНИЕ ИГРОВОГО ANDROID ПРИЛОЖЕНИЯ «QUEST GAME»**

Викторина – жанр игр, который заключается в ответах на какиелибо вопросы в соответствии с правилами. Он считается одним из наиболее подходящих для индустрии мобильных игр, так как викторины не требовательны в техническом плане, увлекательны, но при этом не вынуждают тратить на их прохождение слишком много времени. «Quest Game» совмещает в себе разноуровневые тесты по вселенным DC, MARVEL, а также «Властелин колец» и «Звёздные войны». Концепция приложения довольна проста: в главном меню пользователь выбирает категорию и уровень теста, далее случайным образом генерируются десять вопросов данных категории и уровня из тридцати возможных, от игрока требуется только правильный ответ на вопрос за ограниченное количество времени. Игроку доступны подсказки, которые можно купить за игровую валюту.

B «Quest Game» реализован случайный порядок ответов на вопросы теста, сохранение рекордов и игровой валюты. Также для повышения интереса прохождения, викторина содержит в себе шесть разных достижений, например, за прохождение теста на каждом уровне сложности. Приложение снабжено музыкальным сопровождением, поддержкой уведомлений и скриншотов, которыми можно поделиться в различных социальных сетях. Каждая категория теста имеет своё собственное внешнее оформление: цвет иконок, фоновую картинку и финальный текст.

«Quest Game» разрабатывался в среде «Unity» с использованием языка программирования С#, викторину несложно переделать под другие операционные системы. Благодаря написанному GUI интерфейсу, разработчик без необходимости изменения кода программы может добавить/удалить/изменить любое количество вопросов, поменять количество времени на ответ, цену подсказок и многое другое. Игровое приложение написано таким образом, что будет корректно отображаться на экранах с разным разрешением, однако некоторые функции (отправка скриншота в социальные сети, получение уведомления о достижениях) пока что не поддерживаются на версиях Android BHille 6.0.

> В.А. Прохоренко (ГГУ имени Ф. Скорины, Гомель) Науч. рук. В.С. Смородин, д-р техн. наук, профессор

# НЕЙРОСЕТЕВОЙ ПОДХОД К ПОСТРОЕНИЮ КОНТРОЛЛЕРА ДЛЯ ЗАДАЧИ АДАПТИВНОГО УПРАВЛЕНИЯ<br>ТЕХНОЛОГИЧЕСКОЙ СИСТЕМОЙ

Применение нейросетевых моделей хорошо показывает себя при решении многих классов важных практических задач. Возможность применения и обучения искусственных нейронных сетей для анализа

сложных технологических объектов обеспечивает преимущества перед традиционными методами исследования, включая методы имитационного моделирования, поскольку в процессе обучения нейронная сеть способна выявлять сложные зависимости между входными и выходными данными, а также выполнять необходимые обобщения.

В работе предложен подход к построению модели нейроконтроллера при реализации управления для решения задачи поиска оптимальной траектории на фазовой плоскости управляемой технологической системы.

Нейросетевое моделирование контроллера эффективно в тех случаях, когда существует качественный контроллер управляемой системы. Нейронная сеть при этом выступает в роли аппроксиматора его функции и обучается таким образом, чтобы моделировать воздействия нейроконтроллера на управляющую систему.

Специфика задач управления, где от контроллера требуется принятие решений в рамках некоторой стратегии в условиях динамически изменяющейся внешней среды и наличия определённых данных о ней произвольной природы в каждый момент времени, выдвигает требования к структуре контроллера. Предлагается архитектура контроллера, которая включает в себя модуль-кодировщик для обработки и предварительного преобразования данных о внешней среде, модуль долгосрочного хранения данных и модуль принятия решений, определяющий управляющие сигналы контроллера в данный момент времени. Предлагаемая общая схема построения контроллера показана на рисунке 1. С точки зрения архитектуры нейронных сетей это подразумевает наличие в сети структурных элементов, функционирование которых может быть интерпретировано как функционирование перечисленных модулей.

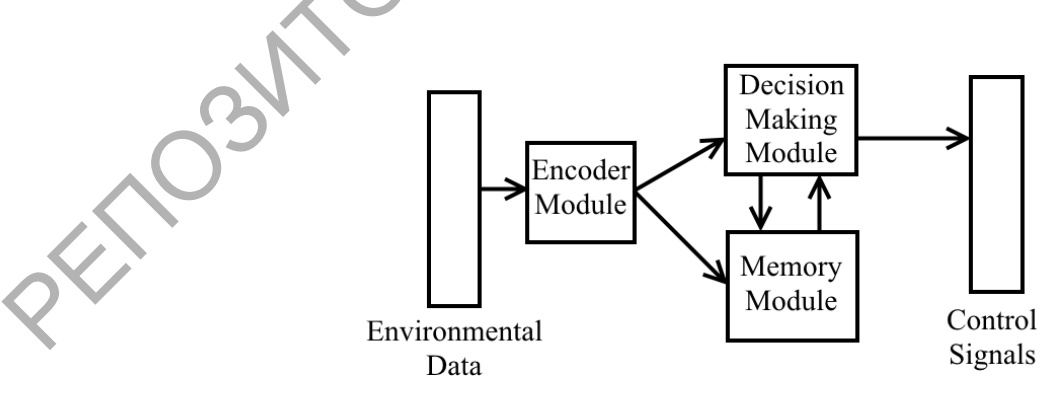

Рисунок 1 – Схема построения контроллера

В рамках описанного подхода к построению структуры контроллера в данной работе рассматривается нейроконтроллер рекуррентной архитектуры, содержащей полносвязные слои с обратными связями через элементы временной задержки и модули долгой краткосрочной памяти (LSTM). Схема структуры нейроконтроллера показана на рисунке 2.

Выбор рекуррентной архитектуры нейронной сети обоснован необходимостью принимать во внимание временные зависимости в состояниях данных о среде.

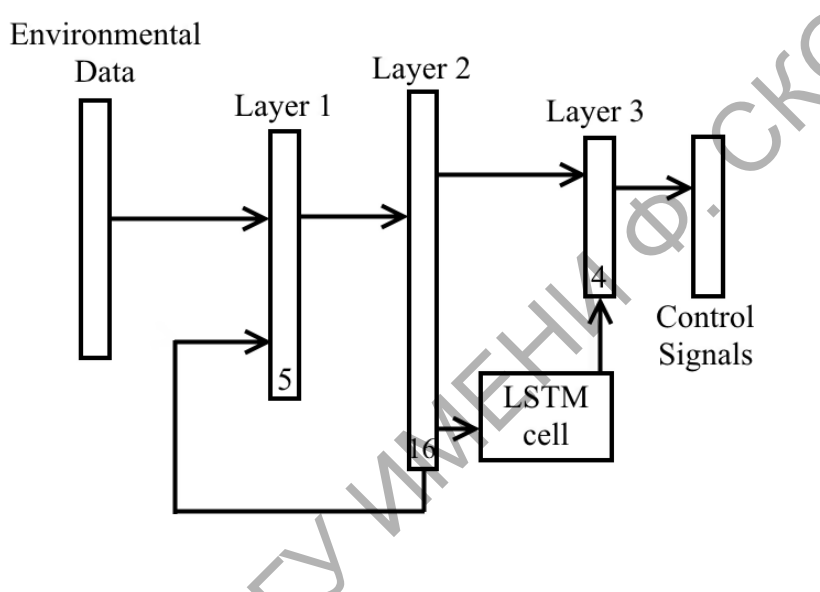

Рисунок 2 – Схема рекуррентной архитектуры нейроконтроллера

В качестве примера для данной архитектуры была рассмотрена задача поиска траектории в ограниченной области двумерной фазовой плоскости, конфигурация которой может изменяться с течением времени. Для обучения нейроконтроллера были сгенерированы примеры областей и оптимальные траектории для них. Нейроконтроллер был обучен воспроизводить стратегии поиска оптимальной траектории в условиях наличия только локальных данных о фазовой плоскости состояний.

Эксперименты показали, что обученный нейроконтроллер может успешно применяться для решения описанной задачи и находить оптимальные траектории в областях тестовой выборки.

В ходе выполнения работы был разработан и протестирован подход к использованию нейроконтроллера при реализации адаптивного управления технологическими системами. Представленные результаты составляют основу для дальнейшей разработки новых эффективных методов анализа и синтеза оптимальной структуры сложных технических систем с адаптивным управлением.

#### **Литература**

1. Смородин, В.С. Методы и средства имитационного моделирования технологических процессов производства: монография / В.С. Смородин, И.В. Максимей; М–во образования РБ, Гомельский государственный университет имени Франциска Скорины. – Гомель: ГГУ им. Ф. Скорины, 2007. – 369 с.

2. Смородин В.С. Проблемы теории и практики моделирования сложных систем. / И.В. Максимей, О.М. Демиденко, В.С. Смородин; М–во образования РБ, Гомельский государственный университет имени Франциска Скорины. – Гомель: ГГУ им. Ф. Скорины, 2015.  $-263$  c.  $-$  ISBN 978-985-577-011-5.

> **К.А. Романова** (ГГУ имени Ф. Скорины, Гомель) Науч. рук. **Г.Л. Карасёва**, канд. физ.-мат. наук, доцент

# **СОЗДАНИЕ ОФИЦИАЛЬНОГО WEB–САЙТА ОАО «МОРМАЛЬ»**

В последнее время всё больше руководителей начинают отчётливо осознавать важность построения на сельскохозяйственном предприятии информационной системы как необходимого инструментария для успешного управления предприятием в современных условиях. Активное развитие интернета привело к необходимости создания webсайтов для предоставления различного рода информации о сельскохозяйственном предприятии. вашия технологических процессов производства: монография / В С.<br>
Смородии, И.В. Максимей, М-во образования РБ, Гоменьский госу<br>
дарственный университет имени Франциска Скорины. – Гомень: НХ<br>
им. Ф. Скородии 2 С. Ироблемы

Открытое акционерное общество «Мормаль» расположено на территории Доброгощанского сельского совета Жлобинского района. На территории ОАО «Мормаль» находится 6 населенных пунктов, где проживает 684 человека населения. Целью деятельности предприятия является хозяйственная деятельность, направленная на получение прибыли, удовлетворение социальных и экономических интересов членов трудового коллектива и интересов государства. Специализация сельскохозяйственного предприятия – это сосредоточение деятельности на производстве одного или нескольких видов продукции, для производства которой в хозяйстве есть наилучшие условия.

Разработан официальный web-сайт ОАО «Мормаль». При реализации проекта были решены следующие задачи: проанализирована деятельность предприятия, выявлены основные требования к разработке сайта и проведена структуризация информации для контента; разработаны требования к проектируемому web-сайту, определена структура, дизайн и спроектирован интерфейс; осуществлена программная реализация сайта. Обновление сайта и управление им удобно и просто.

Сайт протестирован и размещен на хостинг-площадке. Сделано обоснование экономической эффективности проекта. Сайт предоставляет быстрый доступ ко всей информации размещённой на ресурсе. Для разработки web–сайта выбраны следующие программы и технологии: cистема управления сайтом – CMS Joomla; платформа – Apache; языки и скрипты – PHP, HTML, JavaScript; СУБД – MySQL; инструментальные средства разработки – WebCoder.

> **А.Т. Романчук** (ГрГУ имени Я. Купалы, Гродно) Науч. рук. **А.М. Кадан**, канд. техн. наук, доцент

### **ИЕРАРХИЧЕСКИЕ СХЕМЫ РАЗДЕЛЕНИЯ СЕКРЕТА ДЛЯ ОБЕСПЕЧЕНИЯ ЭЛЕКТРОННЫХ ПЛАТЕЖЕЙ**

В работе развивается концепция корпоративного («семейного») кошелька для криптовалют. Кроме традиционной операции пополнения монетами, такой кошелек должен допускать корпоративный контроль за выплатами. Под «семьей» понимается группа из N лиц, имеющих определенные полномочия проводить корпоративные выплаты в составе «семьи». В случае равноправных членов «семьи», корпоративный контроль за выплатами может быть реализован на основе иерархической (k, N)-пороговой схемы Шамира. Однако такая ситуация не всегда имеет место, так как обычно в «семье» существует некая иерархия. Например, «родители – дети», «отец – мать - дети», «директор – заместители – менеджеры - исполнители» и так далее. В таких случаях принято говорить об «иерархической схеме разделения секрета». гуруктура, дизайн и спроектирован интерфейс; осуществиена про-<br>граммная реанизация сайта. Обновление сайта и управление им удоб:<br>по и протестирован и размешен на хостии-площаке. Сайт предсстав-<br>обоснование экономической э

Целью работы является исследование методов реализации разделения секрета для отдельных практических ситуаций иерархического подчинения членов «семьи».

Пусть  $P$  – множество участников группы. Пусть  $\Gamma$  – множество, состоящее из подмножеств участников, которым разрешено восстановление секрета (квалифицированные множества участников), Δ - множество, состоящее из подмножеств участников, которые не могут восстановить секрет.  $\Gamma$  и  $\Delta$  – некоторые множества подмножеств P.

Структура доступа обозначается как (Γ, Δ), и может быть представлена как перечисление наборов долей секрета, позволяющих восстановить секрет. Структура доступа называется полной, если все подмножества участников отнесены либо к Γ, либо к Δ.

Построим структуры доступа и сгенерируем иерархические схемы разделения секрета для ситуаций, связанных с должностным подчинением и примером семейных отношений.

**Разделение секрета между сотрудниками компании**. Необходимо реализовать разделение секрета между президентом компании, двумя вице-президентами и тремя менеджерами, в котором секрет может быть восстановлен либо всеми тремя менеджерами, либо любым менеджером и любым вице-президентом, либо президентом в одиночку. жеств Р.<br>
Структура доступа обозначается как (Г, Δ), и может быть представили аки перечисление наборов долёй секрета, позволяющих вос<br>
становить секрет. Структура доступа называется полной, если вес<br>
подмножества участни

Разделение секрета может быть реализовано как (3, N)-схема, в которой президент получает все три доли, каждый вице-президент получает две доли (но одна доля секрета у них общая, иначе они cмогут восстановить секрет вдвоем, без участия менеджера) и, наконец, каждый простой менеджер получает одну долю.

Пусть  $P = \{C, V_1, V_2, M_1, M_2, M_3\}$ . Структура доступа в этом случае может быть определена как  $(\Gamma, \Delta)$ , где  $\Delta = \{V_1, V_2, V_1, V_2, M_1, M_2,$  $\textbf{M}_3, \textbf{M}_1 \textbf{ M}_2, \textbf{M}_1 \textbf{ M}_3, \textbf{M}_2 \textbf{ M}_3 \textbf{ } \}, \ \Gamma = 2^\text{P} - \Delta.$ 

В общем случае могут быть сгенерированы 9 долей секрета. При этом президент получит доли с номерами 1, 2, 3. Вице-президенты – доли с номерами 4, 5 и 4, 6 соответственно. Менеджеры – доли с номерами 7, 8 и 9 соответственно.

Минимально могут быть сгенерированы только 6 долей секрета. Причем президент получит доли с номерами 1, 2, 3. Вице-президенты – доли с номерами 4, 5 и 4, 6 соответственно. Менеджеры – те же самые доли с номерами 1, 2 и 3 соответственно.

**Разделение секрета между членами «почти идеальной» семьи**. Необходимо реализовать разделение секрета между папой, мамой и двумя детьми. Секрет может быть восстановлен либо каждым из родителей в одиночку, либо обоими детьми вместе.

Разделение секрета может быть реализовано как (2, N)-схема, в которой каждый из родителей две доли (они могут быть общими), каждый из детей получает одну долю.

Структура доступа в этом случае может быть определена как  $P = \{F, M, C1, C2\}, (\Gamma, \Delta), \text{ rate } \Delta = \{C_1, C_2\}, \Gamma = 2^P - \Delta.$ 

В общем случае могут быть сгенерированы 6 долей секрета. При этом папа получит доли с номерами 1, 2. Мама - доли с номерами 3, 4. Дети – доли с номерами 5 и 6 соответственно.

Минимально необходимы только 2 доли секрета. Причем папа получит доли с номерами 1, 2. Мама – те же доли с номерами 1, 2. Дети - те же самые доли с номерами 1 и 2 соответственно.

В дальнейших исследованиях интерес представляет задача определения минимальных значений параметров (k,N)-схемы на основе компонент структуры доступа, в частности структуры множества  $\Delta$  - подмножеств участников, которые не могут восстановить секрет. А также реализации алгоритмов формирования долей секрета, восстановления секрета для таких иерархических схем разделения секрета.

> М.И. Рубанов (ГГУ имени Ф. Скорины, Гомель) Науч. рук. М.И. Жадан, канд. физ.-мат. наук, доцент

# **ВЕДЕНИЕ ПРОЕКТОВ МЕТОДОЛОГИИ SCRUM** С ПОМОЩЬЮ WEB-ПРИЛОЖЕНИЯ

В современном мире технологии развиваются стремительно быстро, каждый день создается огромное количество сервисов, которые способны облегчить нашу жизнь. Веб-приложения это одна из таких технологий, и они необходимы не только для личного использования, но и для взаимодействия крупных компаний или корпораций с клиентами.

Методология Scrum является одной из наиболее популярных «методологий» разработки программного обеспечения в настоящее время. Согласно определению, Scrum является каркасом разработки, с использованием которого люди могут решать появляющиеся проблемы, при этом продуктивно и производя продукты высокой значимости. В связи с популярностью Scrum-методологии на сегодняшний необходимо было реализовать задачу разработки webдень, приложения для ведения проектов методологии Scrum.

Разработанное web-приложение представляет собой клиентсерверное приложение, клиентом является браузер, а серверной частью - web-сервер, находящийся в сети интернет. Клиент-серверная архитектура реализует систему взаимодействия, при которой клиент запрашивает выполнение некоторых действий у сервера, а сервер принимает решения о выполнении или не выполнении запрошенного действия в зависимости от предоставленных клиентом данных.

В web-приложении реализованы следующие возможности: регистрация пользователей, создание, изменение и удаление проектов, создание и редактирование итераций в рамках проекта. Также для каждой из итераций была реализована Scrum-доска, которая содержит 3 статуса: «Необходимо сделать», «В процессе», «Выполнено». Между этими статусами перемещаются карточки с заданиями. Также карточки в рамках итерации можно создавать, редактировать и удалять.

При разработке серверной части приложения были использованы среда Node.js и фреймворк Express.js, используя которые были реализованы REST-сервисы. Клиентская часть приложения разработана с использованием следующих инструментов: фреймворк Angular, Bootstrap и другие. В качестве базы данных использовалась Mongo DB, документно-ориентированная система управления базами данных.

> В.А. Рубин (ГГУ имени Ф. Скорины, Гомель) Науч. рук. С.П. Жогаль, канд. физ.-мат. наук, доцент

# ПРОГНОЗИРОВАНИЕ ПОЛЬЗОВАТЕЛЬСКОЙ АКТИВНОСТИ РЕСУРСОВ ГЛОБАЛЬНОЙ СЕТИ

Интернет-ресурсы постоянно изменяются, и особенно активно в настоящее время. Ведущей силой трансформации этих ресурсов являются пользователи. Благодаря посетителям ресурсы глобальной сети вынуждены постоянно развиваться и совершенствоваться, ведь если они потеряют внимание пользователей, то они станут невостребованными.

Для максимально эффективного удержания пользователей на своих ресурсах нужно уметь прогнозировать их поведение: какие страницы наиболее часто просматривают пользователи, по каким гиперссылкам они чаще всего переходят, где сосредоточено их внимание (можно анализировать по положению курсора мыши и скорости просмотра страницы) и т.д.

Основные этапы исследования пользователей интернета и мобильных приложений включают в себя:

1. Генерирование требований для целевой аудитории.

2.Создание профилей целевой аудитории. На данном этапе описываются типы пользователей ресурса.

3.Планирование участия пользователей. Для этого выбирается одна или несколько методик. Необходимо остановится на тех, что основываются на потребностях ресурса.

4.Организация исследования. Это может быть анкетирование, интервью или опыт.

5.Выбор целевой аудитории и правильных респондентов.

После выполнения исследования пользователей по данному плану можно приступать к прогнозированию их активности. На данном этапе необходимо задействовать современные подходы к компьютерному моделированию (гибридный подход) для построения эффективной модели пользовательской активности. Построение такой модели поможет в разработке подробных решений прогнозирования пользовательской активности. Данную модель можно будет применять для эффективного построения стратегии совершенствования ресурса. 4. Организация исследования. Это может быть анкетирование, ин-<br>терьью или отыт.<br>5. Выбор целевой аудитории и правильных респондентов.<br>
После выполнения исследования пользование полколы к компьютерии<br>Может в реариботка те

**А.Б. Сак** (ГГУ имени Ф. Скорины, Гомель) Науч. рук. **Е.А. Ружицкая**, канд. физ.-мат. наук, доцент

### **РАЗРАБОТКА ЕДИНОЙ СИСТЕМЫ УПРАВЛЕНИЯ ШАБЛОНАМИ ДОГОВОРОВ**

Большие организации имеют в своём штате большое количество юристов, которые работают над разработкой различных договоров, такие группы юристов называются «Юридический департамент».

Работа с Договорами является неотъемлемой частью деятельности «Юридический Департамент», от качества и скорости этой работы зависит эффективность многих процессов организации. Однако на каждом этапе работы с Договором существуют свои риски и проблемы. Для снижения таких рисков и исключения проблем необходимо обеспечить внедрение новых комплексных бизнес-процессов по созданию и управлению Договорами и Шаблонами Договоров.

Для повышения экономической эффективности «Юридический Департамент» с целью своевременного качественного оказания услуг конечным потребителям, а также улучшения внутреннего взаимо-действия между подразделениями «Юридический Департамент» необходимо обеспечить формирование и поддержка актуального и полного перечня всех услуг.

Разработанная система предназначена для формирования и поддержки актуального и полного перечня всех шаблонов договоров и Единого классификатора услуг (ЕКУ) «Юридический Департамент», с целью своевременного и качественного оказания услуг конечным потребителям и повышения экономической эффективности, и может использоваться для решения следующих задач: создание и управление шаблонами договоров; автоматизация процессов обновления шаблонов; уменьшение ошибок, связанных с «человеческим фактором» при составлении и использовании шаблонов договоров; ведение и систематизация учета услуг; мониторинг внесения изменений в услуги с поддержкой актуальности всех услуг; увеличение прозрачности процессов согласования и утверждения услуги; снижение издержек за счёт систематизации и автоматизации ведения услуг и использования конструктора договоров; оптимизация взаимодействия владельца услуги со всеми заинтересованными структурными подразделениями. и может использоваться для решения следующих задач: создание и<br>
управление шабологами договоров, автомитнация провессов обнов<br>
ления шабологам при составлении и использовании шаболога договоров,<br>
фекторомо при составлени

**К.Г. Сакевич** (БГУ, Минск) Науч. рук. **В.А. Лобан,** канд. техн. наук

## **ОЦЕНКА ВОЗМОЖНОСТИ АВТОМАТИЗАЦИИ МИКРОБИОЛОГИЧЕСКОГО ЭКСПЕРИМЕНТА ПРИ ДИФФЕРЕНЦИАЦИИ ВИДА СТАФИЛОКОККА ИНФОРМАЦИОННЫМИ ТЕХНОЛОГИЯМИ ИЗМЕРЕНИЯ ПАРАМЕТРОВ ИМПЕДАНСА**

Важнейшими патогенами для человека являются бактерии вида стафилококков (*S.аureus*, *S.epidermidis*, *S.haemolyticus и др.*). Они обладают высокой вирулентностью и легко приобретают устойчивость к антимикробным препаратам. Высокая летальность и сложность подбора рациональной антибиотиковой терапии для стафилококков, позволяющей преодолеть барьер резистентности, требует дифференциации различных видов стафилококка практически в реальном времени и проведение непрерывного микробиологического мониторинга за их чувствительностью к противомикробным препаратам [1].

В этом отношении информационные технологии измерения параметров импеданса гипотетически представляют значительный интерес, в силу быстроты регистрации параметров, их высокой чувствительности к изменению электрических параметров среды в ячейках и информационным возможностям при дифференциации вида стафилококка.

Целью настоящей работы является оценка возможности автоматизации микробиологического эксперимента при дифференциации вида стафилококка информационными технологиями измерения параметров импеданса.

Для проведения исследований по дифференциации вида стафилококка использовали суспензии интактных популяций эталонных штаммов бактерий *S.аureus*, *S.epidermidis*, *S.haemolyticus*. В качестве питательной среды использовали триптиказо-соевый бульон (ТСБ). Соответствующие разведения готовили из односуточных культур микроорганизмов, выращенных на триптиказо-соевом агаре (ТСБ) путем их смыва с агара ТСБ по стандартной методике [2]. Количество микроорганизмов в суспензиях доводили до концентрации 1х10<sup>9</sup> КОЕ/мл с последующим разведением этим же раствором до 1х10<sup>6</sup> КОЕ/мл*.* Контроль концентрации микроорганизмов осуществляли на фотометре PB2201 (Солар ЛС, РБ) по методу МакФарланда. Объем суспензии в одной ячейке составлял 2мл. ров импеланоа.<br>
Для проведения исследований по дифференциации вида стафилос<br>
можка использовали суспензии интактных нопуляций эталониах<br>
штаммов бактерий *Sameton S, верасний* в 5. *легено с соверания постояния в односно* 

Для исследований использовали 24-ячеечный загрузочный модуль на основе одноразового 24-х ячеечного планшета из полистирола. Регистрацию дифференциальных амплитудно-частотных dA(f) и фазочастотных dL(f) характеристик (АЧХ и ФЧХ) исследуемых суспензий в ячейках загрузочного модуля проводили с использованием сопротивлений, равных сопротивлению исследуемой среды, устанавливаемых в загрузочном модуле, и измерительно-информационной системы (ИИС) *UniBact* [3]. Общий вид загрузочного модуля и ИИС *Uni-Bact* представлены соответственно на рисунке 1а, б.

Обработку экспериментально получаемых значений генеральных совокупностей для амплитудно-частотных dA(f) и фазо-частотных dL(f) характеристик (АЧХ и ФЧХ) проводили в Excell-2007 с помощью программного инструмента анализа *«Описательная статистика»* в диапазоне частот(30-390) кГц, разделенного на 128 отдельных частот в этом диапазоне. Исходными информационными параметрами эмпирических распределений являлись среднее арифметическое параметров dA(f) и dL(f), как аналог математического ожидания, и соответственно их среднее квадратическое  $S_{dA}$  и  $S_{dI}$ , как аналог стандартного отклонения, рассчитываемые для всех 24-х ячеек планшетного модуля.

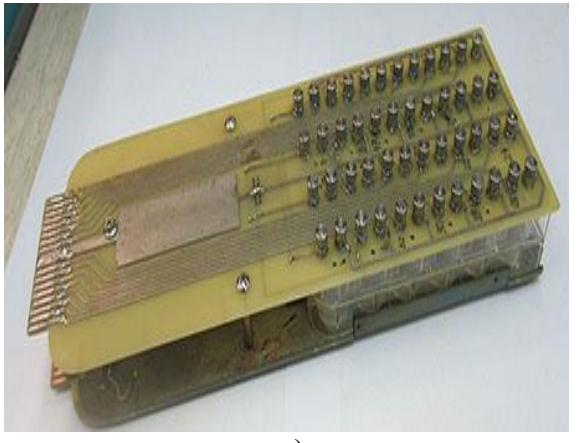

 $a)$ 

Рисунок 1 - Общий вид загрузочного модуля на основе 24-ячеечного планшета из полистирола (а) и ИИС UniBact (б)

 $\overline{6}$ 

Для описания выборочных совокупностей использовали параметрический *t*-критерий Стьюдента [3]. Сопоставление различных пар выборок на наборе суспензий: культуральная среда (ТСБ), S.aureus, S.epidermidis и S.haemolyticus проводилось путем применения «Парного двухвыборочного t-теста для средних». Инструментом анализа указанного теста является вычисление экспериментальных значений *t*-критерия для связанных количественных выборок, которые были одного размера. Нормальность распределения совокупности выборочной проверялась  $\Pi$ <sup>O</sup> критерию Н.А. Плохинского [3].

Проведенный парный анализ выборочных совокупностей средних значений активной dA(f) и реактивной dL(f) составляющих импеданса для n=18,  $\alpha$ =95%, f= 260,34 кГц,  $t_{\text{kn}}$ =2,12 показал воздифференциации стафилококка можность вида S.aureus. S.epidermidis и S.haemolyticus в среде ТСБ. Согласно дифференциации по dA(f), относительно среды ТСБ, вычисленные экспериментальные значения t<sub>3</sub> - критерия Стьюдента для S.aur, S.epid и S.haem имеют соответственно величины 1,29; 0,58; 0,81. Относительно выборочных совокупностей между стафилококками S.aur - S.epid;  $S_1$ аиг – S.haem; S.epid – S.haem эти величины соответственно равны  $2,03$ ; 0,79 и 1,69. При дифференциации по dL(f) вычисленные экспериментальные значения  $t_2$  - критерия Стьюдента относительно среды ТСБ, как и в предыдущем случае, имеют соответственно величины 2,18; 0,76 и 1,52. Для выборочных совокупностей между стафилококками вычисленные значения  $t_3$ -критерия соответственно равны 0,63; 0,74; 0,07.

Таким образом, полученные результаты видовой дифференциации *S.аur, S.epid* и *S.haem* в среде ТСБ с высокой степенью надежности (α=95%) показывают возможность автоматизации микробиологического эксперимента, используя для этих целей активную и реактивную составляющие импеданса.

#### **Литература**

<span id="page-55-0"></span>1. Авдеева, М.Г. Особенности диагностики сепсиса в практике врача-инфекциониста / М.Г. Авдеева, В.Н. Городин, Л.П. Блажняя [и др.] // Эпидемиология и инфекционные болезни. – 2016. – Т. 21, № 1.  $- C. 4-13.$ 

2. А. И. Драпеза, В. А. Лобан, Н. В. Плешко, Г. А. Скороход, Е. И. Гудкова Импедансные нформационные технологии для ускоренной оценки жизнеспособности микроорганизмов//Вестник БГУ. − Сер.1.− 2015. −№3. − С.24-28.

3. Петри, А. Наглядная медицинская статистика/ А. Петри, К. Сэбин; пер.с англ. под ред. В.П.Леонова. −2-е изд., перераб. и доп. −М.:ГЭОТАР-Медиа,2009. −168с.

> **Н.С. Середа** (ГГУ имени Ф. Скорины, Гомель) Науч. рук. **В.В. Грищенко**, ст. преподаватель

# **РАЗРАБОТКА ПРИЛОЖЕНИЯ-АГРЕГАТОРА СЕРВИСОВ ГОРОДА ГОМЕЛЯ ДЛЯ ПЛАТФОРМЫ iOS**

Приложение-агрегатор сервисов города Гомеля представляет собой приложение, которое объединяет различного рода сервисы внутри одного приложения. Приложение первоначально включает следующие сервисы: РЕПОЗИТОРИЙ ГГУ ИМЕНИ Ф. СКОРИНЫ

сервис радио, для прослушивания локальный радиостанций

лента локальных новостей;

 различного рода финансовые учреждения в округе (банки, банкоматы);

расписание транспорта, просмотр маршрутов;

Таким образом приложение нацелено на облегчение навигации внутри города, агрегирование различного рода сервисов и услуг для быстрого доступа к ним. Кроме того, приложение может расширяться, в зависимости от возможностей дополняться новым функционалом.

Перед началом разработки необходимо продумать и разработать архитектуру и базовую структуру проекта. Построение правильной архитектуры программы в дальнейшем существенно облегчает процесс разработки, а также дальнейшей поддержки и расширения существующего функционала, а хорошо продуманная структура существенно облегчает процесс навигации по проекту, что также уменьшает затрачиваемое на разработку.

При разработке АРІ данного приложения были использованы сле-CHOR дующие технологии:

- $\bullet$  Swift:
- Core data:
- Firebase:
- Jenkins:
- $\bullet$  TestFlight;
- Cocoapods.

Начало разработки АРІ представляет собой определение необходимых сторонних библиотек, добавление их посредством Cocoapods менеджера зависимостей для Swift и Objective-C. Далее следует разработка возможных сценариев, карт переходов между экранами, реализация которых осуществляется при помощи шаблона проектирования Coordinator.

В качестве серверной части, которая отвечает за взаимодействие с внешними системами и получения актуальной информации, используется облачная платформа firebase. Основной сервис firebase -NoSQL база данных реального времени Firebase Realtime Database, которая позволяет хранить и синхронизировать данные между несколькими клиентами. Также немаловажная возможность firebase -Cloud Functions - сервис, позволяющий хранить блоки кода и запускать их при совершении каких-либо событий.

В качестве CI (Continuous integration) используется Jenkins, который отвечает за сборку проекта с определенными настройками (debug, release и т.д). В качестве CD (Continuous delivery) используется TestFlight, отвечающий за размещение сборок, их установки на конечные устройства для последующего тестирования приложения.

В процессе разработки были применены принципы KISS и SOLID. Согласно принципу KISS, большинство систем лучше всего работают, когда остаются простыми. Принципы SOLID представляют собой акроним из пяти основных принципов ООП:

- принцип единой ответственности;
- принцип открытости/закрытости;
- принцип подстановки Барбары Лизков;
- принцип разделения интерфейсов;
- принцип инверсии зависимостей.

После каждого этапа написанный ранее код покрывался юниттестами. Это достаточно важный этап в процессе разработки программного обеспечения. В процессе написания кода сложно определить, правильно ли будет работать программа.

**Н.П. Скрылев** (Белорусско-Российский университет, Могилев) Науч. рук. **А.И. Якимов,** д-р техн. наук, доцент

# **АВТОМАТИЗАЦИЯ ПРОТОТИПИРОВАНИЯ ИНТЕРФЕЙСА ПОЛЬЗОВАТЕЛЯ ПРИ ИМИТАЦИОННОМ МОДЕЛИРОВАНИИ**

Процесс разработки комплексной имитационной модели производственно-экономической деятельности промышленного предприятия сопряжён с множеством трудностей [1]. Например, заказчик имитационной модели и ее потенциальные пользователи желают сначала видеть интерфейс, и лишь потом функциональность, в то время как в процессе непосредственно разработки модели сначала создаётся функциональность, а потом для работы с ней создаётся интерфейс. Что из этого следует? Приходится создавать интерфейсы до функциональности для диалога с заказчиком, и в процессе диалога менять их соответственно его желаниям. Но тратить ресурсы на окончательный вариант интерфейса на данном этапе не рационально. Из чего следует вывод: надо создавать не сам интерфейс, а прототипы, или макеты интерфейса. ираммного обеспечения. В процессе наниеания кода сложно определения, и приминого обеспечения, в программа.<br> **И.П. Скрылев (Белорусско-Российский университет, Моткре)**<br>
Науч. рук. **А.Н. Якимов**, д-р техн. наук, доцент<br> **И** 

Макет интерфейса представляет собой графическое изображение того, как будет выглядеть интерфейс в финальной версии продукта. Существуют различные версии макетов интерфейса, но все их объединяет простота создания и изменения; отсутствие осмысленной функциональности. В остальном ограничений на понятие графического макета нет. Это может быть и зарисовка на листе бумаги, и изображение, созданное средствами графического редактора (например, Adobe Photoshop), и даже графический интерфейс окна приложения в редакторе среды программирования (например, Microsoft Visual Studio) без написанной функциональности.

Согласно законам рынка, спрос порождает предложение. Как следствие, спрос на инструменты специально для создания макетов интерфейса породил множество редакторов макетов интерфейса различной степени удобства, доступности, и функциональности. Подавляющее большинство из них (Balsamiq Mockups, Mockplus. Wireframe.cc, Moqups) платны, а те, которые предоставляют бесплатную функциональность, делают это со значительными ограничениями (Mockplus iDoc, Draftium). NinjaMock - бесплатное приложение для прототипирования интерфейсов без ограничения функциональности  $\lceil 2 \rceil$ .

С использованием технологии быстрого прототипирования макета интерфейса созданы макеты интерфейса для имитационных моделей, которые будут использоваться на ОАО «Могилёвхимволокно» и в холдинге группы компаний «Протос Техно». В процессе разработки моделей было установлено, что работа с представителями заказчиков, которыми чаще всего являются потенциальные будущие пользователи, значительно упрощается после того, как им демонстрируется будущий интерфейс со словесным описанием предполагаемой функциональности программной реализации модели. При этом потенциальные пользователи понимают, с чем они будут работать в будущем и начинают вовлекаться в процесс разработки, выдавая замечания и высказывая свою точку зрения (рисунок 1).

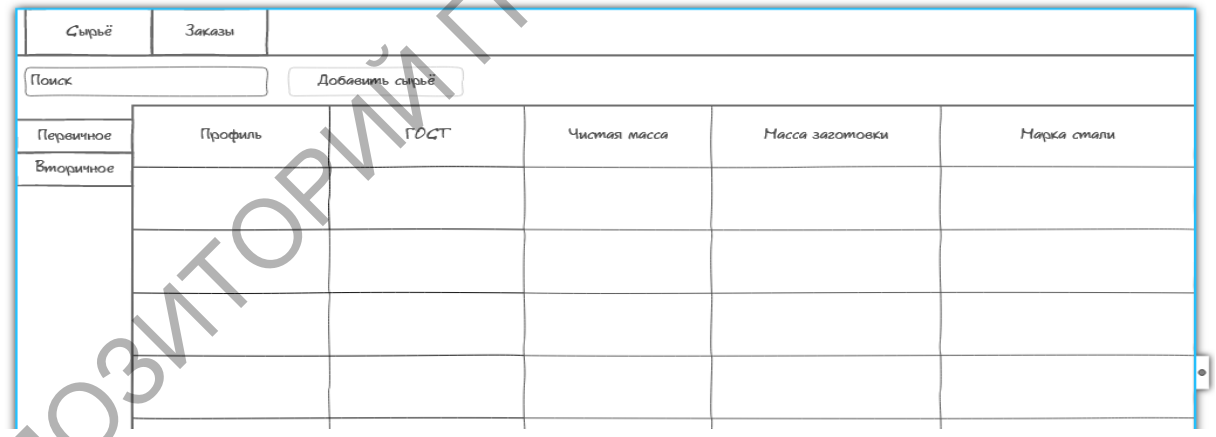

Рисунок 1 – Пример макета интерфейса, созданного средствами NinjaMock

После окончания переговоров с заказчиком по поводу будущей реализации модели начинается разработка функциональности, а затем создание интерфейса по имеющемуся макету. После того, как настоящий интерфейс создан и очевидно, что он не будет изменяться, макет теряет свою значимость.

#### **Литература**

<span id="page-59-0"></span>1. Якимов, А. И. Технология имитационного моделирования систем управления промышленных предприятий : монография / А.И. Якимов. – Могилев: Белорус.-Рос. ун-т, 2010. – 304 с.: ил.

2. NinjaMock [Электронный ресурс] / Официальный сайт. – Режим тупа: https://ninjamock.com/. – Дата доступа: 16.01.2019.<br> **E.Д. Тамкова** (БТЭV <sup>ПИ</sup> доступа: https://ninjamock.com/. – Дата доступа: 16.01.2019.

**Е.Д. Тамкова** (БТЭУ ПК, Гомель) Науч. рук. **Т.А. Заяц,** ст. преподаватель

# **РАЗРАБОТКА АВТОМАТИЗИРОВАННОЙ СИСТЕМЫ ТЕХНИЧЕСКОЙ ПОДДЕРЖКИ ПОЛЬЗОВАТЕЛЕЙ**

В условиях жесткой конкуренции все предприятия пытаются полностью автоматизировать свою деятельность. Автоматизация позволяет значительно увеличить уровень производительность труда и снизить всевозможные издержки.

Учет работ по ремонту и обслуживанию компьютерной техники на предприятиях чаще всего производится вручную. С увеличением числа клиентов, а также с расширением спектра услуг возрастает число конфликтов, которые выражаются в первую очередь в том, что техника поступает асинхронно, что приводит к путанице во время пиковых нагрузок. В ситуации, когда из компании уходит опытный инженер, вместе с ним уходит и накопленный опыт выполнения ремонтных работ, предприятие вынуждено нести излишние финансовые и временные затраты на обучение нового сотрудника. Эти издержки можно сократить, опираясь на опыт уже выполненных заказов, сохраненный и учтенный в автоматизированной системе. На многих предприятиях такая система существует, но чаще всего она не автоматизирована, что является большим минусом. Существующие способы передачи заявки на осуществление ремонта без соответствующего программного обеспечения занимают очень большое количество времени, состоят из многих этапов, и являются устаревшими, что существенно замедляет деятельность отдельных отделов и всего предприятия, особенно на крупномасштабных предприятиях, где процесс производства и работа не останавливаются ни на минуту и требуют максимально оперативного устранения всех возможных неисправностей. доступа: https://ninjamock.com/. – Дата доступа: 16.01.2019.<br>
Е.Д. Тамкова (БГЭУ НК, Гомель)<br>
ЕМУ- РЕД. Тамкова (БГЭУ НК, Гомель)<br>
Науч. рук. Т.А. Заян, ст. преподаватель<br>
РАЗРАБОТКА АВТОМАТИЗИРОВАНИОЙ СИСТЕМЫ<br>
В условия

В настоящее время на рынке информационных систем существует очень много готовых продуктов для автоматизации системы учета подачи заявок и устранения неисправностей, так называемых систем

технической поддержки пользователей HELPDESK, начиная от продуктов для малого бизнеса и заканчивая продуктами, оптимизированными под большие организации.

Обзор некоторых систем приведен в таблице 1.

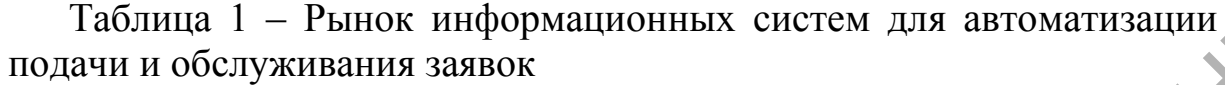

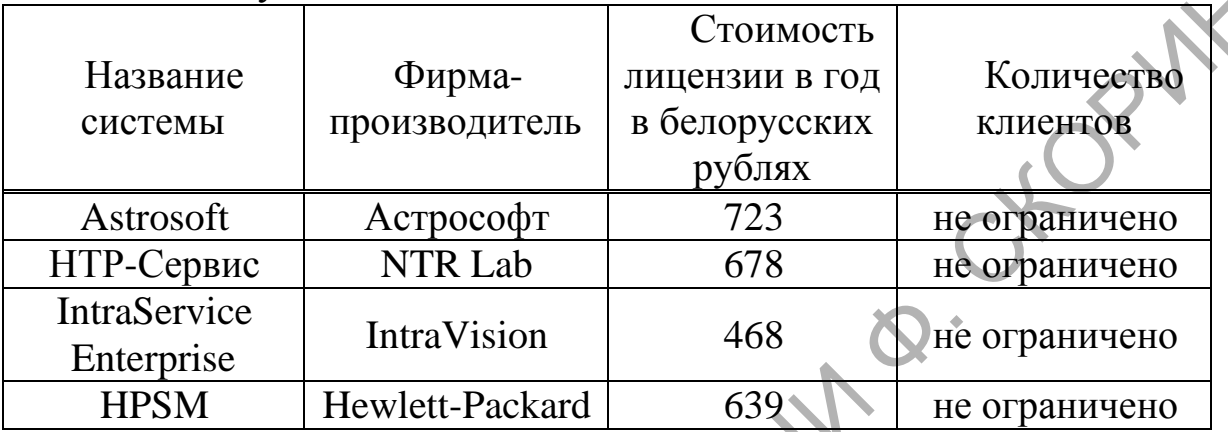

Однако, данные программные продукты довольно дороги, не каждая начинающая организация сможет себе позволить приобрести данное программное обеспечение.

Учитывая данный факт, наиболее рациональным решением будет разработка собственной системы технической поддержки пользователей. Эта система позволит организовать централизованный учет заявок пользователей и наладить процесс их своевременного обслуживания. Система налаживает координацию действий различных отделов, обеспечивая их общей платформой для взаимодействия с ремонтной службой. Система передает информацию от сотрудника дежурному ремонтной службы, что не только сократит время подачи заявки, но и время, затраченное на устранение неисправностей, а также позволит сформировать базу данных по причинам неполадок и способам их устранения. Семантический анализ полученной базы неисправностей поможет выявить наиболее частые причины неисправностей, сформировать справочный материал для служб технической поддержки (пути и способы устранения неисправностей в зависимости от их видов). Анализ такой базы данных позволит выявить потенциально возможные проблемы, наиболее уязвимые места в плане возникновения возможных поломок и предотвратить неисправности в будущем ещё до того, как они случатся.

Предлагаемая система автоматизации сервиса по ремонту компьютерного оборудования обладает следующими возможностями:

1. быстрая обработка и передача заявок, благодаря цифровой регистрации и компьютерной обработке информации;

2. сокращение количества этапов, необходимых для передачи заявки в ремонтную службу;

3. сокращение времени регистрации заявки, что позволяет сотрудникам не отвлекаться от выполнения своих основных и непосредственных рабочих задач;

4. возможность создания базы данных зарегистрированных заявок и способов устранения неисправностей по заявкам;

5. статистическая обработка созданной базы данных с целью выявления наиболее проблемных в плане поломок участков предприятия и создания инструкций по решению наиболее частных проблем.

6. возможность организации быстрого поиска информации по определенной заявке в базе данных.

Для создания системы технической поддержки пользователей будут использоваться следующие программные средства разработки: интерпретатор языка PHP 5.5, СУБД MySQL 5.7, программное обеспечение веб-сервера Apache, которые собраны в программную сборку<br>OPENSERVER Создание программного кода сетевого приложения будет выполняться на языке PHP в инструментальной среде PHP Expert Editor, база данных для приложения будет создана с использованием инструментального средства MySQL WorkBench CE 6.3.

> И.С. Ткаченко (ГГУ имени Ф. Скорины, Гомель) Науч. рук. Е.А. Ружицкая, канд. физ.-мат. наук, доцент

# РАЗРАБОТКА WEB-ПРИЛОЖЕНИЯ «КУЛЬТУРНЫЕ МЕРОПРИЯТИЯ»

современном мире сфера развлечений является одной из наиболее востребованных областей экономики. Каждый день проходит десятки тысяч мероприятий по всему миру, все эти события имеют разную направленность и целевую аудиторию. Но информация о различных мероприятиях размещается не на соседних вкладках в пределах одного ресурса, а на различных ресурсах, в связи с чем возникает проблема местных мероприятий, выраженная в отсутствии последних в информационном поле. Чаще всего такие мероприятия имеют страничку в нескольких популярных социальных сетях.

Разработано приложение, представляющее собой программный комплекс для агрегации информации о мероприятиях города, которое решает проблемы получения мероприятий из различных источников. Приложение содержит разграничение пользователей на роли, возможность создания и редактирования информации о мероприятиях. Система позволяет правомочным пользователям создавать в режиме online мероприятия, добавлять всю необходимую информацию о мероприятиях функциональные предоставляет различные возможности:  $\mathbf{M}$ аутентификацию пользователей, создание, отображение и наполнение веб-страниц содержимым, работу с хранилищем данных, базовую модерацию добавленного контента. Возможность создания мероприятий наравне с крупными собственных пользователями организациями - одна из отличительных черт данного приложения. К нефункциональным возможностям относится поддержка последних версий интернет-браузеров Internet Explorer, Firefox, Safari, Chrome, a также поддержка браузеров для мобильных устройств. Также приложение поддерживает распределенную загрузку модулей, что позволяет подгружать части приложения по мере необходимости.

Разработка web-приложения выполнена с использованием клиентских технологий разработки одностраничных приложений (SPA) с использованием распределённой системы управления версиями Git, концепции шаблона проектирования MVVM и его разновидностей, языка программирования JavaScript и фреймворка для создания клиентских приложений Angular.

А.А. Толкина, А.И. Лазарь (ГрГУ имени Я. Купалы, Гродно) Науч. рук. А.М. Кадан, канд. техн. наук, доцент

# ПОДАВЛЕНИЕ ШУМА В ЦИФРОВЫХ АУДИОПОТОКАХ С ИСПОЛЬЗОВАНИЕМ ГЛУБОКИХ НЕЙРОННЫХ СЕТЕЙ

Подавление шума является актуальной задачей в обработке речи уже более полувека. Основной сложностью является корректировка искажений аудиосигнала, вызывая при этом минимальное искажение его полезной составляющей.

Как правило, удаление шума из аудиосигнала состоит в решении трех концептуально простых задач: обнаружения голосовой активности (VAD), спектральной оценки шума (NSE) и спектрального вычитания (SS). Однако при разработке алгоритмов, которые могли бы эффективно устранять искажения разной природы, придется тратить много усилий на их тщательную настройку и проведение большого количества испытаний. Но даже после этого вероятность встретить сигнал, который вызовет проблемы и потребует дополнительной настройки, не исчезает.

В работе рассматривается решение задачи корректировки искажений в аудиопотоке с использованием технологии глубокого обучение (Deep learning). Для ее решения предлагается использовать рекуррентные нейронные сети (RNN, Recurrent neural network) совместно с сетями долгой краткосрочной памяти (LSTM, Long short-term memory) и управляемых рекуррентных блоков (GRU, Gated Recurrent Units). Применение LSTM и GRU позволяет сократить количество потребляемых ресурсов, таких как процессорное время и оперативная память.

Глубокая архитектура, которую мы будем использовать, основана на традиционном подходе к подавлению шума. Входом для нейронной сети будет цифровой аудиопоток. Большая часть работы будет выполняться тремя слоями GRU. Плотные слои в данном случае будут полностью связными, неповторяющимися слоями. Одним из выходов сети будет набор коэффициентов усиления, применяемых на разных звуковых частотах. Другим выходом будет вероятность голосовой активности, которая является полезным побочным продуктом сети, который в дальнейшем будет использоваться для улучшения обучаемой нейронной сети.

Д.С. Хахомов (БГУ, Минск) Науч. рук. А.Ю. Харин, канд. физ.-мат. наук, доцент

# РОБАСТНОСТЬ ПОСЛЕДОВАТЕЛЬНЫХ СТАТИСТИЧЕСКИХ РЕШЕНИЙ

# Содержательное описание и актуальность

В математической и прикладной статистике одна из важнейших проблем состоит в построении оптимальных статистических решений (прогнозов, оценок), обеспечивающих их заданную точность при минимальном необходимом количестве наблюдений. Решение этой статистической проблемы имеет важные приложения в физике, технике, теории надёжности систем и других областях.

В 1947-м году Вальд [1] предложил последовательный подход к решению указанной проблемы, который основывается на дополнительном предположении о том, что число наблюдений не фиксируется

заранее, а является случайной величиной, зависящей от самих наблюдений.

При использовании последовательных статистических решений на практике, однако, было выявлено, что их фактическая эффективность часто оказывается ниже теоретически рассчитанной.

Объяснение этого факта, воспринятое математическим сообществом, впервые дал на Всемирном математическом конгрессе в Ванкувере швейцарский учёный П. Хьюбер: статистические выводы лишь отчасти основываются на наблюдениях и не менее важную основу этих выводов составляют исходные предположения об исследуемой ситуации [2]. Исходные предположения (гипотетические вероятностные модели) на практике часто нарушаются, описывают явление неточно, с некоторыми искажениями. Это может приводить к значительному снижению точности «оптимальных» статистических решений при наличии искажений гипотетической модели и, как следствие, к неустойчивости статистических решающих правил. В математической статистике возникло и интенсивно развивается новое направление - робастная (от англ. robust, что значит устойчивый, стойкий), т.е. устойчивая к искажениям модели, статистика.

В литературе исследована робастность последовательного теста Вальда для отдельных моделей наблюдений при наличии засорений [3], а также имеется ряд попыток эмпирически повысить устойчивость последовательных тестов для некоторых конкретных прикладных задач. Малоизученными с точки зрения робастности являются другие последовательные тесты [4].

# Результаты компьютерного моделирования

В данной работе продолжено исследование [5, 6] робастности последовательных тестов для данных с «выбросами» [4, 7-9].

Проведено компьютерное моделирование, позволившее методом Монте-Карло оценить характеристики эффективности построенных в работе последовательных тестов, имеющих целью повышение робастности к искажениям модели. В результате выявлено значительное увеличение оценок вероятностей ошибок I и II рода при усилении «засорения», что свидетельствует о неприемлемости использования классического последовательного критерия отношения вероятностей при больших уровнях искажений є (вероятностях появления «выброса»); необходимо построение робастного (устойчивого) последовательного теста при таких искажениях.

Зависимость оценки фактического значения вероятности ошибки I рода от коэффициента доверия данным и уровня искажения для модифицированного последовательного теста представлена на рисунке 1 при  $\beta = 0.05$  ( $\alpha = 0.01$ );  $\alpha$ ,  $\beta$  – заданные максимально допустимые значения вероятностей ошибок I и II рода.

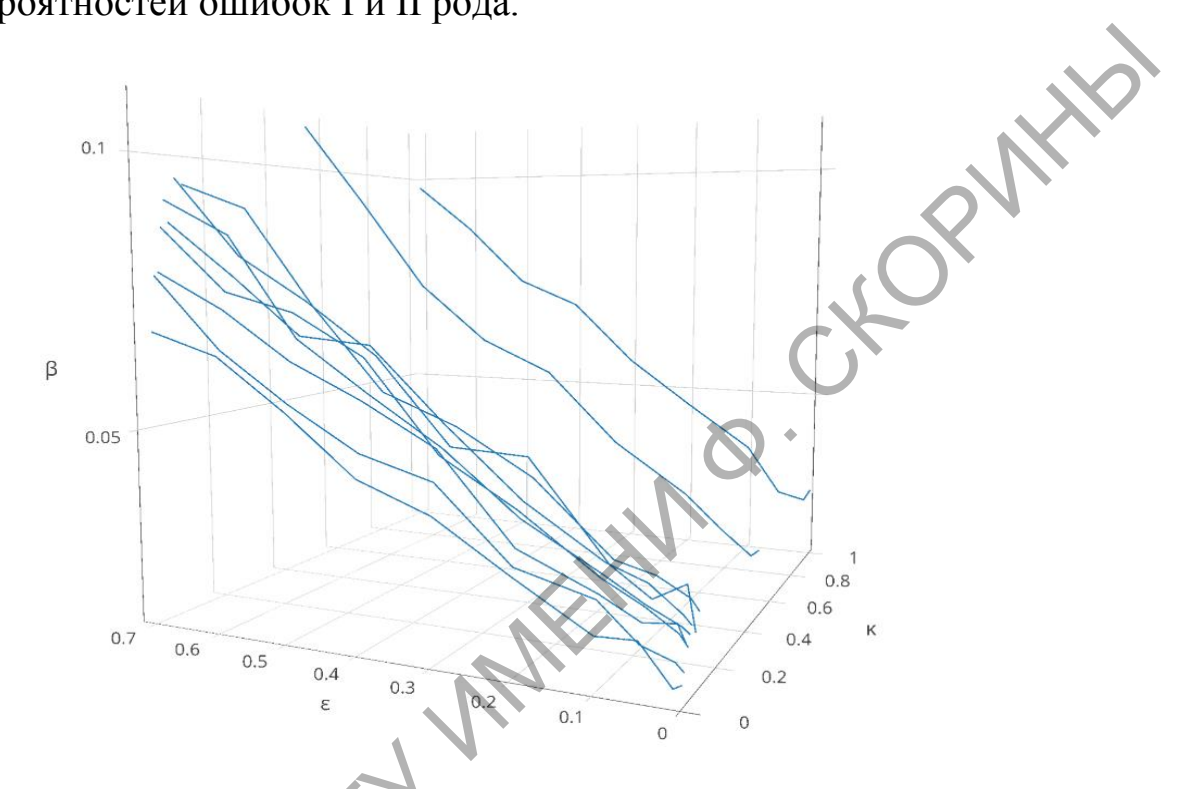

Рисунок 1 - Зависимость оценки вероятности ошибки первого рода от коэффициента доверия данным к и уровня искажения а

Рассмотрены две модификации последовательного критерия отношения вероятностей: а) решение о принятии гипотезы происходит лишь после k>1 подряд значений статистики за соответствующим порогом; б) «урезание» приращений статистики, по модулю больших разности между порогами, умноженной на коэффициент доверия к.

В рамках второй модификации удалось добиться уменьшения вероятностей ошибок при уменьшении к; при этом зависимость оценки среднего числа наблюдений n<sub>0</sub> от к представлена на рисунке 2.

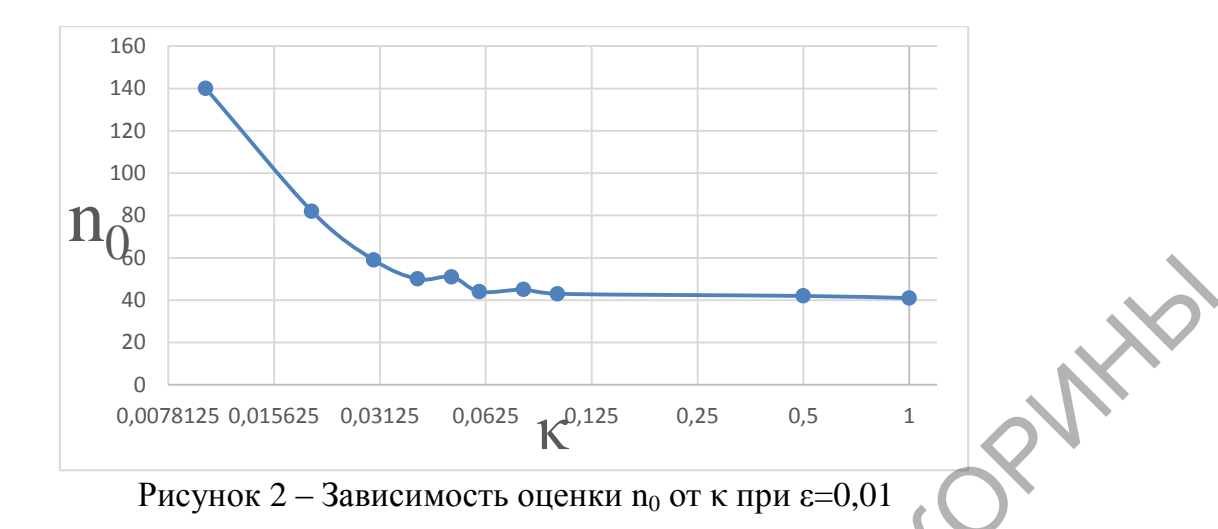

#### Заключение

При наличии искажений типа аддитивных «выбросов» выявлено увеличение вероятностей ошибочных решений последовательного критерия отношения вероятностей, что свидетельствует о необходимости построения и использования робастной (устойчивой) версии при значительных уровнях искажения. Рассмотрены две модификации последовательного критерия отношения вероятностей, одна из которых показала потенциал для практического использования.

#### Литература

<span id="page-66-0"></span>1. Вальд, А. Последовательный статистический анализ / А. Вальд. – Москва: Наука, 1964. – 380 с.

2. Хьюбер, П. Робастность в статистике / П. Хьюбер. - Москва: Мир, 1984. – 340 с.

3. Kharin, A. Performance and robustness evaluation in sequential hypotheses testing  $\overline{A}$ . Kharin // Communications in Statistics – Theory and Methods.  $-2016.$  Vol. 45 (6).  $-$  P. 1693-1709.

4. Харин, А.Ю. Об одном подходе к анализу последовательного критерия отношения правдоподобия при различении простых гипотез / А. Ю. Харин // Вестник БГУ. Сер. 1: физ., мат., инф. - 2002. -  $N_2$ 1. - $Q.92-96.$ 

5. Хахомов, Д.С. Последовательное принятие решений при искажении модели статистических данных / Д.С. Хахомов. - Мат. XXI Респ. науч. конф. студ. и асп. «Новые математические методы и компьютерные технологии в проектировании, производстве  $\mathbf{M}$ научных исследованиях». - Гомель, ГГУ, 19-21 марта 2018 г. - С.30.

6. Хахомов, Д.С. Последовательное принятие решений при искажениях модели статистических данных / Д.С. Хахомов. - Мат.

VII Респ. науч. конф. студ., маг. и асп. "Актуальные вопросы физики и техники" – Гомель, ГГУ, 25 апреля 2018 г. – Ч.2, С.131-133.

7. Kharin, A.Yu. Robustness of sequential testing of hypotheses on parameters of M-valued random sequences / A.Yu. Kharin // Journal of Mathematical Sciences. – 2013. – Vol. 189(6). – P. 924-931.

8. Kharin, A. Robustness evaluation in sequential testing of composite hypotheses / A. Kharin // Austrian Journal of Statistics. – 2008. – Vol. 37  $(1)$ . – P. 51-60.

9. Galinskij, V. On minimax robustness of Bayesian statistical prediction / V. Galinskij, A. Kharin // Probability Theory and Mathematical Statistics. – Vilnius: TEV. – 1999. – P. 259-266.

> **А.И. Чернышев** (ГГУ имени Ф. Скорины, Гомель) Науч. рук. **А.В. Воруев,** канд. техн. наук, доцент

# **ОПРЕДЕЛЕНИЕ ГРАНИЦ ДЕЙСТВИЯ ОБЛАЧНОЙ СРЕДЫ**

Иерархическая архитектура обслуживания приложений позволяет сочетать аппаратные решения, программные интерфейсы обслуживания клиентов (приложения) и программно-реализованные (виртуализированные) сетевые сервисы для повышения эффективности обслуживания конечного оборудования.

Произведем оценку проекта с четко определенными границами, метриками и включенными устройствами. На рисунке 1 представлена топология сети, включающей в себя все необходимые устройства для анализа разработанной fog computing framework, используемой для проведения экспериментов.

Топология состоит из четырех различных устройств, промежуточного программного обеспечения облачной туманности, узлов управления туманностью, ячеек туманности и датчиков. Среднее промежуточное ПО облачной туманности создает верхний уровень топологии и выполняется на Macbook Pro, подключенном к облачной среде OpenStack, и используется для загрузки и решения задач. Остальные компоненты, включенные в настройку, развернуты на Potatoes Pis. 8. Kharin, A. Robustness evaluation in sequential testing of composite<br>
hypotheses / A. Kharin // Austrian Journal of Statistics. – 2008. – Vol. 37<br>
(1). – P. 51-60.<br>
9. Galinskij, A. Kharin // Probability Theory and Mat

Узел Fog Control Node 1 (FCN 1) напрямую связан с облачной туманностью (CFM) и используется как контроллер, то есть узел управления облачной туманностью для подсоединенных туманных устройств. Туманность контролируемая и организованная FCN 1,

состоит из FCN 2 и FCN 3. Оба, FCN 2 и FCN 3, контролируют подключенные туманные ячейки, которые обрабатывают данные с подключенных устройств  $I$ оТ.

В этой установке подключенные устройства IoT представляют собой сенсорные модули, состоящие из датчика температуры и влажности. Эти сенсорные модули подключены к соответствующему картофельному участку с помощью сенсорных модулей.

Топология сети настроена как сеть беспроводной локальной сети точкой доступа Linksys. Эта точка доступа подключена к Интернету и работает как шлюз подключения каждого Potatoes Pi к Интернету.

В разработанном испытательном проекте каждый компонент должен быть подключен к Интернету, поскольку туманные службы требуют возможности загрузки данных Docker Image для создания и развертывания динамических служб.

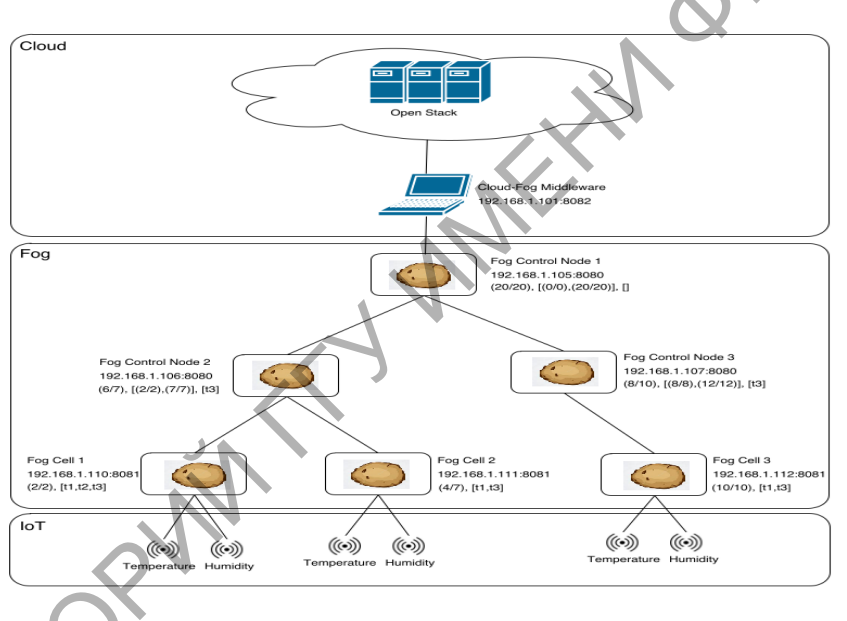

Рисунок 1 – Логические связи в топологии

В топологии сети для оценки, каждое устройство в слое туманности содержит различную информацию (сверху вниз): имя устройства, IP-адрес и порт, местоположение устройства, диапазон местоположения и список типов услуг, которые устройство может обрабатывать.

Расположение устройства и его местоположение необходимы для оценки ответственного родителя для нового соединения устройств туманности. Каждое устройство, запрашивающее родителя с его собственным местоположением устройства, получает возвращаемого покрывает область, родителя. который в которой находится устройство. запрашивающее Таким образом можно наглядно

определить расположение устройств, туманность контролируемая и организованная Fog Control Node 1, состоит из Fog Control Node 2 и Fog Control Node 3. Оба, FCN 2 и FCN 3, контролируют подключенные туманные ячейки Fog Cell 1, Fog Cell 2 и Fog Cell 3 соответственно, которые обрабатывают данные с подключенных CHORNEY S устройств ІоТ. На рисунке 2 представлено визуальное представление размещения устройств.

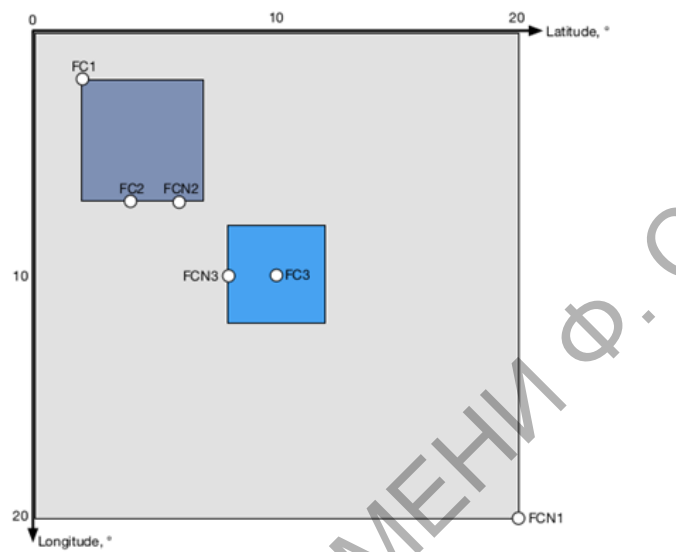

Рисунок 2 - Расположение устройств и их диапазоны

Чтобы была возможность дать оценку, надо определить запросы приложения, состоящие из набора задач и продолжительности приложения, которые будут запрашиваться при управлении FCN и развернуто в системе.

Приложение запрашивает отправлять систему  $\bf{B}$ данные соответствующие следующим условиям:

- запрошенные типы обслуживания туманности должны соответствовать типам услуг устройств туманности;

- запрашиваемые облачные службы должны быть перенаправлены в репозиторий Docker Hub с префиксом «fogframe /» перед запросом;

- все поля приложения должны быть заполнены в соответствии с примерным сценарием.

Даже если выполнение приложения соответствует указанным условиям, приложение может выйти из строя. Возможные причины: перегружена облачная среда OpenStack, исчерпаны плавающие IPадреса, туманность перегружена. Число развертываемых облачных виртуальных машин теоретически неограниченно, но на практике ограничено доступными облачными ресурсами и ограничением плавающих IP-адресов.

#### **Литература**

1.Соколов, Н.А. Сценарии реализации концепции "Интернет вещей" / Н.А.Соколов// М.: Первая миля. – 2016.– №4. – С. 50-54.

2.Bachmann, K. Design and Implementation of a Fog Computing / K.Bachmann / Technische Universität Wien [Электронный ресурс]. – 2017. – Режим доступа: http://www.infosys.tuwien.ac.at/staff/sschulte/ paper/Bachmann\_Master.pdf. – Дата доступа: 12.03.2019.

3.Пушкарев М.С. Интернет вещей (IoT): понятие и значение для формирования правовой основы цифровой трансформации экономики / М.С.Пушкарев / Matters of Russian and International Law. - 2018. - Vol. 8. - С. 16-22.

> **А.Л. Чиркун (**ГГУ имени Ф. Скорины, Гомель) Науч. рук. **М.И. Жадан**, канд. физ.-мат. наук, доцент

# **СОЗДАНИЕ ANDROID ПРИЛОЖЕНИЯ «AOF»**

В наше время большинство людей используют свои мобильные устройства как средство для покупки (продажи) товаров и услуг. Это связано ростом темпа жизни и все делается «на ходу». Также такая популярность мобильных устройств связана с огромным количеством приложений для платформ IOS и Android. В связи с этим пользователь нуждается в простом и удобном приложении, которое не вынуждает его подолгу сидеть и разбираться в принципах его работы.

Для разработки приложения для ОС Android необходимо установить Android Studio версии Portable, требуется среда исполнения Java Runtime Environment, набор разработчика Java Development Kit и эмулятор «Android Virtual Device», который позволяет проводить виртуальное тестирование приложений на эмулированном мобильном устройстве с ОС Android. Разработка приложений началась с тщательного обдумывания удобного и простого в использовании интерфейса, а также способы его реализации. К. Васһтант / Technische Universität Wien [Электронный ресурс].<br>
2017. – Режим доступа: http://www.infosty.atuvela.acustatif/sschultery<br>
2017. – Режим доступа: http://www.infosty.atuvela.acustatif/sschultery<br>
2018. – Бид

Приложение получает информацию из баз данных и предоставляется пользователю. Структура пользовательского интерфейса приложения состоит из набора контроллеров, на которых отображаются полученная информация из базы данных и элементы управления. Переход между страницами организован с помощью нижнего меню. Визуальный интерфейс адаптируется под различные размеры экранов и ориентацию устройства.

В результате работы реализовано приложение, предоставляющее пользователю возможность быстрой и удобной покупки товаров. Это приложение поможет найти подходящий вам товар по критериям поиска, а простой в пользовании интерфейс упростит задачу. При выборе товара будет отображаться подробная информация о нем и его цена.

Приложение адаптировано для работы на мобильных устройствах под управлением операционной системы ANDROID. Визуальный интерфейс адаптируется под различные размеры экранов и ориентацию устройства. При разработке использовался язык JAVA.

Разработанное приложение «АОF» работает для версий Android 4.4 и выше.

**Е.Н. Шишкин, А.А. Толкина** (ГрГУ имени Я. Купалы, Гродно) Науч. рук. **А.М. Кадан,** канд. техн. наук, доцент

# **ИСПОЛЬЗОВАНИЕ ТЕХНОЛОГИИ СМАРТ-КОНТРАКТОВ В КОММУНИКАЦИИ IOT-УСТРОЙСТВ**

Тенденции развития промышленных технологий включают межмашинные коммуникации на заводском оборудовании и складах с использованием интеллектуальных датчиков на платформе IoT (Интернета вещей). Использование смарт-контрактов, работающих на технологии блокчейн, расширяет возможности IoT-платформ.

Смарт-контракт - это алгоритм автоматизации транзакций, построенный на блокчейне. Смарт-контракты позволяют сторонам устанавливать условия, при которых транзакция может быть выполнена автоматически. Смарт-контракты включают в себя протоколы, пользовательские интерфейсы и условия для формализации и защиты цепочек блоков, а также имеют свой собственный адрес и учетную запись в блокчейне. иска, а простой в пользовании иггерфейс упростит задачу. При выбо-<br>pe говара будет отображаться подробная информация о нем и его цели.<br>III.<br>III. Приложение алагировано лив работы на мобильных устройства. При диали-<br>перфе

Целью работы является разработка проекта для демонстрации возможности использования технологии смарт-контрактов в коммуникации устройств IoT на пример «умной» АЗС.

Рассмотрим заправочную станцию, которая поставляет топливо своим клиентам на основе умных контрактов и IoT. В зависимости от цели приложения в сети IoT, умные контракты могут использовать автомати-
зацию большинства повседневных потребностей в транзакциях. Так, интерфейс подключения обеспечивается между топливным насосом и автомобилем пользователя. И автомобиль, и топливный насос являются кандидатами IoT. Децентрализованное возможными приложение (dApp), разработанное с использованием алгоритма топливных транзакций, может быть развернуто как на автомобиле, так и на топливном насосе. Приложение АЗС будет устанавливать информацию о топливе, проверять оплату и отправлять расход топлива в смарт-контракт.

При использовании технологий связи, таких как WLAN, Bluetooth, инфракрасный порт, кабельное соединение, устройства Near Field Technology и RFID, связь между устройствами на децентрализованной платформе может быть мгновенной, что является важной функцией для отслеживания производства и цепочки поставок.

> С.А. Шпадарук (ГГУ имени Ф. Скорины, Гомель) Науч. рук. И.А. Соболь, ст. преподаватель

## РАЗРАБОТКА МОБИЛЬНОЙ ИГРЫ «КАМЕНЬ, НОЖНИЦЫ, БУМАГА»

По мере роста продаж мобильных устройств во всём мире, растёт и спрос на различные приложения для них.

Android - операционная система для смартфонов, планшетов и нетбуков. Компанией Google был приобретён разработчик на основе программного обеспечения Android inc. в 2005 году. Операционная система Android была основана на модифицированном ядре Lunix.

программиста, Android платформа.  $\mathcal{C}$ точки зрения абстрагирующая разработчика от ядра и позволяющая ему создавать код на Јауа и не только. В современном мире есть возможность создавать приложения и игры для операционной системы Android на большом количестве различных языков. Так же Android обладает несколькими полезными возможностями. Во-первых, это фреймворк с большим набором АРІ для создания различных типов приложений и, кроме того, обеспечивающий возможность повторного использования и замены компонентов, которые предлагаются платформой и сторонними приложениями. Во-вторых, присутствие виртуальной машины Dalvik, отвечающей за запуск приложений на Android. Кроме того, к услугам разработчика набор графических библиотек для двумерных - и трехмерных приложений, поддержка мультимедиа-форматов

249

(OggVorbis, MP3, MPEG-4, H.264, PNG), API для доступа к камере, GPS, компасу, акселерометру, сенсорному экрану, джойстику и клавиатуре. Имеется даже специальные АРІ для воспроизведения фоновых звуковых эффектов, которые необходимы при разработке различных приложений и игр.

В качестве приложения была выбрана игра в «Камень-ножницыбумага» по системе человек-человек или человек-телефон.

Для начала необходимо определить правила игры, в данном случае пользователю будет предоставляться список правил таких как  $-B<sub>bl</sub>$ бор режима игры (человек-человек; человек-телефон); -Количество выигрышей для общей победы (сколько раз игроку А нужно победить игрока Б, чтобы одержать победу).

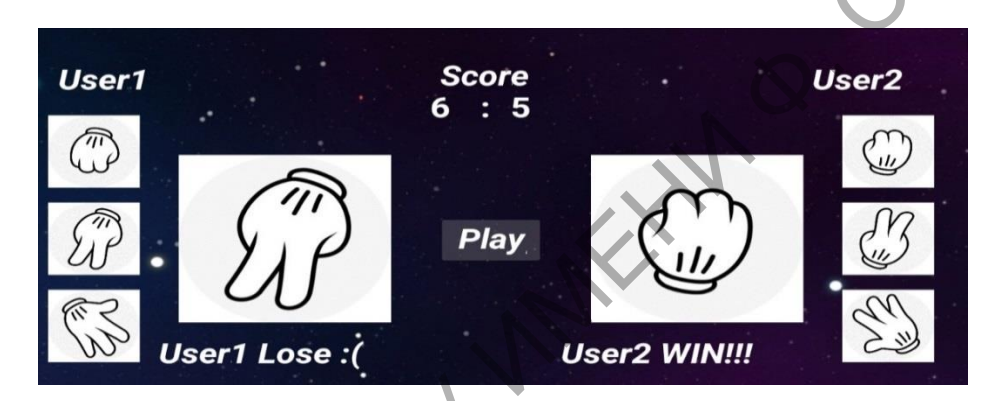

Рисунок 1-Интерфейс приложения

# **Литература**

1 Осипов, Д. С++ Builder. Программирование для Windows, OS X, iOS и Android / Д. Осипов. - М.: «БХВ-Петербург», - 2014.

2 Голощапов, A. Google Android. Программирование ПЛЯ мобильных устройств / А. Голощапов. М.: «БХВ-Петербург», - 2011.

PHILADS

# **Секция 4 «Методика преподавания физики»**

#### *Председатели:*

Шершнев Евгений Борисович, канд. техн. наук, доцент, Желонкина Тамара Петровна, ст. преподаватель.

> **А.Ю. Аксенова** (ГрГу имени Я. Купалы, Гродно) **Н.А. Старовойтов** (Лицей №1, Гродно) Науч. рук **А.В. Никитин,** канд. техн. наук, доцент

# **ЭФФЕКТИВНАЯ ТЕПЛОПРОВОДНОСТЬ ФРАКТАЛЬНЫХ КЛАСТЕРОВ**

Состав композиционной системы в общем случае может характеризоваться объемными концентрациями компонентов  $\mathsf{D}_{i}$ . Средний коэффициент теплопроводности такой системы может быть рассчитан по формуле:

Компонент системы, имеющий наибольшую концентрацию, будем называть матрицей, а остальные компоненты – наполнителем. Введем понятие относительного коэффициента теплопроводности, приняв за 1 коэффициент теплопроводности матрицы:

$$
\lambda = \sum_{i=1}^{N} \lambda_i' \rho_i
$$
\n
$$
\lambda_i = \frac{\lambda_i}{\lambda_m}
$$
\n(1)

где *λi '*– относительный коэффициент теплопроводности *i*-го компонента;

*λ<sup>m</sup>* – коэффициент теплопроводности матрицы.

Формула (1) удовлетворительно работает, когда значения концентраций *ρl* различных компонентов приблизительно одинаковы. Представляется целесообразным применение методов теории перколяции и фрактальной геометрии к анализу параметров композиционных систем и в частности теплопроводности. Аслономия тамара петровна, ег. преподаватель.<br> **A.O.** Аксенова (ГрГу имени Я. Купалы, Гродно)<br> **H.A. Craponeirone, (Глидей Nel, Гродно)**<br> **H.A. Craponeirone, CRIMEN ASILY, TETLIOTIPOBO/IHOCTL<sub>0</sub><br>**  $\Phi$ **<b>ODEKTHIBHA STETLIOT** 

Стационарное уравнение теплопроводности для такой системы может быть записано в виде:

$$
\frac{\partial}{\partial x}(\lambda \frac{\partial T}{\partial x}) + \frac{\partial}{\partial y}(\lambda \frac{\partial T}{\partial y}) + \frac{\partial}{\partial z}(\lambda \frac{\partial T}{\partial z}) = 0
$$
\n(2)

где *T* – температура в точке (x, y, z);

 $\lambda$  – коэффициент теплопроводности в точке  $(x, y, z)$ .

Уравнение (2) решается методом релаксаций.

Дальнейший расчет эффективной теплопроводности может быть проведен по формулам теории обобщенной проводимости. Генерируется структура кластера методом DLA (диффузия, ограниченная агрегацией) рисунок 1 [1-3]. ограниченная агрегацией) рисунок 1 [1-3].

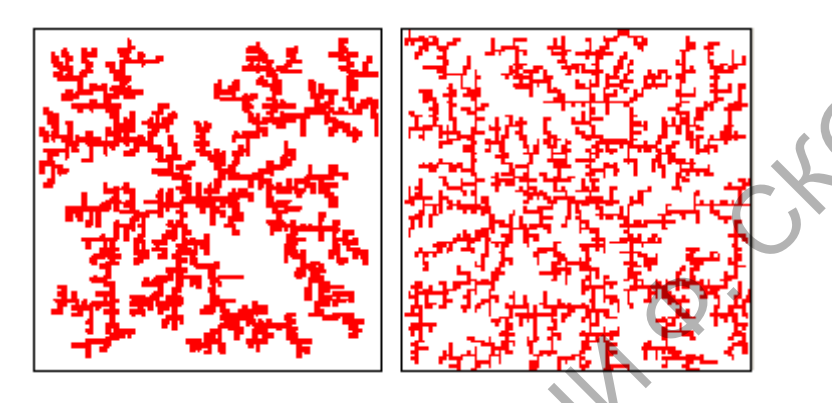

Рисунок 1 – Структура кластера методом DLA

На рисунке 2 представлен интерфейс программы.

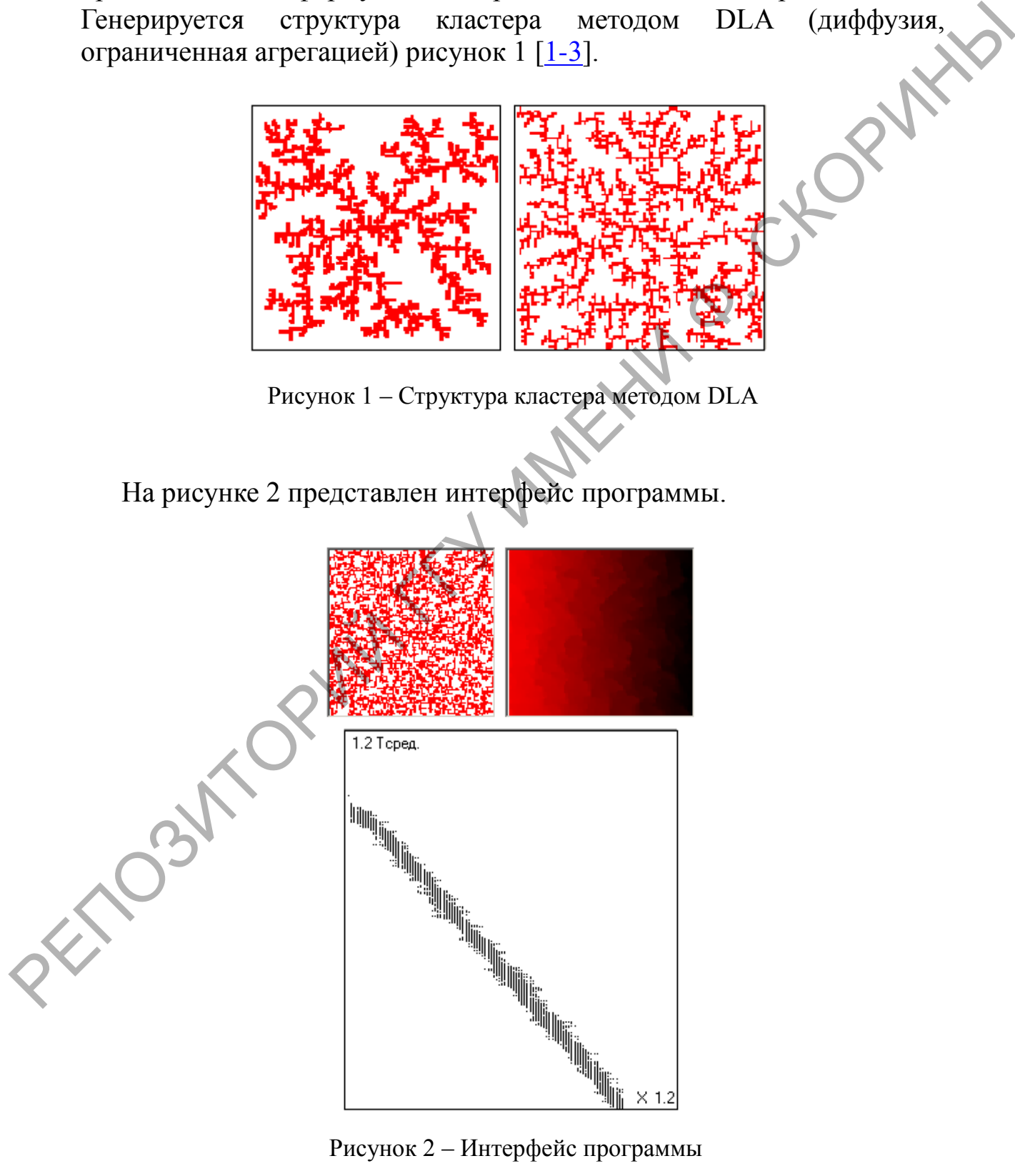

Зависимость коэффициента теплопроводности от фрактальной размерности D у матрицы 50/50 показан на рисунке 3.

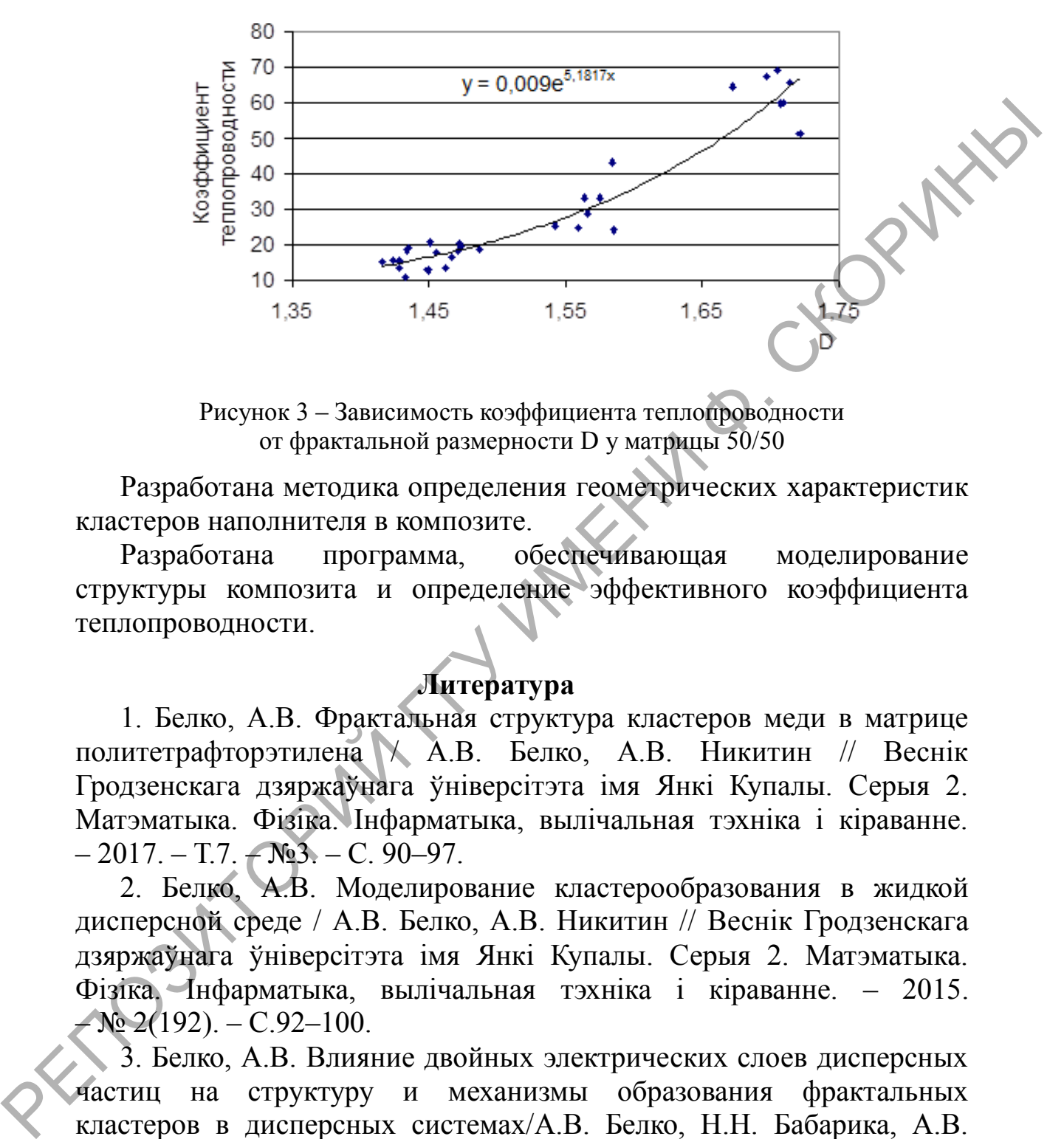

Рисунок 3 – Зависимость коэффициента теплопроводности от фрактальной размерности D у матрицы 50/50

Разработана методика определения геометрических характеристик кластеров наполнителя в композите.

Разработана программа, обеспечивающая моделирование структуры композита и определение эффективного коэффициента теплопроводности.

## **Литература**

<span id="page-76-0"></span>1. Белко, А.В. Фрактальная структура кластеров меди в матрице политетрафторэтилена / А.В. Белко, А.В. Никитин // Веснік Гродзенскага дзяржаўнага ўніверсітэта імя Янкі Купалы. Серыя 2. Матэматыка. Фізіка. Інфарматыка, вылічальная тэхніка і кіраванне.  $-2017. - T.7. - N<sub>2</sub>3. - C. 90-97.$ 

2. Белко, А.В. Моделирование кластерообразования в жидкой дисперсной среде / А.В. Белко, А.В. Никитин // Веснік Гродзенскага дзяржаўнага ўніверсітэта імя Янкі Купалы. Серыя 2. Матэматыка. Фізіка. Інфарматыка, вылічальная тэхніка і кіраванне. – 2015.  $-$  No 2(192). – C.92–100.

3. Белко, А.В. Влияние двойных электрических слоев дисперсных частиц на структуру и механизмы образования фрактальных кластеров в дисперсных системах/А.В. Белко, Н.Н. Бабарика, А.В. Никитин // Веснік Гродзенскага дзяржаўнага ўніверсітэта імя Янкі Купалы. Серыя 2. Матэматыка. Фізіка. Інфарматыка, вылічальная тэхніка і кіраванне. – 2019. – Т.9. – № 1. – С. 68–77.

**С.А. Аллабергенов** (ГГУ имени Ф. Скорины, Гомель) Науч. рук. **Н.А. Алешкевич,** канд. физ.-мат. наук, доцент

### **РОЛЬ ЭКСПЕРИМЕНТАЛЬНЫХ ЗАДАЧ ПО ФИЗИКЕ В ФОРМИРОВАНИИ ИССЛЕДОВАТЕЛЬСКИХ КОМПЕТЕНЦИЙ**

На современном этапе развития образования все более отчетливо доминирует компетентностный подход, основанный на практикоориентированной подготовке школьников и студентов. Одной из приоритетных задач образовательных учреждений в рамках данного подхода является формирование исследовательских компетенций обучающихся.

Проблемы, связанные с низким уровнем знаний учащихся по физике решаются различными педагогическими и методологическими способами, в частности, усилением экспериментальной составляющей физического образования. Анализ литературных источников показал, что одним из эффективных педагогическими средств формирования исследовательских компетенций обучающихся при изучении физики являются решение экспериментальных задач.

Цель нашего исследования изучение методов и приёмов решения экспериментальных задач, определение их роли в формировании исследовательских компетенций учащихся и разработка методических материалов по решению экспериментальных заданий.

Проанализировав научно-методическую литературу по данной тематике, можно сделать вывод о значимости, важности и роли решения задач для развития творческих способностей учащихся. Решение экспериментальных задач способствует более глубокому и прочному усвоению и пониманию физических явлений и закономерностей, развитию логического мышления, сообразительности, инициативы, воли и настойчивости в достижении поставленной цели, пробуждают интерес к физике, способствуют приобретению навыков самостоятельной работы и служит незаменимым средством для развития самостоятельности в суждениях. КОМПЕТЕНЦИЙ Годороменном этапе развития образования все более сичениро доминирует компенений подход, основания и праводу подходительно системенно подходительно системенно подходительно системенно системенно системенно си

В настоящее время нами ведется разработка планов-конспектов уроков по решению экспериментальных задач различной сложности, которые проходят апробацию в рамках педагогической практики в школе. Вместе с тем, решение экспериментальных задач можно практиковать на факультативных занятиях, вечерах физики, кружках и олимпиадах,

при организации и самостоятельной работы учащихся с последующим анализом и установлением причин допущенных ошибок.

Систематическое решение экспериментальных задач будет способствовать развитию творческих способностей учащихся, формированию исследовательских компетенций и позволит вывести изучение<br>физики на более высокий уровень.<br>**A.B. Барабанов (FVC** физики на более высокий уровень.

# **А.В. Барабанов** (ГУО «Средняя школа №23», Гомель) Науч. рук. **Т.П. Желонкина,** ст. преподаватель

## **ФИЗИЧЕСКИЙ ЭКСПЕРИМЕНТ В ШКОЛЕ С ИСПОЛЬЗОВАНИЕМ КОМПЬЮТЕРНЫХ ТЕХНОЛОГИЙ**

Учебный физический эксперимент входит в систему методов обучения. Школьный учебный эксперимент является источником знаний, методом обучения и видом наглядности. Учебный эксперимент – это воспроизведение с помощью специальных приборов физического явления (реже – использование его на практике) на уроке в условиях, наиболее удобных для его изучения. Поэтому он служит одновременно источником знаний, методом обучения и видом наглядности. В физической науке различают исследовательский и критериальный эксперимент.

Рассмотрим отдельные виды лабораторно-практических работ.

Для фронтальных лабораторных работ и опытов общим является такой метод проведения, при котором учащиеся выполняют одно и то же задание на однотипном оборудовании. В это время мы можем применить компьютерное оформление, которое помогает преобразовать однотипную работу на устаревшем оборудовании и переиначить учебный процесс. Фронтальный метод имеет ряд важных преимуществ в условиях классно-урочной системы обучения. Он позволяет тесно связать лабораторные работы, наблюдения и опыты с изучением нового материала. С помощью демонстрационного эксперимента учителя объясняют новый материал решают задачи и проводят опрос учащихся. физики на более высокий уровень.<br> **A.B. Барибанов** (ГУО «Средняя школа №23», Гомель)<br>
Науч. рук. Т.П. Жел**онкина**, ет. преподаватель<br> **C ИСПОЛЬЗОВАНИЕМ КОМПЬЮТЕРНЫХ ТЕХНОЛОГИЙ**<br>
C ИСПОЛЬЗОВАНИЕМ КОМПЬЮТЕРНЫХ ТЕХНОЛОГИЙ<br>

Общими дидактическими требованиями проведения демонстрации является качества демонстрации, хорошая наглядность, простота проведения эксперимента. В своей практической деятельности, учителя рассматривают качественные и количественные эксперименты, которые представляют различные ступени проникновения сущность

физических явлений. Обычно при проведении эксперимента после раскрытия качественной зависимости изучаемых свойств явлений возникает задача по определению количественной зависимости величин и выражений с помощью математических правил или функций. Особое внимание при эксперименте необходимо уделить графикам зависимости физических величин. При проведении физического эксперимента учитель должен обеспечить надежность этого опыта.

Лабораторный практикум по физике представляет собой более высокую форму организации лабораторно-практических занятий по сравнению с фронтальными работами. Основное отличие от фронтальных работ - большая самостоятельность учащихся, более совершенная и сложная экспериментальная база. Практикум проводится после изучения какого-либо раздела курса или чаще всего в конце учебного года с целью повторения и углубления.

К каждой лабораторной работе должна быть подготовлена инструкция, согласно которой должен работать учащийся.

К основным требованиям инструкций относятся: краткие сведения по теории вопроса, изложение одного из способов определения искомой величины; перечень приборов и краткое описание тех из них, которые неизвестны ученикам; описание хода выполнения работы; указание о порядке записей результатов измерений и способе вычисления погрешностей. Кроме того, в инструкцию входят контрольные вопросы и дополнительные экспериментальные задания и упражнения. Одновременно в инструкцию список литературы.

Содержание отчета о выполненной работе практикума (оформляемого в специальной тетради) должно составлять схематические рисунки установки, с помощью которой был осуществлён эксперимент, цель лабораторной работы, описание хода эксперимента, результаты наблюдений и измерений, обработка данных эксперимента (вычищение средних значений величин погрешностей, заполнение таблиц, построение графиков, запись конечного результата). В отчет включаются также описание дополнительных заданий и ответы на контрольные вопросы (такие сведения из инструкции, как перечень приборов и материалов, описание устройства приборов, примечание к правкам их эксплуатации и т.п., повторять в отчете нецелесообразно, так как они не отражают понимания школьниками сущности выполненного эксперимента.) ависимости физических величин. При проведении физического экс-<br>перимента учитель допесни в далекаются этого сопиталистики и декресов. Пособую образное сравлению с фронтальными доботают перименном собой более сведение с ф

### **Е.П. Верещагина** (ГГУ имени Ф. Скорины, Гомель) Науч. рук. **Г.Ю. Тюменков**, канд. физ.-мат. наук, доцент

### **ЛАБОРАТОРНАЯ РАБОТА «ИЗУЧЕНИЕ СИЛЫ ТРЕНИЯ КОЛЁС РАДИОУПРАВЛЯЕМОЙ МАШИНЫ»**

**Целью** данной работы является исследование изменения скорости радиоуправляемой машины при движении по различным поверхностям, с изменением первоначальной массы и на основе этого разработка лабораторной работы по физике для учащихся 7 классов на тему «Изучение силы трения колес радиоуправляемой машины». В ходе лабораторной работы учащиеся 7 классов опытным путем научатся измерять силу трения, выяснят факторы, влияющие на ее величину, и экспериментально измерят силу трения качения, а также освоят азы пользования динамометром.

#### **I.Общие требования**

Для более эффективного выполнения лабораторной работы необходимо повторить соответствующий теоретический материал, а на занятиях, прежде всего, внимательно ознакомиться с содержанием работы и оборудованием.

В ходе работы необходимо строго соблюдать правила по технике безопасности; все измерения производить с максимальной тщательностью; для вычислений использовать калькулятор.

Перед тем, как приступить к выполнению лабораторной работы нужно сдать *допуск* учителю, т.е. рассказать вкратце, в чем состоит идея и цель данной лабораторно работы, каким оборудованием будете пользоваться, и ответить на вопросы после теоретического материала. Если возникают вопросы с оборудованием, нужно задать их учителю, до начала выполнения лабораторной работы. Изучить теоретический материал и подготовить ответы на вопросы лежит в основе домашней подготовке учащегося к лабораторной работе. Теоретический материал соответствует конспекту учащегося записанного на уроках физики. РАДИОУПРАВЛЯЕМОЙ МАШИНЫ»<br>
Пенью дашной работы является исследование изменения скорости<br>
радиоуправляемой машины при движении по разивали по вазиватель и совере должников и для снимения и для сего дата-<br>
ботка лабораторно

#### **II.Оборудование**

Для выполнения данной лабораторной работы необходимо иметь следующее оборудование: радиоуправляемая машина, секундомер, динамометр, набор грузов массой 100г.

## **III.Содержание лабораторной работы**

 $\prod_{\alpha}$  =

#### 1. Определите цену деления динамометра.

Н/дел

2. Измерьте динамометром вес радиоуправляемой машинки.  $P =$  $H$ 

# I. Исследуйте зависимость силы трения машинки от веса.

Для этого: а) зацепите динамометр за машину и, равномерно перемещая вдоль горизонтальной доски,

измерьте силу трения. Повторить 3-4 раза;

б) повторите эти измерения, нагружая машину сначала

одним, потом двумя и тремя грузами. Повторить 3-4 раза;

в) результаты измерений занесите в таблицу 1.

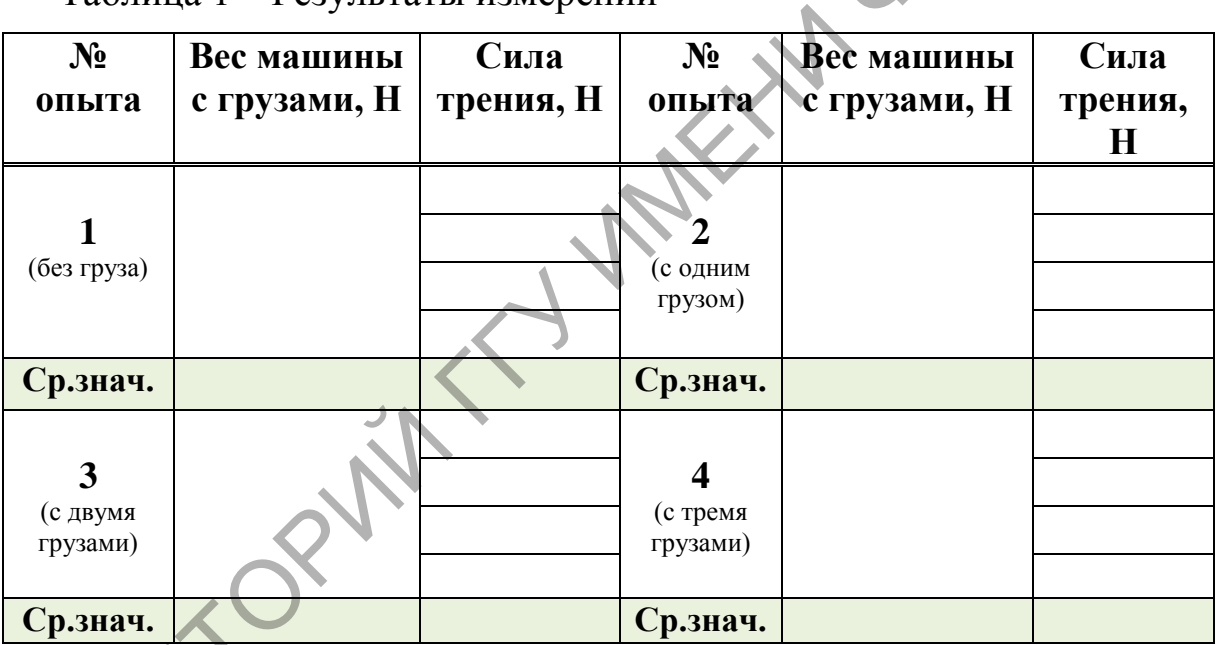

Таблица 1 - Результаты измерений

П. Исследуйте зависимость изменения скорости машинки при движении по различной поверхности.

а) Отмерьте расстояние не менее 5 метров.

б) Измерьте время движения радиоуправляемой машины без груза, затем прикрепите к радиоуправляемой машине один, два и три груза. Произведите расчёты для каждого вида поверхности: линолеума, дерева, асфальта и любого другого на выбор. Данные занесите в таблицу 2.

в) Вычислите скорость радиоуправляемой машины на всех видах поверхности. Данные занесите в таблицу 2.

### Таблица 2 – Результаты измерений

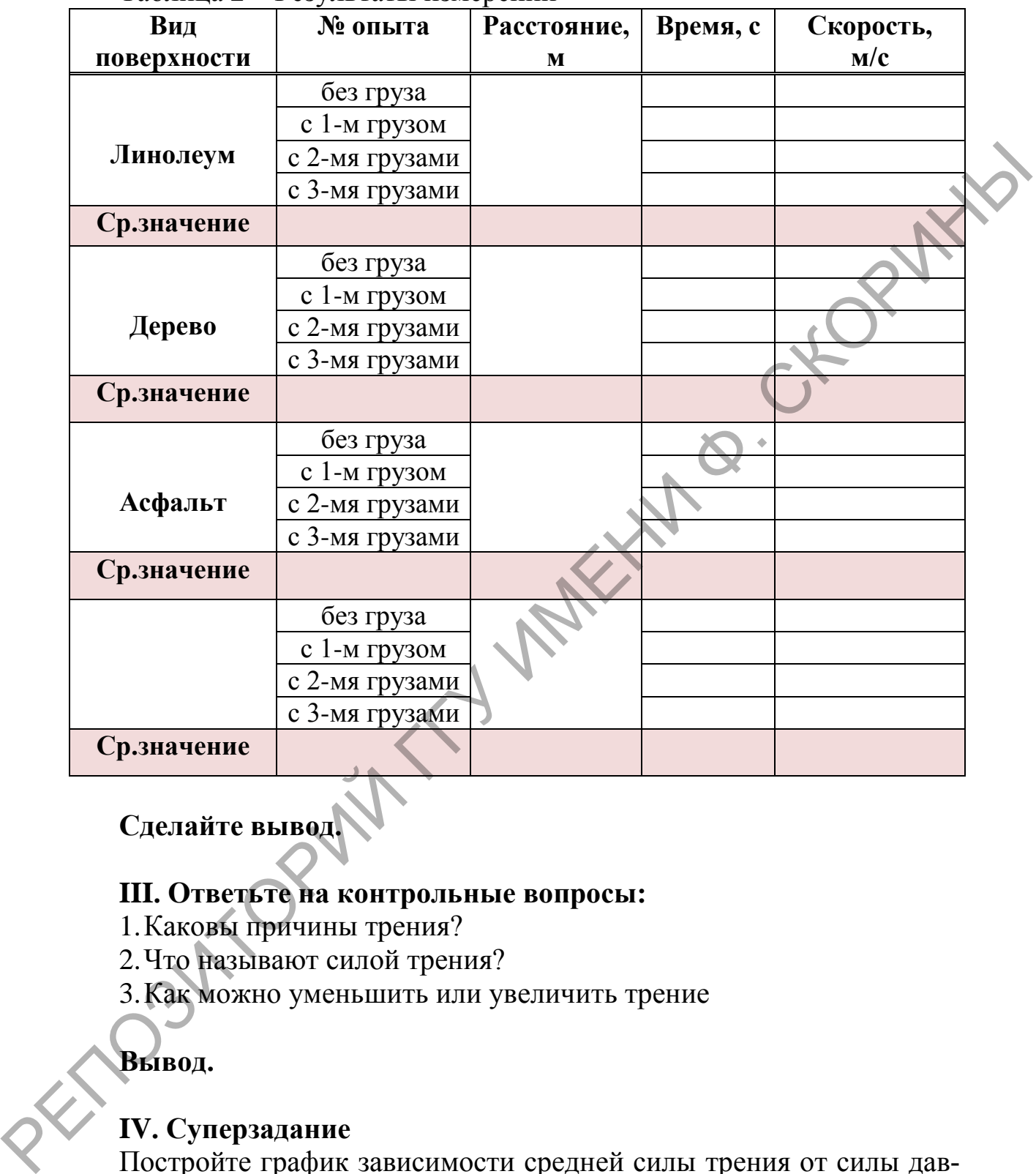

**Сделайте вывод.**

# **III. Ответьте на контрольные вопросы:**

1.Каковы причины трения?

2.Что называют силой трения?

3.Как можно уменьшить или увеличить трение

**Вывод.**

# **IV. Суперзадание**

Постройте график зависимости средней силы трения от силы давления (веса) машины (таблица. 1). Какой вывод следует из анализа построенного графика?

**Е.А. Войтова (**ГГУ имени Ф. Скорины, Гомель) Науч. рук. **В.Г. Шолох,** канд. физ.-мат. наук, доцент

### **РАЗВИТИЕ МЫСЛИТЕЛЬНЫХ ПРОЦЕССОВ УЧАЩИХСЯ ПРИ ИЗУЧЕНИИ РАЗДЕЛА «ЗАКОНЫ СОХРАНЕНИЯ»**

В соответствии с инновационными процессами образовательной сферы в Беларуси [1], целью которых является развитие личности и многообразных форм мышления каждого обучаемого, при организации образовательного процесса должна доминировать разносторонняя, в максимальной степени самостоятельная практическая деятельность учащихся. В связи с этим перед каждым учителем стоит задача модернизации методики проведения занятий с учётом специфики учебной дисциплины и возрастных особенностей учащихся. В соответствии с инновационными процессами образовательной сферы в веларуем [1], целью которых являятся развитие измогательной и много поразили формало обучаемого, при оридии защит образовательного состоительная практиче

В данном сообщении на примере решения задачи реконструктивного уровня показано использование методических приёмов, побуждающих учащихся к активной мыслительной деятельности.

Условие задачи: *Небольшое тело массой m=1,1 кг висит на невесомой нерастяжимой нити длиной l=45 см, касаясь бруска массой М=2,2 кг, покоящегося на шероховатой горизонтальной поверхности. Тело отвели в сторону так, что нить образовала угол*  $\alpha = 60^{\circ}$  с вер*тикалью и отпустили. На какое расстояние S сместится брусок в результате абсолютно упругого удара, если коэффициент трения скольжения между бруском и поверхностью*  0,40 *?*

После краткой записи условия задачи учитель организует её осмысление учащимися как синтезированного образа и формирование наглядного представления рассматриваемой ситуации, в результате чего совместно выполняется её графическая иллюстрация (рисунок 1).

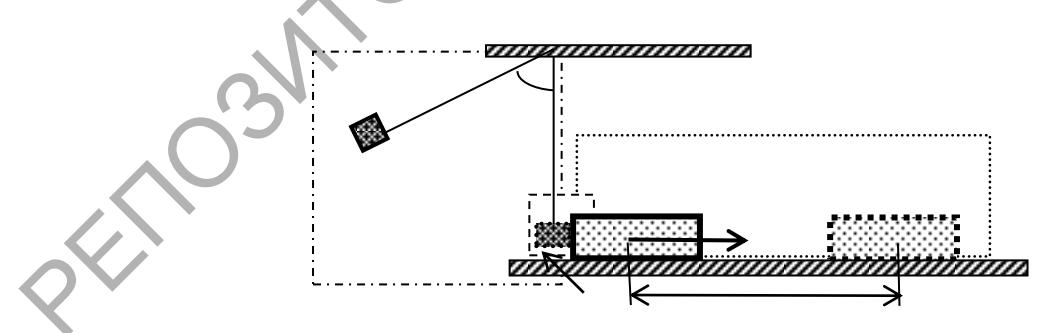

Рисунок 1 – Графическая иллюстрация к задаче

Далее, акцентируя внимание учащихся на конечной цели, а именно на определении пути *S*, который пройдёт второе тело, устанавливается причинно-следственная связь происшедших явлений. Учитель

организует с учащимися подробный анализ, для чего задаёт вопросы: По какой причине это тело перешло из состояния покоя в состояние движения? (Получило кинетическую энергию в результате упругого соударения с первым телом). Почему оно остановилось? (Полученная энергия потрачена на совершение работы против силы трения  $F_{\rm rp}$ ).

Какие законы необходимо использовать, чтобы определить кинетическую энергию, полученную вторым телом? (Законы сохранения энергии и импульса при упругом соударении обоих тел). Как определить скорость первого тела перед соударением? (По закону превращения потенциальной энергии тела, поднятого на высоту h, в его кинетическую энергию). Как определить потенциальную энергию, сообщённую первому телу? ( $U = mgh$ , h можно найти из геометрических соотношений, зная длину нити l и угол  $\alpha$ ). Полученные ответы в краткой форме записывают на доске, в результате чего более чётко проявляется логика произведённых рассуждений.

После такого анализа становится очевидным, что для решения задачи необходимо рассмотреть отдельно каждое из последовательно происходящих явлений (фрагменты а, б и в на рисунке 1). Тогда и решение следует представить в виде соответствующих последовательных этапов, локальными целями которых являются определение модуля скорости первого тела  $v_1$ , модуля скорости второго тела  $v_2$  и конечной цели - пути S. Организуется таблица 1.

Далее учащиеся абстрагируются от фрагментов задачи б и в и рассматривают фрагмент а, локальная цель которого - определение модуля скорости от первого тела. Используя закон сохранения энергии (1) и после дополнительных построений (фрагмент  $a$ , таблица 1) изподобия треугольников ABC и ADE выразив высоту h (2), определяют величину  $v_1$  (4). На втором этапе рассматривается упругое столкновение тел. Локальная цель этого этапа - определение модуля скорости второго тела  $v_2$ . Сделав подробный рисунок (фрагмент б), учащиеся с учётом взаимного направления векторов скорости  $\vec{v}_1$   $\vec{v}_1$  и  $\vec{v}_2$ , записывают законы сохранения импульса (5) и энергии (6), из которых определяют  $v_2$  (7). На заключительном этапе (фрагмент  $\epsilon$ , таблица 1) учащиеся основываются на том, что кинетическая энергия, полученная вторым телом, тратится на совершение работы по преодолению силы трения (8). Анализируя силы, действующие на второе тело и учитывая, что сила трения  $F_{\text{rp}}$  связана с силой реакции опоры  $N(9)$ , которая равна силе тяжести (10), учащиеся получают формулу

для силы трения (11), а из (11) и (8) выводят формулу (12) для пути *S*. Далее используя найденные ранее выражения для модулей скорости 2 (7) и 1 (4), получают формулу для пути *S* (13), что и является решением задачи в общем виде и конечной целью задания.

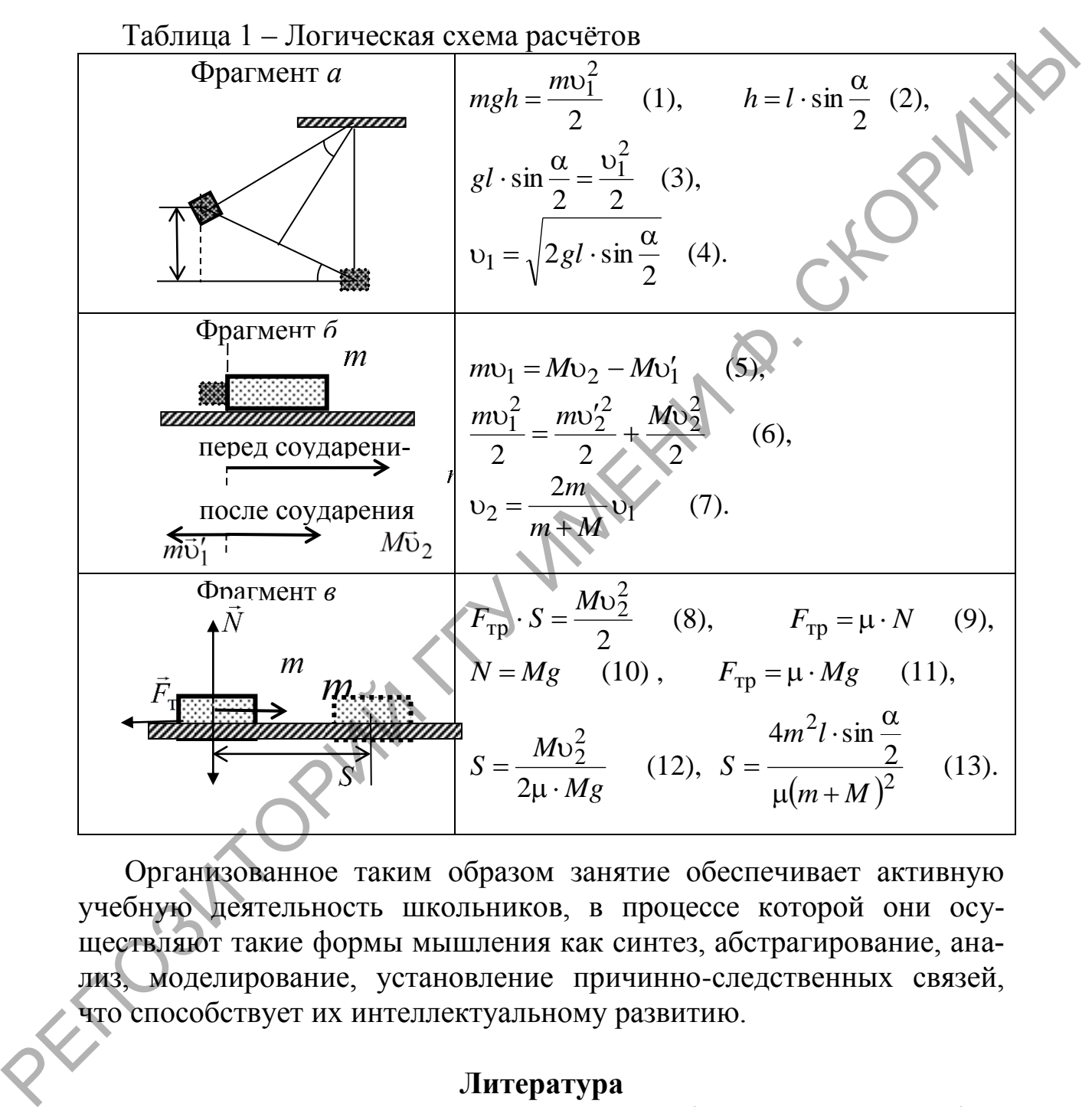

Организованное таким образом занятие обеспечивает активную учебную деятельность школьников, в процессе которой они осуществляют такие формы мышления как синтез, абстрагирование, анализ, моделирование, установление причинно-следственных связей, что способствует их интеллектуальному развитию.

#### **Литература**

<span id="page-85-0"></span>1. Постановление Министерства образования Республики Беларусь. 26.12.2018 № 125. Об утверждении образовательных стандартов общего среднего образования – [Электронный ресурс]. – Режим доступа: http://adu.by/images/2019/01/obr-standarty-ob-sredobrazovaniya.pdf.

**А.Е. Герус, И.Н. Зенькевич, А.И. Роговой, Н.А. Семенюк, А.С. Цаль** (БГУИР, Минск) Науч. рук. **И.И. Ташлыкова-Бушкевич,**  канд. физ.-мат. наук, доцент

### **ИСПОЛЬЗОВАНИЕ ТВОРЧЕСКИХ РАБОТ ПО ФИЗИКЕ ДЛЯ АКТИВИЗАЦИИ ПОЗНАВАТЕЛЬНОЙ ДЕЯТЕЛЬНОСТИ СТУДЕНТОВ**

Физика является обязательным предметом для инженерных специальностей. Однако, как показывает практика, студенты сталкиваются со сложностями в изучении этого важного предмета. Пообщавшись со студентами, мы выяснили, что большинство из них объясняет это тем, что «Физика – это сложно, непонятно и вообще учить много». Конечно, это зависит от методики преподавания [1]. Обычно изучение физики сводится к получению знаний на лекциях и их применению на практических занятиях. Для того, чтобы мотивировать студентов изучать физику и развивать их креативность, интерес к творчеству, наш преподаватель, доцент, кандидат физико-математических наук, Ташлыкова-Бушкевич И. И. разработала свою технологию организации лекционных занятий с элементами эвристического обучения [2]. ИСПОЛЬЗОВАНИЕ ТВОРЧЕСКИХ РАБОТ ПО ФИЗИКЕ<br>
ДЛЯ АКТИВИЗАЦИИ ПОЗНАВАТЕЛЬНОГО<br>
ДЛЯ АВЛЕССА ДЕНГОЗИТОВ ПОЗНАВАТЕЛЬНОГО ДЛЯ СИЗИТЕЛЬНОГО ДЛЯ СИЗИТЕЛЬНОГО ДЛЯ СО СОБЕДЕННОГО ФРАНИ ФОЛОСО ОБЕДЕННОГО ПОЗНАВАТЕЛЬ (ПОСТО ПОЗНАВАТЕЛ

Целью нашей работы является рассмотрение реализации данной методики на практике.

Суть методики заключается в следующем: в течение семестра студентам на лекциях демонстрируются наиболее интересные творческие работы по физике прошлых лет. Эти творческие проекты раскрывают самостоятельно изученную студентами тему по физике и могут быть как теоретическими, так и практическими. Опыт показывает, что около 30% студентов потока проявляют инициативу и выполняют творческие работы по физике в течение учебного семестра.

Согласно авторской методике Ташлыковой-Бушкевич И.И. сначала студенты разбиваются по группам (обычно по 4 человека), выбирают тему проекта и согласовывают её с лектором. За каждой группой студентов закрепляется куратор-студент, который контролирует выполнение проекта на всех его стадиях. У куратора может быть до пяти творческих коллективов. Среди кураторов выбирается самый ответственный, который координирует и контролирует действия остальных кураторов. После создания проекта кураторы показывают готовые работы лектору, который окончательно утверждает их. В течение семестра выполненные работы или демонстрируются перед потоком (1- 2 видео за лекцию), или онлайн и участвуют в конкурсе на лучшую работу.

В настоящем исследовании нами анализируются творческие работы по физике потока 1-го курса (2017 года поступления) специальности «Вычислительные машины, системы и сети», «Электронные вычислительные средства» факультета компьютерных систем и сетей и военного факультета БГУИР.

Всего в эксперименте участвовало 172 человека. В выполнении творческих работ приняли участие 34% студентов (59 человек). Сначала мы проанализировали уровень начальной подготовки студентов всего потока и отдельно студентов, участвовавших в творческих работах, то есть тот уровень, с которым студенты поступили в университет (рисунок 1а, б).

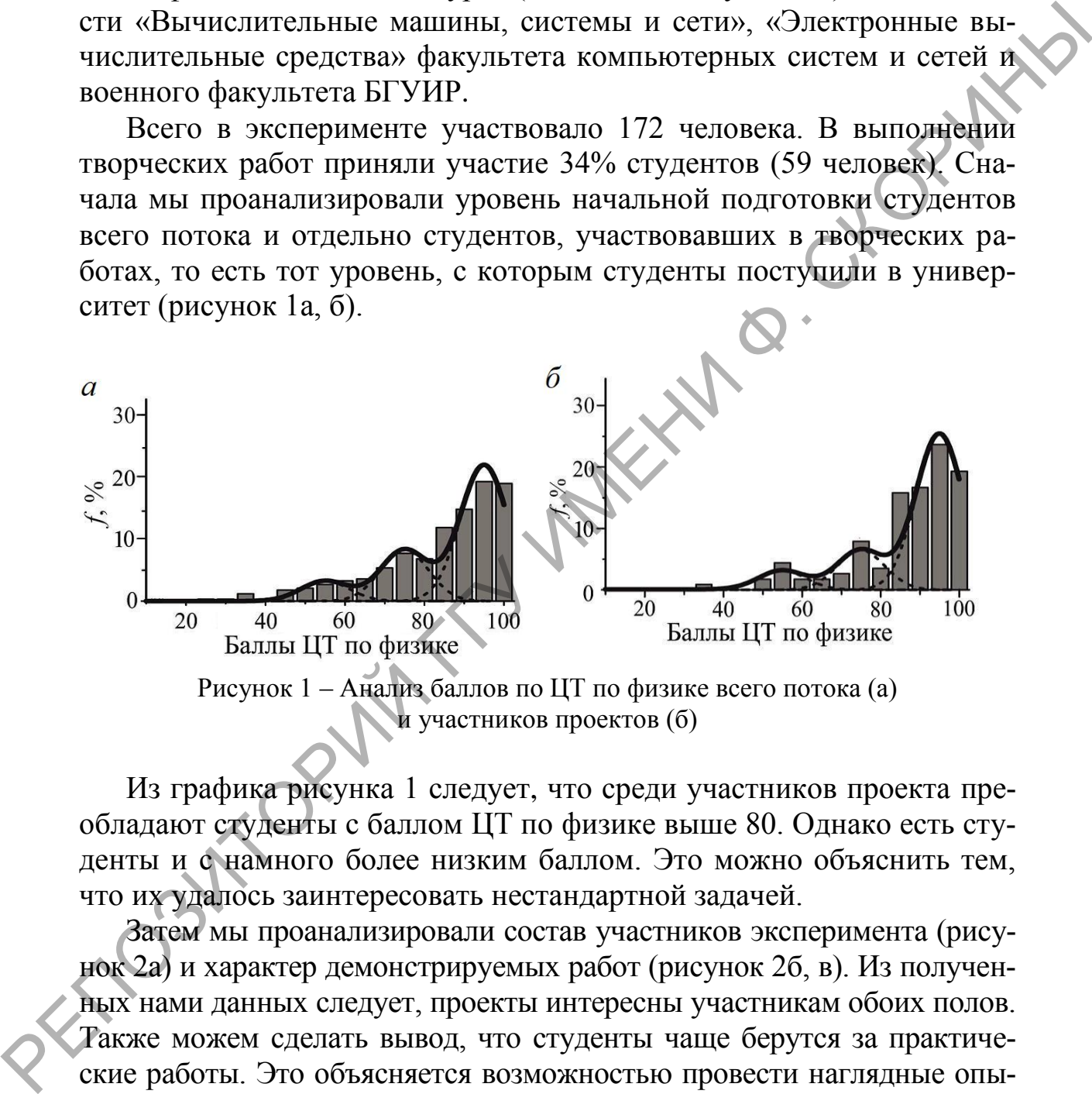

Из графика рисунка 1 следует, что среди участников проекта преобладают студенты с баллом ЦТ по физике выше 80. Однако есть студенты и с намного более низким баллом. Это можно объяснить тем, что их удалось заинтересовать нестандартной задачей.

Затем мы проанализировали состав участников эксперимента (рисунок 2а) и характер демонстрируемых работ (рисунок 2б, в). Из полученных нами данных следует, проекты интересны участникам обоих полов. Также можем сделать вывод, что студенты чаще берутся за практические работы. Это объясняется возможностью провести наглядные опыты, что, несомненно, интересно студентам. Среди тем лидируют «Электричество» (27%), «Оптика» (21%) и «Магнетизм» (27%). Можем заметить, что почти все из них успевают сдать работу в срок.

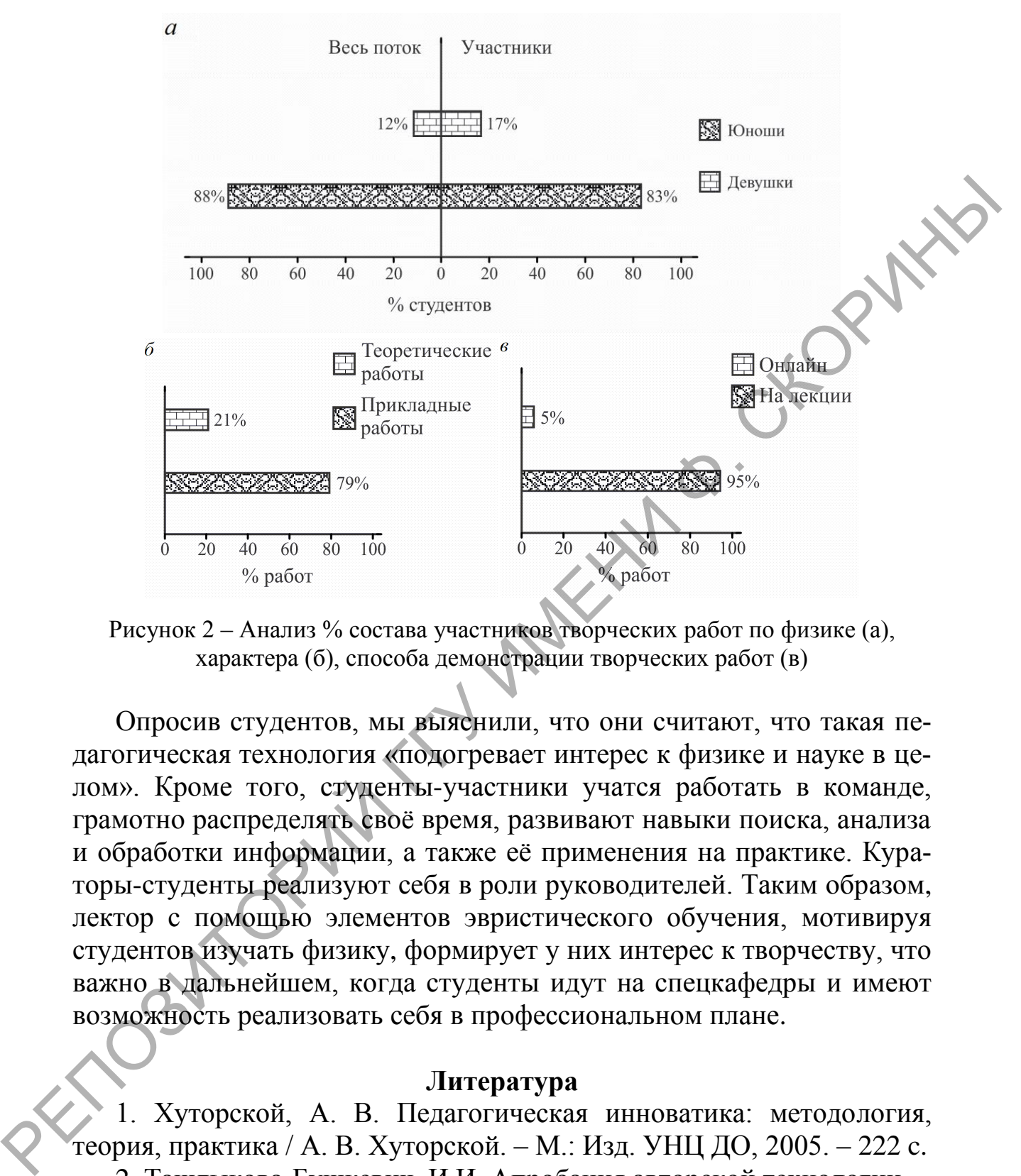

Рисунок 2 – Анализ % состава участников творческих работ по физике (а), характера (б), способа демонстрации творческих работ (в)

Опросив студентов, мы выяснили, что они считают, что такая педагогическая технология «подогревает интерес к физике и науке в целом». Кроме того, студенты-участники учатся работать в команде, грамотно распределять своё время, развивают навыки поиска, анализа и обработки информации, а также её применения на практике. Кураторы-студенты реализуют себя в роли руководителей. Таким образом, лектор с помощью элементов эвристического обучения, мотивируя студентов изучать физику, формирует у них интерес к творчеству, что важно в дальнейшем, когда студенты идут на спецкафедры и имеют возможность реализовать себя в профессиональном плане.

#### **Литература**

<span id="page-88-0"></span>1. Хуторской, А. В. Педагогическая инноватика: методология, теория, практика / А. В. Хуторской. – М.: Изд. УНЦ ДО, 2005. – 222 c.

2. Ташлыкова-Бушкевич, И.И. Апробация авторской технологии организации лекционных занятий со студентами по физике с элементами эвристического обучения / И. И. Ташлыкова-Бушкевич // Вышэйшая школа. – 2019. – № 2. – С. 43 – 48.

**А.А. Гузовец** (ГГУ имени Ф. Скорины, Гомель) Науч. рук. **Т.П. Желонкина**, ст. преподаватель

#### **БЛОЧНО-МОДУЛЬНОЕ ОБУЧЕНИЕ**

В последнее время как в средней школе, так и в высшей вводятся новые технологии обучения, среди которых блочно-модульное обучение физике для учащихся средней школы. Основателем различных инновационных технологий в Республике Беларусь является Запрудский Н.И., который работает в академии после дипломного обучения.

Назначение модульной технологии состоит в том, чтобы развить самостоятельные действия учащихся в изучении физики, уметь планировать и контролировать изучение основных разделов предмета, а так же производить самооценку своих знаний.

В современных условиях, когда возрастает объём информации, который направлен на получение знаний, накопленных человечеством, учителя начинают применять в обучении личностно ориентированное образование, направленное на повышение качества знаний учащихся, а так же применение этих знаний в практической деятельности. В своей практической деятельности учителя должны учитывать основные способности, потребности и особенности учащихся. Дидактика требует, чтобы обучение было развивающим, мотивационным, дифференцированным. Основными задачами школы являются: научить учащихся самостоятельной работе с учебником и другой популярной литературой. Одним из средств обучение, позволяющим решить эти задачи, является модульное обучение. В последнее время как в средней школе, так и в высшей водитси<br>
новые технологии обучения, среди воторакт бложено модульное обучении<br>
инцовационных технологии в Республике Беларусь языкется Задру<br>
жилизационных технологии

В свое время А.В. Киселева и И.Э. Слесарь разработали модульные программы по изучении физики в девятых, десятых и одиннадцатых классах. Сущность модульной программы заключается в следующем: определена комплексная дидактическая цель в которой указана, что должны знать ученики, какие явления необходимо изучить, обратить внимание на опыты; что должны уметь при изучении данной темы, т.е. обратить внимание на решение задач с применением основных законов физики.

Поэтому возможности модульной технологии огромны, так как благодаря ей здесь центральное место в системе «учитель-ученик» занимает учащийся, а учитель управляет его учением — мотивирует, организовывает, консультирует, контролирует.

Рассмотрим пример составление модульной программы по теме «Частицы и волны. Атомы и молекулы». В данной модульной про-

грамме количество учебных элементов десять, количество уроков девять. Программа имеет два модуля. Модуль первый «Частица и волны», модуль второй «Атомы и молекулы».

В первом модуле можно рассмотреть основные понятие, которые необходимо знать учащимся, т.е. изучить явление фотоэффекта и законы внешнего фотоэффекта. Здесь необходимо усвоить основные понятия фотоэлектронной эмиссий, красной границы фотоэффекта, работы выхода электрона из металла. В области умений учащимся необходимо научиться решать задачи на применение формул связывающих энергию и импульс фотона с частотой соответствующей световой волны. Знания, умения и навыки составляют интегрированную цель модуля. коны внешнего фотоэффекта. Здесь, необходимо усвоить основние подтоложивопользовате<br>поботы выхода электрова из металла. В области умений учащимов необходимо научиться решил на применение формул еверсионно насобходимо нач

Модульный урок позволяет учащимся работать самостоятельно, общаться и помогать друг другу, оценивать работу свою и своего товарища.

# **Модульный урок имеет свои особенности:**

 каждый урок необходимо начинать с мотивационных действий, т.е. обсудить эпиграф к уроку, а так же применить соответствующие тесты для проверки знаний;

 формирование умений и навыков учащихся при объяснении нового материала.

При подготовке модульной программы для каждой темы требуется большая предварительная работа:

1.необходимо определить место модульного урока в теме;

2.сформулировать тему урока и программа действий;

3.определить цели и задачи предстоящего урока;

4.изучить необходимую литературу для проведения урока;

5.обратить внимание на способности учащихся;

6.направить мотивацию на активизацию познавательной деятельности учащихся;

7.для качественной подготовки к уроку необходимо осуществить контроль знаний и умений учащихся.

#### **Литература**

1.Запрудский, Н.И. Современные школьные технологии / Н.И. Запрудский. – Минск: «Сэр-Вит», 2004. – 288 с.

### **А.А. Гузовец** (ГГУ имени Ф. Скорины, Гомель) Науч. рук. **Т.П. Желонкина**, старший преподаватель

## **ПРОФЕССИОНАЛЬНО-МЕТОДИЧЕСКАЯ ПОДГОТОВКА СОВРЕМЕННОГО УЧИТЕЛЯ ФИЗИКИ**

В связи с перестройкой образования в средней школе в настоящее время имеет место актуальность интеграции инновационных личностно-ориентированных и информационно-коммуникационных технологий в системе профессиональной подготовки будущего учителя физики. В связи с этим возникла необходимость создания целостной системы управления учебной, учебно-исследовательской и научноисследовательской работой студентов, которая основана на применение инновационных технологий. Одним из инновационных технологий является личностно – ориентированная подготовка специалиста – физика. Качества профессиональной подготовки специалистов педагогического профиля, уровня их компетентности в значительной степени зависит от сохранения и приумножения интеллектуального потенциала учащихся. В настоящее время большое внимание уделяется такой стороне образования, как освоение современных способов получения, обработки и представления информации, т.е. применение информационных технологий. Это вызывает необходимость использования на учебных занятиях по физике новые информационные технологии, которые являются средством организующим экспериментальную и исследовательскую деятельности учащихся. В связи с перестройкой образования в средней школе в настоящее иромя имеет место актуальность, интеграции инполагионных и интернетирования и интернетирования и интернетирования и или постолку никаке полагии осложнения и

В последнее время многими методистами - учителями предлагаются новые идеи по созданию электронных учебников. Основная цель электронных учебников – научить учащихся пользоваться информационными технологиями и находить соответствующий материал урока. Одновременно с применением электронных учебников предлагается ввести новые дидактические материалы, которые направлены на повышение качества знаний учащихся.

Огромный выбор цифровых образовательных ресурсов позволяет учителю выбрать программное обеспечение для реализации любых образовательных задач. В настоящее время имеются компьютерные программы по физике, в которых разработаны: источники дополнительной информации; демонстрации; тренажеры; виртуальные лаборатории; мультимедийные и интерактивные приложения; обучающие игры и многие другие.

Основная цель правильного дидактического подхода к компьютеру состоит в том, что он активизирует внимание учащихся, усиливает их мотивацию, развивает познавательные процессы, мышление, внимание, воображение и фантазию, проводит моделирование сложных физических объектов; осуществляет автоматизированный контроль качества полученных знаний; реализует технологию дистанционного и личностно-ориентированного обучения.

При применении компьютерных технологий учащиеся должны изучить основные методы проведения научных наблюдений, уметь объяснять качественные вопросы к задачам; проводить эксперимент. Особое внимание необходимо уделить выделению наиболее существенных черт изучаемого явления; разложению сложного явления на простые составляющие; осмыслению результатов; выдвижению гипотез, объясняющих явление; поиск способов проверки этих гипотез; выявлению существенных факторов, влияющих на изучаемое явление.

Одной из ключевых проблем, которое ставится в современной дидактике является проведение глубоких исследования соотношения обучения и развития учащихся. Особо необходимо обратить внимание педагогам на идею развивающего обучения, которые формируют личность в целом и отдельные ее качества. Кроме того необходимо, чтобы постоянно совершенствовалась проблема единство обучения и воспитания, методика воспитывающего обучения, формирования у учащихся научного мировоззрения и высоких нравственных качеств. изни и развитие и политирования и и политирования и и политирования соотношно с длинирования и и политирования и и политирования и и политирования и и политирования и и политирования и и политирования и и длинирования и

**Я.А. Гусарова** (ГГУ имени Ф. Скорины, Гомель) Науч. рук. **Т.П. Желонкина**, ст. преподаватель

## **ФОРМИРОВАНИЕ МОТИВАЦИОННОЙ ДЕЯТЕЛЬНОСТИ УЧАЩИХСЯ К ОВЛАДЕНИЮ ЗНАНИЙ**

Для формирования осознанных мотивов учения и познавательного интереса к предмету учителю необходимо знать условия их формирования, факторы определяющие те или иные мотивы.

Одним из мотивов обучения является основная задача воспитание у учащихся убеждения получения хороших знаний и развития познавательного интереса к изучаемому предмету. Не случайно проблема познавательного интереса привлекала внимание педагогов. Ей уделяли большое внимание в своих работах основоположники педагогики Я.А. Коменский, К.Д. Ушинский и др.

Основная задача учителя заключается в том чтобы привлечь учащихся к учебно–познавательной деятельности. Известный дидакт М.А. Данилов утверждал, что *переживание внутренних противоречий между знанием и незнанием является движущей силой учения, познавательной активности учащихся.*

Характерная особенность познавательного интереса в обучении учащихся состоит в том, что он носит интеллектуальный и познавательный характер. Т.к. физика является научной основой техники, то знания, которые они получают по физике в последствии им пригодятся в производственной деятельности. Все это приводит к выводу о важности воспитания и развития у школьников познавательного интереса к изучению физики.

Формированию потребности в учении способствует доброжелательное отношение учителя к учащимся, основанное на уважении и требовательности к ним. Уважение учителя способствует укреплению у учащихся чувства собственного достоинства, проявлению взаимной благожелательности, что естественно побуждаетих старательно овладевать его предметом. При проведении уроков учитель должен применять такие приемы, чтобы возбудить познавательную активность учеников, пробудить у них интерес к предмету, применить в этом случаи наглядность, предложить самостоятельное выполнение экспериментальных работ, а также научить их пользоваться кроме учебников и другой научно популярной литературой. Негативных отношений между учителем и учащимся быть не должно. Основное назначение учителя – это создание устойчивого глубокого интереса к предмету применяя при этом различные системы методов обучения, которые активизируют внимание и мышление учащихся. В тоже самое время он может предложить особые приемы, которые вызывает положительные эмоции, направленные на усвоения знаний по предмету. При этом учителя должны учитывать возрастные особенности класса, уровень развития мышления учащихся, общий уровень теоретической и практической подготовки учащихся. тиворечий между энанием и незнанием является обижущей сизой<br>учений лознашательного активногости учащихся.<br>
Характерная особенность познанательного интереса в обучении<br>
учащихся состоит в том, что он посит интеллектуальны

В.В. Дроздов (ГГУ имени Ф. Скорины, Гомель) Науч. рук. О.М. Дерюжкова, канд. физ.-мат. наук, доцент

### РЕШЕНИЕ ЗАДАЧ КИНЕМАТИКИ С ИСПОЛЬЗОВАНИЕМ ГРАФИКОВ

Методика решения задач с помощью графиков основана на построении графиков функций, зависящих от конкретных физических величин, в кинематике это время *t*. С помощью графических задач рассматриваются проблемные ситуации, посредством чего активизируется мыслительная деятельность обучаемых. Метод позволяет определить степень самостоятельности постановки и решения проблемы учащимся. Графики являются лишь отправной точкой - они делают решение более наглядным - ответ самой задачи находится аналитически. Данный метод эффективен при исследовании уравнений с параметром, где требуется найти количество корней в зависимости от параметра. При этом необходим навык построения графиков элементарных функций и понимание того, как влияют на их вид и расположение изменения в аналитическом задании функции. На рисунке 1 представлены зависимости основных кинематических величин: ускорения а, скорости  $v$ , пути S и перемещения l от времени t при движении тела по прямой. Применяя подход, основанный на использовании графических зависимостей рисунка 1, можно быстро и наглядно решить любую задачу кинематики по определению физических характеристик прямолинейного движения. Аналогичные графики можно построить и для анализа движения тела по окружности.

Обозначим основные принципы методики или порядок решения залач:

1. Рациональный выбор графика зависимости кинематической величины от времени и его построение.

2. Отображение условий задачи на построенном графике зависимости.

3. Определение по искомому графику необходимой кинематической величины.

4. Использование известных формул кинематики и получение численного результата.

Продемонстрируем работу метода, исследуя движение тела по горизонтали, вертикали и окружности [1].

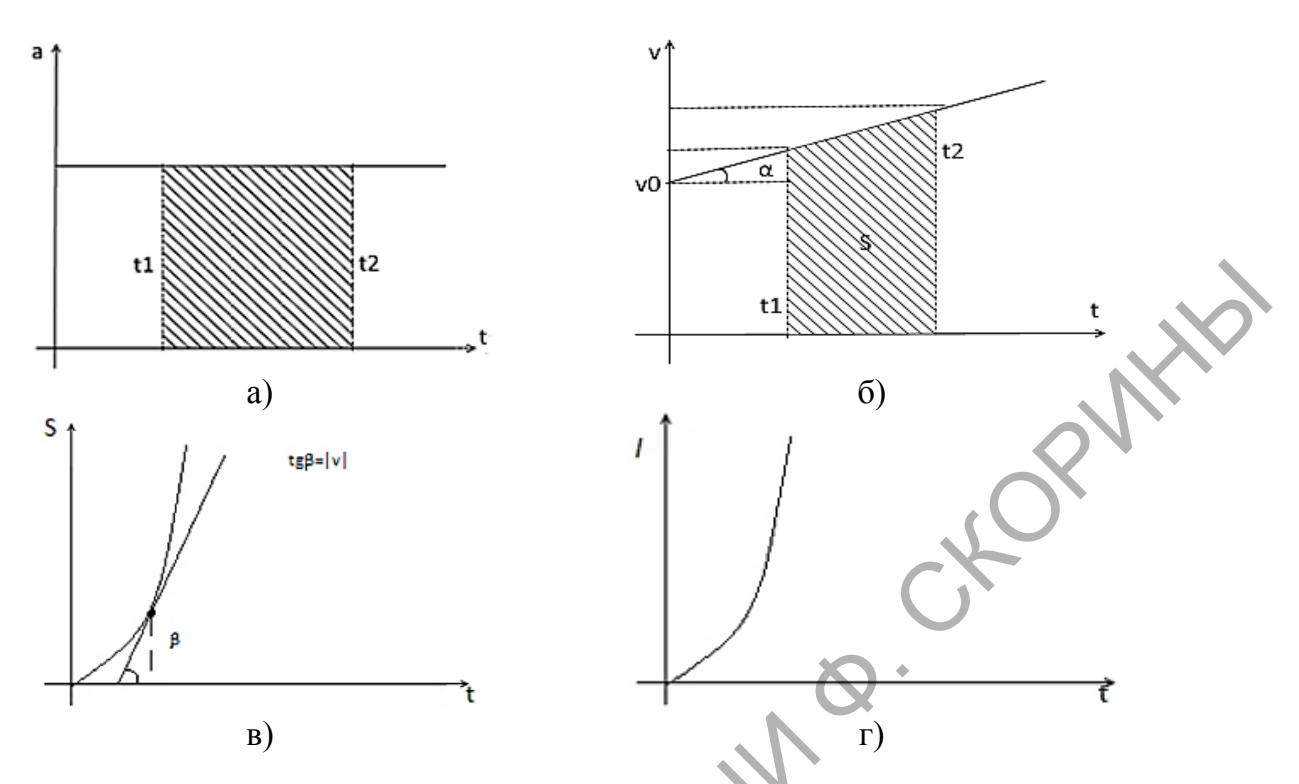

Рисунок 1 - Зависимость основных кинематических величин от времени t: а) ускорения  $a$ , б) скорости  $v$ , в) пути  $S$ , г) перемещения  $l$ 

Пусть частица движется вдоль оси ОХ, причем ее скорость меняется по закону  $v_x = (14 - 3t) \frac{M}{4}$ . Определим перемещение частицы в промежутке времени  $t$  от 1 с до 3 с.

Решая поставленную задачу, построим график зависимости  $v_x(t)$ (рисунок 2). На графике отметим значение начальной скорости  $v_0$  и

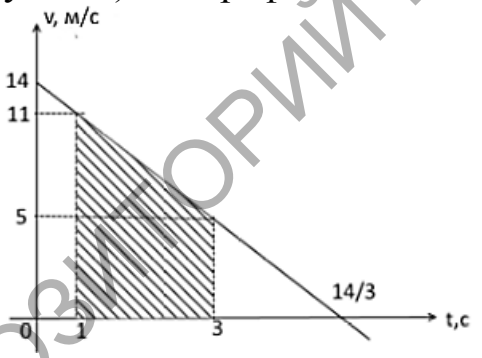

Рисунок 2 – Зависимость скорости  $\nu$ частицы, движущейся по горизонтали, от времени  $t$ 

момент остановки частицы - точку пересечения прямой  $v_x(t)$  и оси  $t$ . Найдем значение  $t_{\text{ocr}}$ , чтобы выяснить, не изменила ли частица направление своего движения за указанный промежуток времени. В момент остановки  $v_x(t_{\text{ocr}}) = 0$ , при подстановке в закон изменения скорости имеем:  $14-3$   $t_{\text{ocr}} = 0$ .

Следовательно,  $t_{\text{ocr.}} = \frac{14}{3}$  с. Так как частица не меняет направление своего движения за данный промежуток времени, то модуль искомого перемещения определяется площадью заштрихованной на графике трапеции (рисунок 2). Для расчета площади трапеции найдем скорости частицы в начальный и конечный моменты интересующего нас промежутка времени:

$$
v_1 = 14 - 3 \cdot 1 = 11 \left(\frac{M}{c}\right), v_3 = 14 - 3 \cdot 3 = 5 \left(\frac{M}{c}\right).
$$

Тогда, искомое перемещение равно:

$$
\Delta x = \frac{1}{2}(11+5) \cdot (3-1) = 16(M),
$$

т.е. за время *t* = 2 с частица совершит перемещение

Перейдем теперь к движению по горизонтали. Пусть с аэростата, поднимающегося вверх со скоростью 5 м/с, выпал предмет. Найдем путь, пройденный предметом относительно Земли за 2 с после выпадения предмета ( $g = 10$  м/ $c^2$ ).

Для решения данной задачи построим график зависимости  $v_y(t)$ (рисунок 3). На графике отметим значение начальной скорости  $v_0$  и

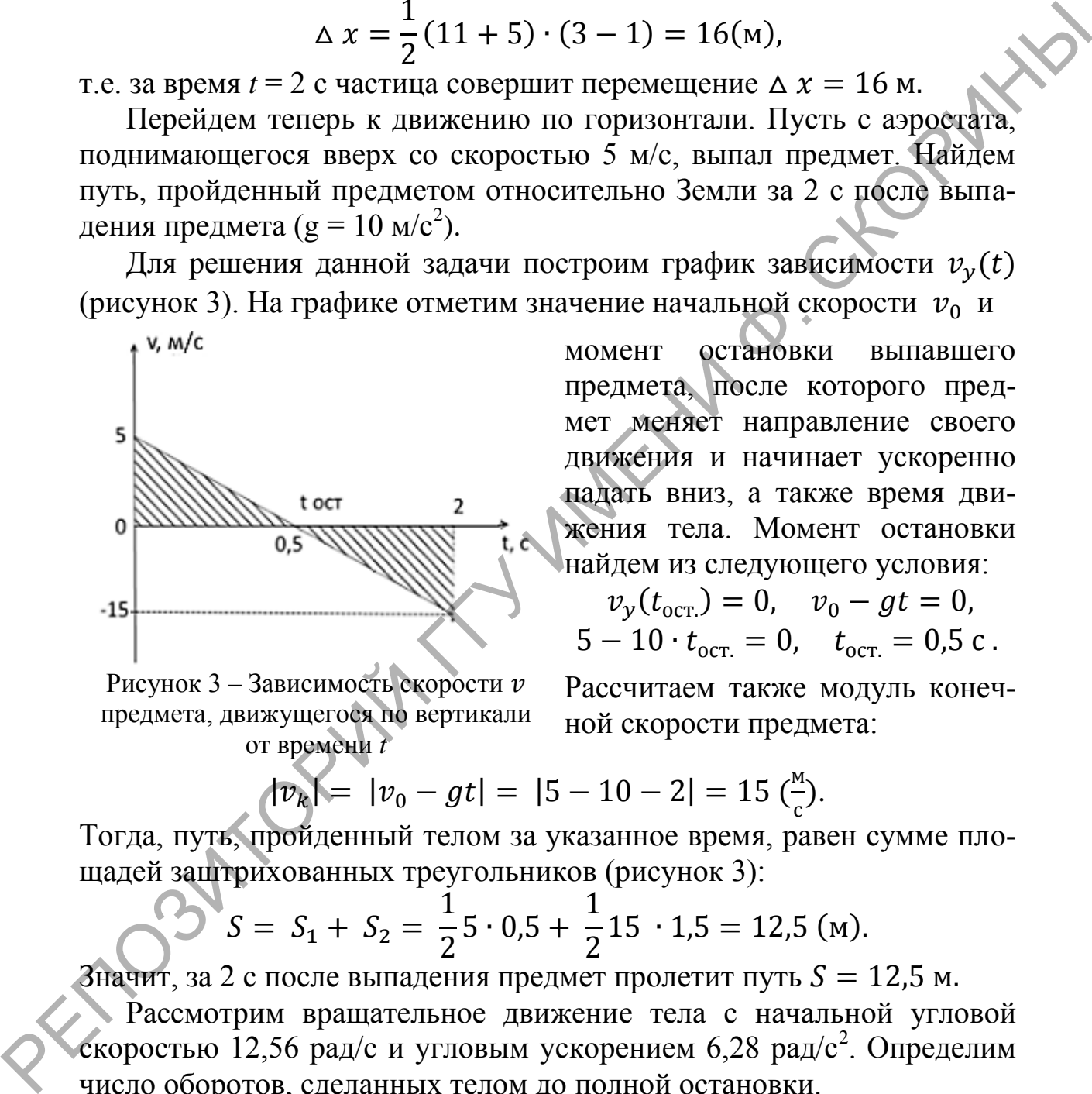

Рисунок 3 – Зависимость скорости предмета, движущегося по вертикали от времени *t*

момент остановки выпавшего предмета, после которого предмет меняет направление своего движения и начинает ускоренно падать вниз, а также время движения тела. Момент остановки найдем из следующего условия:

$$
v_y(t_{\text{ocr.}}) = 0, \quad v_0 - gt = 0,
$$
  
5 - 10 · t<sub>ocr.</sub> = 0, \quad t<sub>ocr.</sub> = 0.5 c.

Рассчитаем также модуль конечной скорости предмета:

$$
|v_k| = |v_0 - gt| = |5 - 10 - 2| = 15 \left(\frac{M}{c}\right).
$$

Тогда, путь, пройденный телом за указанное время, равен сумме площадей заштрихованных треугольников (рисунок 3):

$$
S = S_1 + S_2 = \frac{1}{2}5 \cdot 0.5 + \frac{1}{2}15 \cdot 1.5 = 12.5 \text{ (m)}.
$$

Значит, за 2 с после выпадения предмет пролетит путь Рассмотрим вращательное движение тела с начальной угловой скоростью 12,56 рад/с и угловым ускорением 6,28 рад/с<sup>2</sup>. Определим число оборотов, сделанных телом до полной остановки.

Воспользуемся графиком зависимости угловой скорости тела  $\omega(t)$ (рисунок 4). На осях графика зависимости отметим начальную скорость  $\omega_0$  и время остановки  $t_{\text{ocr.}}$ , которое определим из условия:  $0 = \omega_0 - \varepsilon t_{\text{ocr}}$ 

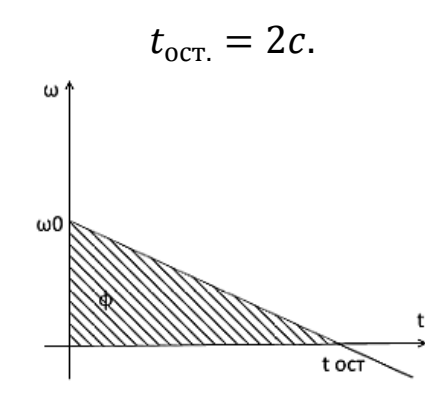

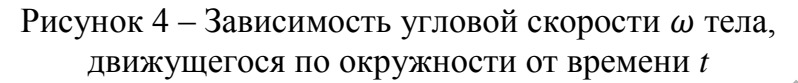

Так как угол поворота равен заштрихованной на рисунке 4 площади треугольника, то:

$$
\varphi = \frac{1}{2} \cdot 12.56 \cdot 2 = 12.56 \text{ (paA)}.
$$

Тогда, число оборотов равно

$$
N=\frac{\varphi}{2\pi}=2
$$

т.е. в соответствии с численными значениями угловой скорости и ускорения тело совершает 2 оборота до остановки.

Таким образом, рассмотренная методика позволяет сформировать и закрепить у обучаемых умения и навыки работы с графиками движения тел: их построения, чтения или исследования, анализа полученного результата и необходимости конечного вывода. Рисунок 4 – Зависимости угловой екорости  $\omega$  тела,<br>
так как угол поворута равен заштрихованной на рисунке и тела,<br>
треутольника, то:<br>  $\varphi = \frac{1}{2} \cdot 12.56 \cdot 2 = 12.56$  (рад)<br>
Torда, число оборотов равно<br>  $N = \frac{\varphi}{2\pi} = 2$ 

#### **Литература**

<span id="page-97-0"></span>1. Некрасова, М.С. Физика на пороге вуза. Пособие для абитуриентов / М.С. Некрасова, Г.Ф. Смирнова, Н.К. Кисель. – Мн.: БелАДИ, 1997. – 320 с.

> **А.С. Краменская (**ГГУ имени Ф. Скорины, Гомель) Науч. рук. **В.Г. Шолох,** канд. физ.-мат. наук, доцент

## **АКТИВИЗАЦИЯ МЫСЛИТЕЛЬНОЙ ДЕЯТЕЛЬНОСТИ ШКОЛЬНИКОВ ПРИ ИЗУЧЕНИИ ОПТИКИ**

Как указано в Постановлении Министерства образования Республики Беларусь главными объектами образовательного процесса в общеобразовательной школе являются мотивация учебной деятельности, реализация способностей, возможностей, потребностей и интересов учащихся. При организации образовательного процесса должна доминировать разносторонняя, в максимальной степени самостоятельная практическая деятельность учащихся. При этом осуществляются глубокое освоение знаний, развитие общеучебных умений и навыков, расширение способов деятельности, формирование ключевых компетенций [1, с.47]. При изучении физики в образовательном процессе следует использовать разнообразные виды практической деятельности учащихся, направленные на формирование умений и навыков моделирования явлений и объектов, необходимо уделять особое внимание решению качественных, расчетных, проектных и физических графических задач-оценок, задач, учебноисследовательской и проектной деятельности [1, с.130]. Требованиями, указанными в Образовательных стандартах, обоснована необходимость использования инновационных методов, приёмов и средств обучения в процессе усвоения конкретных знаний с целью развития многообразных форм мышления каждого обучающегося, что способствует формированию метапредметных интеллектуальных навыков.

Из приведённых выше положений следует, что перед преподавателем поставлена сложная задача создания обучающей среды, в рамках которой представляется возможным достижение поставленных целей. С этой точки зрения первостепенное значение имеет усвоение навыков решения творческих и продуктивных заданий. При этом формирование смыслов и целей познавательной деятельности должно опережать тренировку в способах достижения результатов; синтез предшествовать анализу, облегчая осмысленность системы осваиваемых действий [2]. Обозначим логические шаги, которые необходимо совершить учащимся при решении учебных заданий реконструктивного или творческого уровня, а также мыслительные действия, которые при этом должны быть активизированы преподавателем: формирование целостного (синтезированного) образа рассматриваемого явления; чёткое усвоение поставленной в задании цели, анализ необходимости и достаточности предоставленной в задании информации; построение модели (графического или визуального образа) явления; установление логической последовательности событий и соответствующих ей причинно-следственных связей между величинами, характеризующими рассматриваемое явление; построение логической схемы, отражающей последовательность действий, приводящих к достижению цели; реализация разработанного алгоритма (выполнение вычислений, построение графиков и др.); анализ правильности полученного результата, его соответствия поставленной цели; коррекция мыслительных действий, рефлексия.

Активизация мыслительной деятельности осуществляется преподавателем в форме наводящих вопросов, предположений, рекомендаций. Преподаватель не показывает ход решения задачи, а выводит учащихся на путь мыслительных действий, которые необходимо совершить для достижения цели и осмысления полученного результата.

В качестве примера изложим основанную на инновационных принципах и нацеленную на активизацию мыслительных действий учащихся методику решения творческого задания по геометрической оптике.

Условие задания: *На горизонтальной поверхности находится сосуд из непрозрачного материала в форме полого параллелепипеда. В центр дна сосуда помещена монета, размерами которой можно пренебречь. Глаз наблюдателя расположен таким образом, что он не видит монету. Предложите варианты действий, которые необходимо предпринять, чтобы наблюдатель увидел монету. Составьте условие задачи для каждого варианта и найдите их решения.* 

После прочтения условия у учащихся возникает естественная необходимость построения визуального образа рассматриваемой ситуации, для чего ими на доске и в тетрадях выполняется рисунок. Далее учителем организуется обсуждение учебного материала с акцентом на наиболее важных и уязвимых (с точки зрения понимания) вопросах геометрической оптики. В качестве определяющих направление размышлений учащихся используются, например, следующие вопросы: Почему мы видим окружающие нас несветящиеся предметы? Выполняется ли закон отражения для описания явления рассеяния? Какова сущность принципа обратимости светового луча? Существуют ли ситуации, когда световой луч распространяется не прямолинейно? Можно ли увидеть предметы, находящиеся за углом дома (шкафа)? От каких факторов зависит угол преломления светового луча? на путь мыслительных действий, которые необходимо совернить для<br>
достижения цении осмысленния полученного результата.<br>
В качестве примера изножил основанную на инновационных примеративах и нашем и нашем импортных примера

После погружения учащихся в рассматриваемую в задаче ситуацию учителем организуется мозговой штурм, то есть учащимся предлагается выдвигать любые предположения относительно того, в результате каких действий можно создать условия «для видимости» монеты. Все предложенные варианты фиксируются на доске, после чего осуществляется подробный анализ каждого из вариантов отдельно. В итоге этого процесса выделяются только те варианты, в которых отсутствуют явные противоречия с теоретическими основами и здравым смыслом. Использование этого методического приёма даёт возможность на первом этапе создать условия для самореализации каждого учащегося, позволяет им

раскрепоститься и проявить активность, а на втором этапе - аргументировано выделить в результате общих усилий только строго обоснованные варианты действий.

Наибольшие затруднения учащиеся испытывают на этапе составления условия расчётной задачи. Учитель организовывает построение логической цепочки рассуждений, начальным пунктом которого является определение искомой величины (цель), а конечным - выявление необходимых для вычисления этой величины параметров и конкретных условий. Далее учащиеся формулируют условия задачи, указав в нём реальные численные значения заданных величин, выполняют необходимые графические построения, решают задачу, производят проверку правильности решения и коррекцию условия.

В процессе выполнения такого задания учащиеся осуществляют различные формы мыслительной деятельности: выдвижение гипотезы, анализ её адекватности, создание синтезированного образа предложенной физической ситуации, построение логической цепочки действий, установление ассоциации созданной модели с реальным явлением и другие психологические действия, способствующие развитию их метапредметных навыков обучения.

#### Литература

<span id="page-100-0"></span>1. Постановление Министерства образования Республики Беларусь. 26.12.2018 № 125. Об утверждении образовательных стандартов общего среднего образования - Электронный ресурс]. - Режим доступа http://adu.by/images/2019/01/obr-standarty-ob-sred-obrazovaniya.pdf.

2. Психолого-педагогическое сопровождение реализации инновациобразовательных программ / Под ред. ОННЫХ  $H$ О.П. Зинченко. И.А. Володарской. - М.: Изд-во МГУ, 2007. - 120 с.

> В.С. Крючков (ГГУ имени Ф. Скорины, Гомель) Науч. рук. С.А. Лукашевич, ст. преподаватель

## ЦЕЛЕСООБРАЗНОСТЬ ИЗУЧЕНИЯ ЯЗЫКОВ ПРОГРАММИРОВАНИЯ HTML/CSS ДЛЯ РАЗРАБОТКИ И СОЗДАНИЯ WEB-САЙТОВ

Важно изучать HTML и CSS-код для того, чтобы потом понимать, как работать с дополнительными возможностями (WordPress, Bootstrap, CSS-grid), которые сразу выдают заготовки кода.

Преимущества разработки сайтов на HTML и CSS:

1. Web-сайты занимают малый объем, т.к. создаются два отдельных файла .html и .css

2. Каскадность таблицы стилей: возможность использовать один .css файл на разных веб-страницах.

3. Быстрая загрузка web-страниц.

4. Качественные страницы, которые поддерживаются всеми браузерами.

5. Контроль процессом создание веб-страниц.

Создание сайта на языках программирования HTML/CSS начинается с того, что выбирается контент сайта и визуализируется содержимое сайта. Сайт должен быть продуманным и четко сформулированным - это упрощает поиск информации посетителями и улучшает поисковую систему.

Для создания WEB-сайта используются следующие инструменты:

1. Языки разметки: HTML, CSS. Где HTML - отвечает за содержание, оформление, или можно назвать "структурой" страницы. CSS – отвечает за оформление страницы – красота страницы.<br>2. Ресурсы, откуда берётся материал (книги по разработке

WEB-сайтов, по языкам программирования HTML/CSS).

3. Встраиваемая графика. Современные браузеры могут отображать изображения в форматах JPG, GIF, PNG.

Стили HTML и CSS применяются с целью формирования различных веб-сайтов, но концепции управления контентом и платформы с целью блогов, и электрической коммерции нередко прибавляют в данный напиток ещё определенные технологические процессы.

Когда рассматривается веб-страница пользователем, браузер, приобретает HTML и CSS-код с сервера, на котором расположен данный сайт. Для того чтобы сформировать веб-страницу, подходящую с целью просмотра, браузер интерпретирует код. Программный код состоит из наборов инструкций, которые сообщают программному обеспечению браузера (и другим пользовательским агентам, таким как мобильные телефоны), как отображать и управлять вебдокументом.

Небольшие веб-сайты как правило верстаются только лишь в HTML и CSS. Более крупные сайты, в частности эти, что подвергаются постоянному обновлению и применяют концепции управления контентом, а кроме того платформы с целью блогов и электрической коммерции, нередко формируются с использованием наиболее трудных технологий, функционирующих на стороне веб-сервера. Однако все технологические процессы применяются с целью формирования требуемого HTML и CSS-программного кода, в дальнейшем высылаемого браузеру. Для большего контроля над оформлением сайтов, требуется больше знаний в HTML и CSS-коде.

HTML (HyperText Markup Language) — язык гипертекстовой разметки, а не программирования, применяемый для создания структуры веб-страниц. В настоящее время прочно утвердился HTML5, которая обрела популярность и получила все большую поддержку в браузерах. Так же существует узкая реализация, называемая XHTML (extensible HTML, расширяемый HTML). Это тот же самый язык HTML с более строгими правилами синтаксиса. В отличие от языков программирования, в которых с помощью сценариев программируются функции, в языке разметки с помощью тегов программируется контент.

HTML5 включает в себя функции как HTML, так и XHTML, добавляет новые элементы, предоставляет новые функции, такие как редактирование форм и собственное видео, и предназначен для обратной совместимости. W3C одобрил HTML5 для Рекомендации канди-<br>дата в конце 2012 года. W3C продолжает разработку HTML и добавляет новые элементы, атрибуты и функции в HTML5.2, который в настоящее время находится в черновом варианте.

В то время как HTML используется, чтобы изложить содержимое веб страницы, каскадные таблицы стилей влияют на то, как выглядит контент. Шрифтами, цветами, фоновыми изображениями, интервалами между строками, макетом страницы и т.д. управляет CSS. HTML и CSS развиваются и добавляют новые функции, инструменты, возможности для упрощенного создания веб-сайтов.

Таблицы стилей (Cascading Style Sheets) — хороший инструмент, позволяющий автоматизировать процесс разработки, т.к. возможно производить изменения, относящиеся ко всем страницам сайта, редактируя один единственный документ таблицы стилей, и они в некоторой степени поддерживаются всеми современными браузерами.

произошла Настоящая революция CSS3 благодаря медиазапросам, синтаксис которых заключается в том, что он позволяет предоставлять браузерам стили, основанные на их размере и возможностях, - первый шаг к истинному стилю для нескольких устройств. Следующая большая проблема, которую должен решить CSS - проблема макетом, то есть включение макетов, которые действительно сочувствуют возможностям пользовательского агента, который их просматривает. К ним относятся свойства для динамических пользовательских интерфейсов и управляемых CSS сеточных систем. CSS3 является модульным - ряд более коротких, более специфических спецификаций, которые браузеры могут реализовывать в модульном режиме. Модули CSS получают номера уровней, чтобы показать, сколько итераций они прошли; некоторые уже на уровне 4, и они вполне могут быть реализованы раньше других, которые находятся на уровне 3. Это не означает, однако, что однажды у нас будет CSS4; CSS3 не является аббревиатурой от «всего, что является более новым, чем CSS2.1», и однажды это различие будет отброшено и все будет просто CSS.

Создание сайта упростилось во многом, благодаря новым версиям HTML5 и CSS3. Эти версии принесли в web-разработку такие инструменты, как:

1. Вставку аудио- и видеоматериалов на web-страницу;

2. Добавление возможности рисование на web-страницах;

3. Спецификация Web Forms расширила возможности форм, что стало возможным создание продвинутых страниц.

Создание современных сайтов для мобильной платформы.

#### Литература

1. Дакет, Д. HTML и CSS. Разработка и дизайн веб-сайтов /Джон Дакет; [пер. с англ. М. А. Райтмана]. – М.: Эксмо, 2013. -- 480 с.: ил.+ 1 CD. - (Мировой компьютерный бестселлер).

2. Роббинс, Дж. HTML5, CSS3 и JavaScript. Исчерпывающее руководство / Дженнифер Роббинс; [пер. с англ. М. А. Райтман]. - 4-е издание. - М.: Эксмо, 2014. - 528 с. + DVD. - (Мировой компьютерный бестселлер).

> А.В. Лонская (ГГУ имени Ф. Скорины, Гомель) Науч. рук. Т.П. Желонкина, ст. преподаватель

# ОРГАНИЗАЦИЯ ВНЕКЛАССНОЙ РАБОТЫ ПО ФИЗИКЕ

Учебная деятельность и внеклассная работа между собой органично связаны. Однако внеклассная работа строится по принципу добровольности и она соответствует интересам учащихся. Такой подход дает возможность учитывать запросы учащихся, их индивидуальные наклонности, а также проводить факультативные мероприятия направленные на активизацию познавательной деятельности. Следует

однако учитывать, что, самодеятельность и активность учащихся во внеклассной работе является более интенсивнее, чем на уроках, поэтому ее необходимо рассматривать и изучать с точки зрения индивидуальных особенной учеников. Учитель должен выполнять свою направляющую роль потому, что лучше знает, что понадобиться детям в самостоятельной жизни. Во внеклассной работе следует учитывать широкие возможности учителя в формировании у школьников интереса к изобретательской и рационализаторской деятельности, научному, техническому творчеству. Трудно переоценивать в этой связи роль таких проверенных многолетней практикой форм внеклассной работы, как олимпиады, выставки творческих работ, различные конкурсы профессионального мастерства, обзоры достижений науки [1]. «Школа становится очагом духовной жизни, если учителя дают интересные и по содержанию, и по форме уроки. Но замечательные блестящие уроки есть там, где имеется еще что-то замечательное, кроме уроков, где имеются и применяются самые разнообразные формы развития учащихся вне уроков». Одним из способов создания мотивации к обучению физике является проведение познавательных экскурсий на предприятие, конструкторские бюро и на природу. В этом случаи учителя вовлекают учащихся в познавательный процесс на основе знаний полученных по предмету. Учитывая практическое, воспитательное, общеобразовательное и развивающее значение внеклассной работы в деле обучения и воспитания учащихся в школе, учителя уделяют ей большое внимание и разрабатывают методические приемы и методы проведения такой работы. Каждому учителюпредметнику необходимо знать, что дает внеклассная работа, какое влияние она оказывает на получение знаний учащимися, повышение их интереса к изучению предмета и активизацию познавательной деятельности. Внеклассная работа способствует развитию и поддержанию логического мышления, интереса учащихся к его предмету, повышению уровня их познавательной деятельности, применению практических навыков, воспитанию учащихся и расширению их мировоззрения.

### Литература

<span id="page-104-0"></span>1. Маркова, А.К. Формирование мотивации учения в школьном возрасте – пособие для учителя / А.К. Маркова. – М.: Просвещение,  $1983 - 96$  c.

**М.Б. Матякубова** (ГГУ имени Ф. Скорины, Гомель) Науч. рук. **А.Н. Годлевская**, канд. физ.-мат. наук, доцент

### **ПРАКТИКООРИЕНТИРОВАННЫЙ УРОК «ТРЕНИЕ. СИЛА ТРЕНИЯ»**

Эффективность освоения знаний и приобретения практических навыков при изучении физики в школе существенно зависит от фундамента, созданного в первые два года изучения этой науки. Именно в это время должна быть сформирована устойчивая мотивация к изучению физики как области знания, имеющей первостепенное *практическое значение* для каждого человека. Для этого в уроки нужно включать интересные учащимся задания, при выполнении которых подспудно формируются представления о доступности (вопреки распространенному мнению о трудности предмета) и значимости систематизированных физических знаний даже в обыденной жизни. ЭФФ<br/>ективность освоения знаний и приобретения практических навыков при изучении физик<br/>и в пколе существенно зависит от двух деломом в неуто премые условила от<br/>образитована условила посто в условила и имеют в

Автор работы в ходе педагогической практики в ГУО «Гимназия № 14 г. Гомеля» имела возможность для проектирования и практической апробации системы уроков по второй части раздела «Движение и силы» в соответствии с программой VII класса. В статье приведен план-конспект урока на тему «Трение. Сила трения» – в варианте, сокращенном так, чтобы не нарушать структуры урока, и дополненном комментариями.

*Образовательная цель урока* состояла в выяснении происхождения силы трения и различий в её проявлении при движении соприкасающихся твердых тел; твердых тел в жидкостях и газах; при поступательном движении и качении тел, а также в осознании её значения.

Изучению *нового материала* на уроке предшествовало *повторение основных* ранее изученных *сведений*, *необходимых для его понимания*. На этом этапе учащимся были заданы вопросы:

– Какую физическую величину называют силой?

– Каким символом обозначают силу?

– В каких единицах измеряют силу?

– Каким прибором измеряют силу?

– Каков принцип действия динамометра?

– Может ли тело находиться под действием нескольких сил? *(Требовалось привести примеры взаимодействия одного тела с несколькими телами, указать направления и место действия сил, обусловленных взаимодействием рассматриваемого тела с другими телами.)*

- От чего зависит направление движения тела, взаимодействуюшего с несколькими телами?

- Какие правила сложения сил вы знаете? Приведите примеры их применения.

- Всегда ли действующие на тело силы обусловливают его движение? Какие силы могут мешать движению? Приведите примеры.

- Почему ни одно тело на Земле не находится в постоянном движении, и все они, в конце концов, останавливаются: и автомобиль после выключения двигателя, и скользящая по льду хоккейная шайба, и лодка в озере, если вы перестали совершать гребки веслами?

- А какова причина, обусловившая остановку этих тел?

С использованием этих вопросов создаём условия для различения учащимися понятий о физических явлениях и физических величинах и для перехода к новой теме. После объявления темы урока очерчиваем круг вопросов, на которые нужно получить ответ в результате опытов и рассуждений: по каким причинам и в каких ситуациях возникают силы трения, какие физические величины необходимы для характеристики явления трения в разных условиях и определения величины и направления силы трения. При объяснении акцентируем внимание на взаимодействиях тел и обусловленных ими силах.

Опыт 1 (мысленный). Представим себе, что деревянный брусок падает в безвоздушном пространстве. Постоянна ли его скорость? Почему? Действуют ли на брусок тела, мешающие его движению?

Опыт 2. Будем равномерно тянуть брусок по горизонтальной поверхности - сначала стеклянной, а затем резиновой, измеряя при этом силу динамометром [1]. (Помогает ученик. Измеренные значения силы записываются в таблицу, заготовленную на доске.) Обсудим:

- Почему мы уверены, что измерили силу трения?

- Почему изменилась сила трения при замене стекла резиной?

- Каково значение силы трения при ходьбе?

Опыт 3. Какой лист бумаги упадет на стол раньше: ровный или смятый в шарик, если в начале движения они находятся на одной высоте над столом? (Выясняем на опыте.) Почему?

- Зачем лыжи перед гонкой смазывают специальной мазью?

Анализируя результаты опытов и ответы на вопросы, выясняем с учащимися, что силы трения действуют при относительном движении твердых тел, при движении тел в жидкостях и газах; сообщаем об условиях сухого и вязкого трения.

- А почему перед началом движения машинист локомотива, к которому прицеплен груженый состав, сначала включает задний ход и толкает поезд назад, а после начала этого движения переключается на движение вперед?

- Не обратили ли вы внимания, одинаково ли значение силы трения при начале движения бруска по поверхности стола или резины и после установления равномерного движения?

Анализируя эти ситуации, вводим понятие о силе трения покоя, и формулируем вывод: чтобы начать движение, нужно действовать с большей силой, чем при поддержании движения равномерным. При прочих равных условиях сила трения покоя больше силы трения скольжения [1]. Далее, выясняем, можно ли изменить силу трения между одними и теми же поверхностями.

Опыт 4. Измерим силу трения, нагружая брусок разным числом грузов одинаковой массы. (Опыт проводит учащийся; результаты измерений вносятся в таблицу). Анализируя взаимодействия в системе и результаты измерений, формулируем вывод о пропорциональности силы трения силе реакции опоры, вводим понятие о коэффициенте трения, записываем соответствующие формулы.

Опыт 5. Прицепим динамометр к легкой тележке, на которую положим имеющийся у нас брусок. Будем перемещать тележку с бруском равномерно по поверхности стола и по резине. Результаты измерений запишем в таблицу, и сравним с теми, которые получим при скольжении перевернутой вверх колесами тележки с грузом по тем же поверхностям [1]. (Используем опыт для различения трения скольжения и трения качения; поясняем формулу для расчета силы трения качения.)

Для практического применения знаний при решении качественных задач просим аргументированно ответить на вопросы, из [2].

В ходе урока нам удалось создать условия для эмоционального, осознанного восприятия и систематизации нового материала, развития логического мышления учащихся, понимания практического значения силы трения в развитии науки, техники, для безопасной жизнедеятельности, а также усилить интерес учащихся к изучению физики.

#### Литература

<span id="page-107-0"></span>1. Исаченкова, Л.А. Физика: учеб. для 7-го кл. учреждений общ. сред. образования с рус. яз. обучения / Л.А. Исаченкова, Ю.Д. Лещинский; под ред. Л. А. Исаченковой. - Минск: Народная асвета, 2017. -167 c.

2. Карпович, А.Б. Сборник задач-вопросов по физике: VIII - X классы / А.Б. Карпович; под ред. П.А. Знаменского. - М.: изд-во АПН  $PC\Phi CP. - 140$  c.
#### <span id="page-108-0"></span>**М.Д. Овезгельдиев** (ГГУ имени Ф. Скорины, Гомель) Науч. рук. **Н.А. Алешкевич,** канд. физ.-мат. наук, доцент

#### **РАЗРАБОТКА ЛАБОРАТОРНЫХ РАБОТ ПО ФИЗИКЕ В ГРАФИЧЕСКОЙ СРЕДЕ ПРОГРАММИРОВАНИЯ LABVIEW**

В традиционном физическом практикуме предусматривается выполнение лабораторных работ, натурная реализация и выполнение которых требуют наличия соответствующей материально-технической базы. К сожалению, достаточно острой проблемой для многих современных школ является довольно скудное оснащение кабинетов физики и нехватка лабораторного физического оборудования. Вместе с тем, в каждой школе в настоящее время имеется достаточное количество компьютерных классов и другого мультимедийного оборудования. В градиционном физическом практикуме предусматривается вы<br>пошнеше набораторных работ, натурная реализация и выполнение ко<br>торых требуют нашичия соответствующей материально-технической<br>базы. К сожалению, достаточно острой

В связи с этим возникает необходимость создания и реализации в рамках образовательного процесса по физике виртуальных лабораторных работ с использованием компьютера и современных программных продуктов. Одним из таких продуктов, который можно использовать и на уровне школы, является среда графического программирования LabVIEW.

Целью нашей работы является изучение принципов и методов построения виртуальных приборов в среде графического программирования LabVIEW и разработка лабораторных работ по разделу "Электричество и магнетизм" для средней школы.

Проанализировав научно-методическую литературу по данной тематике, можно говорить о том, что программная среда LabVIEW обладает рядом преимуществ, благодаря которым можно создавать различные измерительные приборы, объединять их в функциональные блоки и программно-аппаратные комплексы, легко моделировать физические эксперименты, и визуально анализировать происходящие процессы.

В настоящее время нами ведется разработка лабораторных работ по разделу "Электричество и магнетизм" для средней школы. Цикл виртуальных лабораторных работ включает в себя следующие работы: "Изучение закона Ома для участка цепи", "Измерение сопротивления методом вольтметра-амперметра" и др. Каждая лабораторная работа сопровождается методическими указаниями, а результаты измерений и наблюдений можно сразу же заносить в отчет по мере их получения.

Выполнение лабораторных работ с использованием графической среды программирования LabVIEW позволит повысить эффективность образовательного процесса, будет способствовать формированию и совершенствованию коммуникативных способностей учащихся, достижению высокого уровня компетентности в области компью-PUTTO терных технологий и направлено на повышение интереса к изучению физики.

## <span id="page-109-0"></span>А.В. Радченко (ГГУ имени Ф. Скорины, Гомель) Науч. рук. Т.П. Желонкина, ст. преподаватель

# ОБОБЩАЮЩИЙ УРОК ФИЗИКИ

Обобщающий урок физики - сравнительно новый тип урока, который проводится многими учителями в конце каждой четверти при повторении определенного раздела физики. Основная цель обобщающего урока состоит в повторение и закрепление материала, в систематическом обобщении изучаемой темы. Чаще всего при проведении таких уроков учителя используют различные подготовленные таблицы контролирующие тесты для закрепления материала, физические диктанты, комплексные контрольные работы. Обычно подобный урок можно провести после изучения какой-то темы. Приведем пример. Учащиеся изучают законы постоянного тока, т.е. закон Ома для участка цепи, закон Ома для полной цепи, соединения сопротивлений, а также нахождения электродвижущей силы источника.

Общую тему по закреплению законов постоянного тока можно вынести на обобщающий урок. В данном уроке можно применить информационные технология, обратить внимание на историю открытия этих законов, дать краткие автобиографические сведения авторов законов.

Обобщающие уроки имеют свои отличия:

1. целью обобщающего урока является обобщение знаний учащихся, умения применять их на практике;

2. при проведении обобщающих уроков ученики заново воспроизводят материал, применяют их при решении задач;

3. при проведении обобщающего урока изученный материал выступает явно и четко, во взаимных связях.

Обобщение, систематизация физического знания одновременно способствуют осознанию учащимися методологических знаний, пониманию логики процесса познания. В этом состоит вторая существенная особенность обобщающего урока.

Необходимо иметь ввиду, что содержание физического образования входит неотъемлемый компонент знания методологического характера. Процесс познания в физике находит отражение в содержании учебного материала в самых разных формах (рассказ об истории того или иного открытия, борьбе идей и мнений, путях развития и становления физической картины мира). Именно на обобщающем уроке погика процесса познания представляется учащимся в наиболее открытом виде.

> А.А. Садовский (ГГУ имени Ф. Скорины, Гомель) Науч. рук. Т.П. Желонкина, ст. преподаватель

### <span id="page-110-0"></span>РАЗВИТИЕ ТВОРЧЕСКОЙ ДЕЯТЕЛЬНОСТИ УЧАЩИХСЯ ПРИ ОБУЧЕНИИ ФИЗИКЕ

Развитие творческой способности учащихся - это одна из главных задач обучения. Творческие способности - это способности, которые направлены на выдвижение новых теорий или гипотез, на решения новых задач, на постановку физического эксперимента.

время проводится перестройка настоящее <sub>B</sub> ШКОЛЬНОГО образования, которое требует изменить не только содержание, но и методы обучения. Важно, чтобы знания, которые получают учащиеся в процессе обучения были не только глубокими и прочными, но и действенными, т.е. чтобы учащиеся умели применять их на практике. Известно, что любой успевающий по физике ученик сформулирует закон Ома, приведет примеры, решит ряд задач по предложенной формуле. Но, к сожалению, не каждый из них сообразит, почему иногда в доме меркнет электрический свет, почему при нормальном накале настольной лампы, включенный в ту же розетку кинопроектор «не тянет», как при этих условиях заставить его работать. Это говорит о том, что учащиеся часто владеют знаниями формально, т.е. могут пересказать материал учебника, подтвердить его своими примерами, решить тренировочные задачи, но затрудняются применить свои знания на практике, в новых условиях.

Развитию творческих способствуют инициатив лабораторные экспериментальные работы, которые имеют конструкторский характер. К таким работам можно отнести

287

конструирование газового термометра, конструирование пневматических весов для взвешивания почтовых конвертов с использование манометра и резинового шарика. Творческие способности учащихся вырабатываются на основе хорошего изучения физической теории, умения применять полученные знания на практике, при этом особо уделить внимание решению физических задач. Физические задачи являются наглядным материалом по изучению физики.

Оптимальные возможности для развития творческих способностей дают кружковые занятия. Кружковые занятия в основном проводятся в младших классах. Все кружковые занятия относятся к внеклассной работе. Учителя стараются подобрать увлекательные и посильные темы заданий для выполнения школьниками.

Некоторые задачи, которые предлагают учителя учащимся, заставляют учащихся осмысливать сообщаемые им знания, т.е. активизируют учебный процесс. Учащиеся воспринимают новый материал для того, чтобы полученные знания применить при решения задач, при объяснении физических явлений в природе, при проведении экспериментальных лабораторных работ, а также изложить учителю полученные знания.

<span id="page-111-0"></span>**О.Н. Семенченко** (ГГУ имени Ф. Скорины, Гомель) Науч. рук. **А.Н. Годлевская**, канд. физ.-мат. наук, доцент

## **СТАТИКА В ФИЗИКЕ И СПОРТЕ**

В течение педагогической практики в ГУО «Гимназия № 14 г. Гомеля» автор статьи имела возможность приобрести опыт преподавания раздела «Статика» в девятом классе. Все уроки, которые в соответствии с тематическим планом учителя проводились в это время, оказались уроками решения задач по разделу «Статика». Для решения на уроках нами были выбраны задачи разного уровня сложности. Каждая из них была по-своему интересна для студента-практиканта, выбравшего тему дипломной работы, связанную с применением физики в спорте, но следовало и учащихся заинтересовать предстоящей работой. Для этого нами использована предварительная беседа о значении знаний об условиях равновесия тел в строительстве, в быту, в спорте. В ходе её учащимся задаём проблемные вопросы, связанные с реальными фактами, например, такими. практике, при этом особо уделить внимание решению физических<br>задач. Физические задачи являются натиляным материалом по<br>
онтиманные возможности для аранития поревесих способности<br>для дают кружковые занятия Куржковые занят

Вероятно, многие задавались вопросом о том, почему усердно тренирующиеся спортсмены (гимнасты, акробаты, фигуристы тяжелоатлеты и другие), в композициях которых много статических поз. выступают не всегда уверенно, теряют равновесие, а то и вовсе падают (на лед или ковер, с бревна или брусьев). Почему они не удерживают тела в определенном положении, и нередко при этом получают травмы?

Задать эти вопросы полезно, особенно приступая к изучению условий равновесия тел в спортивном классе. В классе иного профиля в целях мотивации учащихся к освоению практического применения законов статики напоминаем, что для сохранения здоровья необходимо чередовать умственные и физические нагрузки, выполнять упражнения (например, такие как в йоге), обеспечивающие гармоничные нагрузки для тела. Способствовало мотивации учащихся к изучению темы и обсуждение вопросов о том, как спасли от падения Пизанскую башню, а гостиницу «Припять» в г. Мозыре - от перспективы быть разломанной на две части, а также причин, по которым могут перевернуться строительные башенные краны (что имело место в Гомеле и Минске).

Для учащихся-спортсменов подчеркиваем, что после изучения теоретического материала им предстоит решить ряд задач, в которых потребуется применить условия равновесия тел при рассмотрении спортивных ситуаций, и что результаты участия в предстоящих им спортивных состязаниях будут зависеть от того, насколько хорошо и осознанно будут усвоены ими новые знания.

Далее организуем повторение основного теоретического материала, актуализируя представление о статике как разделе динамики, в котором изучают условия равновесия тел; акцентируя тематический глоссарий: понятия об устойчивом, неустойчивом и безразличном равновесии, о моменте силы, плече силы; вспоминаем о зависимости момента силы от величины силы и ее плеча, формулируем условия равновесия тела, имеющего ось вращения [1]. Переходя к решению задач, дополнительно подчеркиваем практическую значимость темы урока - напоминаем о факторах, влияющих на устойчивость тела человека: величине площади опоры, высоте расположения центра тяжести тела, взаимном расположении линии действия силы тяжести и площади опоры, угле устойчивости и коэффициенте устойчивости [2]. Далее предлагаем для решения задачи, аналогичные следующим:

1. К гладкой вертикальной стене на нити длиной *L* = 16,0 см подвешен шар радиусом *R* = 10,0 см массой *m* = 4,8 кг. Определите модуль силы, с которой стена действует на шар, и модуль силы натяжения нити.

2. Однородный стержень длиной *L* = 1 м и массой *m* = 12 кг подвешен на расстоянии *l* = 20 см от одного из его концов. Определите модуль силы, с которой необходимо действовать вертикально вниз на короткий конец стержня, чтобы удержать стержень в горизонтальном положении.

3. Однородный стержень массой *m*<sup>o</sup> = 96 г согнут под прямым углом в точке, которая делит его в отношении 1 : 2, и подвешен на нити, привязанной к точке сгиба. Определите массу груза, который надо подвесить к концу короткой части стержня, чтобы его концы находились на одной горизонтали.

4. Однородный стержень массой *m* = 2,0 кг опирается о шероховатый пол, и удерживается в равновесии горизонтальной нитью. Определите модуль минимальной силы трения, действующей со стороны пола на стержень, при которой стержень остается в равновесии. Угол, образованный стержнем с полом, равен α = 45 .

5. Нижние концы лестницы-стремянки массой *m* = 10 кг соединены верёвкой. Каждая сторона лестницы составляет с полом угол α = 45°. Найдите модуль силы натяжения верёвки. Трением пренебречь.

Перед решением каждая задача подробно анализируется с учащимися, иллюстрируется чертежом, составляется план-алгоритм ее решения. Далее учащимся предоставляется возможность самостоятельно произвести решение, следуя выработанному алгоритму.

В качестве домашнего задания учащимся-спортсменам предлагаем составить задачи, которые следует решить с применением тех же алгоритмов, что и при решении сформулированных выше задач, но с использованием сведений о распределении массы тела спортсмена в разных частных ситуациях *(рекомендуем источники информации)*. Примерами их могут быть такие: вешен на расстоянии  $l = 20$  см от олного из его концов. Определете модуль сника, с которой необходимо действовать вертикаль в видимом положении и положении положении и политических политических политических политических

– спортсмен выполняет упражнение «Угол» в положении виса на шведской стенке;

– гимнаст удерживает тело в горизонтальном положении, стоя в упоре на прямых на руках или в висе на гимнастических кольцах;

– цирковой канатоходец, сорвавшись с каната, висит на страховочной лонже, опоясывающей тело, и угол между нижней и верхней частями тела имеет заданное значение;

– учащиеся спортивного класса участвуют в соревнованиях по перетягиванию каната;

– спортсмен является одним из двух нижних акробатов, удерживающих третьего в поднятых руках и образующих с ним пирамиду;

– два борца вольного стиля удерживаются в равновесии, готовясь к выполнению броска.

Учащимся, интересы которых лежат в другой области, предлагаем составление заданий о применении условий равновесия тел в строительстве, при эксплуатации машин и механизмов, в сельском домашнем хозяйстве и т.п. При этом создаются условия для развития креативных способностей учащихся, осознанному применению в сочетании знаний по разным школьным предметам – в ситуациях, приближенных к жизни и понятных детям. Всё это в совокупности способствует повышению эффективности образовательного процесса как по физике, так и по другим предметам, а у спортсменов – и росту спортивных результатов.

Таким образом, в ходе изучения и повторения теоретического материала, решения качественных и количественных задач по разделу «Статика», использования творческих заданий нам удалось достичь всех поставленных целей: создать условия для осознанного практического применения знаний учащимися, развития их мышления и речи, творческих и коммуникативных способностей, повышения интереса и мотивации к изучению физики и смежных с ней учебных дисциплин. Важным результатом для автора стало приобретение профессионального опыта в разработке и практической апробации сценариев уроков с учетом специфики класса и индивидуальных интересов учащихся. вясь к выполнению броска.<br>
Учащимся, интересно которых лежат в другой области, предлагае<br>
Учашимся, интересно которых лежат в другой области, предлагае<br>
строительство, при эксплуатации машин и механизмов, в седы<br>
домашне

#### **Литература**

<span id="page-114-0"></span>1.Учебные материалы – физика – статика [Электронный ресурс] – Режим доступа:https://educon/by/index.php/materials/phys/statica – Дата доступа 22.03.2019.

<span id="page-114-1"></span>2.Биомеханические аспекты устойчивости [Электронный ресурс] – Режим доступа:https://lektsii.org/15-67829 – Дата доступа: 20.03.2019.

#### **С.Д. Сидский** (ГГУ имени Ф. Скорины, Гомель) Науч. рук. **Т.П. Желонкина**, ст. преподаватель

#### **ОРГАНИЗАЦИЯ ФАКУЛЬТАТИВНЫХ ЗАНЯТИЙ**

Факультативные занятия – это форма организации учебных занятий во внеурочное время, направленная на расширение, углубление и коррекцию знаний учащихся по учебным предметам в соответствии с их потребностями, запросами, способностями и склонностями, а также на активизацию познавательной деятельности. Факультативные занятия организуются для углубления знаний по физике, развития разносторонних интересов и способности учащихся и их профессиональной ориентации. Факультативные занятие в настоящее время проводится в старших классах. Назначение таких занятий - дать углубленное изучение физики, раскрыть сущность физических явлений и теорий. Такие занятие мы можем проводить как при изучении какого-то теоретического материала, либо физического эксперимента. Приведем пример факультативного занятия «Свет волна, или частица?». В этом случаи мы изучаем с учащимися волновые свойства света и корпускулярные. В настоящее время для факультативных занятий по физике разработаны курсы 4 видов, в которые входят факультативные курсы повышенного уровня. Одна из основных задач факультативного занятия – воспитание у школьников потребностей продолжения обучения при любом выборе дальнейшего жизненного пути. Факультативные занятия – это форма организации учебных занятий во внесую<br>еще этом знания, направленная на расширение, углубление в десните и коотектостии<br>И кореспоновления и сигуального соболетами и сколючеством и сколюч

Функции факультативных занятий: предметно-повышающая: учащиеся на факультативных занятиях повышают уровень изучения отдельных предметов и могут успешно готовиться к предметным олимпиадам и конкурсам; мотивирующая: за счет удовлетворения на факультативных занятиях потребностей в поиске, познании, творчестве. У многих учащихся формируется устойчивая познавательная мотивация к предмету изучения; общеобразовательная: на факультативных занятиях создаются условия для общего развития учащихся, становления их познавательных и социальных компетенций; профориентационная: факультативные занятия могут предоставить учащимся большие возможности для "профессиональных проб", что способствует их познавательному и профессиональному самоопределению.

Целями факультативных занятий могут быть: подготовка старшеклассников к централизованному тестированию; подготовка одаренных школьников к олимпиадам; формирование профориентационной компетентности учащихся; общекультурное развитие учащихся; приобщение учащихся к исследовательской деятельности; коррекция пробелов в знаниях и умениях учащихся и др. Факультативные занятия можно дифференцировать по содержанию: предметной направленности, общеразвивающей и общекультурной направленности, профориентационные.

<span id="page-116-0"></span>**Д.В. Синегрибов, А.П. Сазанков** (ГГУ имени Ф. Скорины, Гомель) Науч. рук. **С.А. Лукашевич,** ст. преподаватель

## **ПРИМЕНЕНИЕ ЭЛЕКТРОННЫХ СРЕДСТВ ОБУЧЕНИЯ В УЧЕБНОМ ПРОЦЕССЕ**

Применение современных информационных технологий непосредственно связано со знаниями и умениями работы на компьютере. В последнее время в образовательном процессе применяются электронные средства обучения в качестве чтения лекций, представления презентаций лекций и практических занятий, применяются электронные средства и для выполнения лабораторных работ.

На основе компьютерных технологий при выполнении лабораторных работ можно легко построить графики зависимости физических величии, а так же найти наиболее эффектные точки графической зависимости. Приведем пример применения компьютера при изучении «Распределение частиц по Максвеллу». В данном случае практически мы выполняем исследование по определению высоты частиц в каждой ячейке, номер которой определяет скорость частиц. При построении графика выделяем особые точки. В данном случае особой точкой является максимум графической функции. Этому максимуму соответствует вероятная скорость. ленности, общеразвивающей и общекультурной направленности,<br>
проформентационные.<br>
Д.В. Синегрибов, А.П. Сазанков (ГГУ имени Ф. Скорины, Довель)<br>
Науч. рук. С.А. Лукашевич, ст. преподаватель<br>
НИМЕНЕНИЕ Э.ЛЕКТРОННЫХ СРЕДСТВ

С точки зрения дидактических требований электронные средства обучения можно разделить на следующие виды по своему методическому назначению: обучающие программные средства, которые обеспечивают необходимый уровень усвоения учебного материала; программные средства, которые обеспечивают отработку умений учащихся. Основной целью преподавателя является обучить учащегося находить выбор одного правильного ответа из ряда предлагаемых ответов.

Имеющие современные программы позволяют разгрузить препо-

давателя от рутинной работы по выдаче индивидуальных заданий, а также помогают осуществлять контроль по проверке правильного ответа учащегося. Одновременно появляется возможность производить контроль знаний учащегося на протяжения всей учебы. С применением информационных технологий и обучающих программ возможно осуществлять самоконтроль знаний и умений.

информационно-поисковые, информационно-Имеющиеся справочные программные средства оказывают помощь в хранении, выборе и новых необходимых данных. Назначение информационно справочных программ - это формирование умений учащихся по поиску и систематизации информации. Существующие контролирующие программные средства применяются для контроля овладения учебных материалов. К ним относятся: электронные тесты, сборники контрольных заданий, сборники самостоятельных заданий. Основное преимущество применения компьютерных технологий состоит в том, чтобы значительно сократить время на сложные расчеты физической зависимости, повысить точность расчетов, уметь находить абсолютную и относительную погрешность измерения, учесть влияния факторов, влияющих на проведения физического эксперимента. Одним из преимуществ применения компьютерных технологий является то, что в любое время учащийся может отработать пропущенную им лабораторную работу, предварительно согласовав задания с преподавателем.

Информационные технологии - это технологии, которые ориентированы на получения, обработку и распространения информации. Одновременно информационные технологии осуществляют ряд интеллектуальных процедур. В частности автоматизированное проектирование, управления сложными технологическими процессами, организация принятия решений, профессиональное консультирование, обучение и др. Существующие сервисные программные средства общего назначения применяются для автоматизации сложных вычислений, оформления учебной документации, обработки данных экспериментальных исследований. Они могут использоваться при проведении практических и лабораторных занятий, при организации самостоятельной проектной деятельности учащийся.

В последнее время компьютерные технологии применяются для создания электронных учебно-методических комплексов, назначения которых собрать весь учебный материал для обучения учащихся. В этот комплекс обычно входит теоретический материал, практические задачи и теория экспериментальных работ, учебная и рабочая программа, а также список основной и дополнительной литературы, которой должны пользоваться учащиеся при изучении нового материала.

Современные компьютерные технологии находят применения в дистанционном обучении.

<span id="page-118-0"></span>**Д.В. Синегрибов, К.А. Якубов** (ГГУ имени Ф. Скорины, Гомель) Науч. рук. **С.А. Лукашевич,** ст. преподаватель

## **ДИДАКТИЧЕСКИЕ ТРЕБОВАНИЯ К УЧЕБНОМУ ФИЗИЧЕСКОМУ ЭКСПЕРИМЕНТУ**

Учебный физический эксперимент входит в систему методов обучения, который является источником знаний, методом обучения и видом наглядности. Он служит для открытия явлений, законов, определения физических закономерностей, подтверждения физических теорий. Наряду с физическим экспериментом проводятся так называемые демонстрационные опыты. Среди опытов могут быть обычные кинофильмы, таблицы, фронтальные лабораторные работы, экспериментальные задачи и внеклассные домашние опыты.

Основным критерием отбора эксперимента является проведения эксперимента в данной учебной ситуации. Обычно в таких случаях формулируется теория вопроса, а затем подтверждение этой теории проводится эксперимент. Основная цель проведения эксперимента состоит в том, чтобы учащиеся поняли роль эксперимента в обосновании или проверки соответствующей теории. Для проведения эксперимента обычно учителя предлагают учащимся проводить наблюдения в окружающей природе. Наблюдение – активная форма деятельности учащихся, которые требует четкого определения задачи, методики наблюдения, а также воспроизведения наблюдаемых объектов в виде рисунков или таблиц. Д.В. Синегрибов, К.А. Якубов (117 имени Ф. Скорины, Гомешь)<br>
Науч. рук. С.А. Лукашевич, ст. преподаватель<br>
ДИДАКТИЧЕСКИЕ ТРЕБОВАНИЯ К УЧЕБНОМ ФТУНИЕ СТИВОВАНИЯ К УЧЕБНИ ФТИЧЕСКИЕ ТРЕБОВАНИЯ К СОЛОМОБ<sup>19</sup>ения и ин-<br>
доблы

Физический эксперимент может проводится и при выполнении лабораторных работ. В данном случаи учащиеся работают по основным методическим пособиям в которых указана цель урока, приборы и принадлежности, дается теория метода и правила выполнения. Определяя экспериментальную задачу перед учащимися преподаватель знакомит обучаемых с рекомендуемой литературой, с основными требованиями к эксперименту. Экспериментальные работы являются не самоцелью, а средством обучения, т.к. они преследуют познавательные цели и предполагают в дальнейшем использование исследуемого явления. В таких работах сливаются две важнейшие функции

эксперимента: он выступает как средство познания и как средство практического освоения достижении науки и техники.

Рассмотрим четыре дидактические формы постановки физического эксперимента, который проводится с целью формирования понятий: исследовательскую, иллюстративную, репрезентативную (или комбинированную), фантологическую (или мысленный эксперимент). Каждая из этих форм различным образом активизирует мыслительный процесс и дает возможность эксперименту занять важное определенное место [1].

При постановке работ в исследовательской форме учащиеся приходят к решению той или иной проблемы на основе обучения экспериментальных результатов. Эта форма хорошо вписывается в урок при индуктивном методе формирования понятий. Например, эксперимент по теме «Закон Ома для участка цепи» можно поставить в исследовательской форме, сочетая ее с индуктивным методом изложения материала. Чтобы выяснить, как зависит сила тока от напряжения для одного и того же проводника, следует выполнить несколько опытов: изменяя напряжение и снимая при этом показания вольтметра и амперметра. В этом же опыте можно определить зависимость силы тока от сопротивления при постоянном напряжении.

Демонстрационный эксперимент или работы практикума, поставленные в исследовательской форме, позволяют формировать у учащихся обобщенные экспериментальные умения. Исследовательская форма постановки учебного эксперимента является мощным средством развития интереса к предмету, подготовки учащихся к самостоятельной творческой работе. Демонстрационный эксперимент в основном можно применить с помощью компьютерных технологий таких сложных распределение зависимости как ДЛЯ частиц по Максвеллу.

При использовании дедуктивного метода изложения материала наиболее удобной и логически оправданной является иллюстративная форма. На основе теоретических выкладок и логических рассуждений учитель подводит учащихся к решению той или иной задачи и вместе с ними делает окончательный вывод в виде умозаключения или формулы. Такой эксперимент удобно проводить с помощью подбора специальных физических задач, которые требуют соответствующих вычислений, а затем с помощью эксперимента иллюстрирует одно из проявлений закономерности или следствия, либо правильность расчетов.

296

#### **Литература**

<span id="page-120-0"></span>1. Разумовский, В.Г. Развитие творческих способностей учащихся в процессе обучения физики / В.Г. Разумовский. – М: Просвещение.  $1975. - 265$  c.

## <span id="page-120-1"></span>**Д.Д. Третиников, А.А. Лаптухов** (ГГУ имени Ф. Скорины, Гомель) Науч. рук. **Т.П. Желонкина**, ст. преподаватель

### **ИССЛЕДОВАНИЕ ПРОБЛЕМЫ ТЕОРИИ ИЗМЕРЕНИЯ**

Давно известно, что естественная наука превращается в точное исследование природы благодаря измерению. Еще со времен Галилея утвердилась в естествознании мысль о ведущей роли измерения в физике. О возрастающем значении измерения в развитии человеческой культуры и научного познания свидетельствует вся история естествознания и философии. Мыслители древности, Леонардо да Винчи, Декарт, Ньютон, Лейбниц, Ломоносов, Кант, Гегель, Гаусс, Гельмгольц, Менделеев, Эйнштейн, Бор глубоко проанализировали принципиальные стороны возникающих проблем, разрабатывая теорию и ее логический фундамент. Измерение не сводится к простой процедуре «Смотреть и видеть», фиксируя показания измерительной установки. Здесь, несомненно прав А. Лебег, который говоря об измерении геометрических величин, обратил внимание на то, что «геометрическое измерение начинается как физический процесс, но завершение его имеет характер метафизический» [1]. Д.Д. Третнинков, А.А. Лаптухов (ГГУ имени Ф. Скорины, Гомель)<br>
Науч. рук. Т.Ш. Желонкина, ст. преподаватель<br>
ПССЛЕДОВАНИЕ ПРОБЛЕМЫ ТЕОРИИ ИЗМЕРЕНИЙ<br>
Давно известно, что четственная изместно первициейся в точное<br>
исследов

Необходимо отметить, что ни одна физическая теория, отражающая объективную реальность, не может игнорировать необходимость связи ее математического аппарата с показаниями экспериментальных средств. В классической физике были поставлены вопросы о нахождении ее принципов на основе измерения наблюдаемых свойств и о природе от принципов теории к измеряемым свойствам.

Измерение соединяет формулы (математическую часть) теории с «наглядностью» теории. Что же такое измерение? Если имеется в виду его дефиниция, то мы вправе сказать, что измерение есть познавательный процесс, в котором на основе эксперимента получается информация о численном значении измеряемой величины.

Но для достаточно полного научного понимания измерения необходим анализ его многообразных реальных форм в их взаимосвязи. Сам же измерительный акт предлагает следующие образующие изме-

рение элементы: объект измерения, т.е. измеряемую величину; измеряющую величину, т.е. величину, с которой сравнивается измеряемая величина; наблюдателя, т.е. субъекта, производящего измерение, а также измерительные приборы; метод, посредством которого осуществляется измерения; результат измерения величины.

Некоторые из этих элементов измерительного процесса, относительно четко выделяющиеся, когда мы имеем дело с отдельным законченным измерением, производимым наблюдателем, могут выпадать в случае, если измерительная процедура носит непрерывный характер и включена в общую систему работы автоматического устройства.

Отметим так же, что всякое точное измерение невозможно вне применения законов, относящихся к измеряемым величинам и опирается на определенные теоретические предпосылки.

#### Литература

<span id="page-121-0"></span>1. Лебег, А. Об измерении величин / А. Лебег. - М.: Наука, 1960. -C. 104.

> <span id="page-121-1"></span>З.Ю. Шерипов (ГГУ имени Ф. Скорины, Гомель) Науч. рук. Т.П. Желонкина, ст. преподаватель

#### МУЛЬТИМЕДИАТЕХНОЛОГИИ В ОБРАЗОВАНИИ

При проведении уроков физики в последние время пременяются мультимедийные технологии, которые богащают процесс обучения и позволяют сделать обучение более эффективным, вовлекая в процесс восприятия учебной информации большинство чувственных компонент обучаемого. На уроках физики от учащихся требуются большие умственные нагрузки и постоянная концентрация внимания. Применение информационных технологий позволяет создать обстановку, которая активизирует познавательную деятельность учащихся и повышает их интерес к изучению физики. Сегодня мультимедиатехнологии - это одно из перспективных направлений информатизации учебного процесса. На уроках физики компьютерные технологии можно применять для создания презентаций при объяснении нового материала. Использовать средства мультимедиа можно при демонстрации различных статичных и динамичных средств визуальной наглядности при изучении физических законов и явлений. Одновременно можно организовать процесс построения графиков зависимости физических величин и организацию виртуальных практических работ Мультимедиа и гипермедиа-технологии интегрируют в себе мощные распределенные образовательные ресурсы, они могут обеспечить среду формирования и проявления ключевых компетенций, к которым относятся в первую очередь информационная и коммуникативная. Мультимедиа и телекоммуникационные технологии открывают принципиально новые методические подходы в системе общего образования. Однако, необходимо отметить, что современные электронное средства обучения не всегда удовлетворяют предъявляемым к ним требованиям. Поэтому учителям физики приходится делать выбор: использовать на своих уроках уже готовые программные продукты, не в полной мере позволяющие реализовать поставленные учебные цели, или заниматься самостоятельной их разработкой. В последнее время многие преподаватели разрабатывают свои программные комплексы, которое позволяют создавать всю необходимую электронную документацию и проверочные базы заданий для текущего и итогового контроля знаний.

> 3.Ю. Шерипов (ГГУ имени Ф. Скорины, Гомель) Науч. рук. Т.П. Желонкина, ст. преподаватель

#### <span id="page-122-0"></span>ЭКСПЕРИМЕНТАЛЬНЫЕ ЗАДАЧИ НА УРОКАХ ФИЗИКИ

Одним из методов преподавания физики является проведение экспериментальных задач, то есть таких физических задач, постановка и решение которых связаны с экспериментом: с различными измерениями, воспроизведением физических явлений, наблюдениями за физическими процессами, сборкой электрических цепей. Экспериментальные задачи в отличие от текстовых требуют больше времени и внимания на подготовку и решение. В тоже самое время у учителя и учащихся не обходимы навыки в постановке эксперимента. Экспериментальные задачи способствуют повышению активности учащихся на уроках, развитию логического мышления, вырабатывают самостоятельность при проведении эксперимента. Разбор экспериментальных задач вызывает особый интерес у учащихся, т.к. они могут сами на опыте определить данные величины и изучить предлагаемые явления. Приведем в качестве примера следующую задачу: имеется баллистический пистолет, жесткость пружины задается. Необходимо определить скорость пули из пистолета. Прежде чем определить скорость, учащимся необходимо проанализировать данное физическое явление, т.е. решить задачу для вылета пули из пистолета. В данном случае необходимо вспомнить закон сохранения энергии. Т.е. в данном случае энергия пружины идет на сообщение кинетической энергии пули. Решив это уравнение, учащиеся видят, что для нахождения скорости им необходимо найти массу пули и пройденное расстояние пружиной. Правильность ответа они проверяют на опыте.

Особый случай заслуживает экспериментальная работа, проводимая при изучении закона Ома для участка цепи. В этом случаи учащиеся собирают цепь, в которой имеется источник тока, вольтметр, амперметр и сопротивление. На основе эксперимента им необходимо показать, как зависит сила тока от сопротивления. Значения сопротивления мы можем изменять. В этом опыте можно показать зависимость сопротивления от линейных размеров проводника. На основе этого показываем зависимость силы тока от сопротивления. Обычно к числу экспериментальных задач можно отнести некоторые качественные задачи, т.е. объяснить какое-то явления.

Учитель может предложить экспериментальные задачи, которые не имеют всех данных, необходимых для решения, поэтому учащимся приходится сначала осмыслить физическое явление, а затем предложить какие необходимо произвести измерения в данной задачи. Экспериментальные задачи делятся на качественные и количественные. В решении качественных задач отсутствуют числовые данные и математические расчёты. Такие задачи требуют от учащихся знание физических законов, теорий, объяснение физических явлений, а также их математическую формулировку. Приведём пример: «Возьмем сырую картофелину и разрежем её пополам. В центре среза помещаем кусочек марганцовки и соединяем половинки. Через некоторое время их разъединяем. Учащимся не обходима назвать наблюдаемое явление и объяснить его». РЕПОЗИТОРИЙ ГГУ ИМЕНИ Ф. СКОРИНЫ

В физике имеются задачи с неполными данными. Особенность этих задач состоит в том, что такие задачи учащимся могут встретится в жизни.

При решении количественных задач сначала производят необходимые измерения, а затем, используя полученные данные, вычисляют с помощью математических формул ответ задачи. Ответ задачи приставляют в системе СИ. Наиболее эффективным способом обучения учащихся навыкам решения задач является пользование литературой и физическими справочниками.

#### <span id="page-124-0"></span>**К.А. Якубов, А.П. Сазанков** (ГГУ имени Ф. Скорины, Гомель) Науч. рук. **С.А. Лукашевич,** ст. преподаватель

#### **ПРИМЕНЕНИЕ ГРАФИЧЕСКОГО МЕТОДА В ПРЕПОДАВАНИИ ФИЗИКИ**

Большинство руководств по методике физики посвящено разработке методики и техники школьного физического эксперимента, поскольку основным методом в преподавании физики является экспериментальный метод. Однако наряду с этим использование других методов и приемов изложения, в частности графического метода, является также необходимым условием для осмысленного усвоения основ физики. Применение графического метода на уроках физики и в самостоятельной домашней работе учащихся окажет также плодотворное влияние на осуществление связи физики и математики как учебных предметов. Этот метод охватывает различные графические изображения, начиная от диаграмм и графиков физических законов в прямоугольной системе координат и кончая номографией, а также геометрические построения, применяемые в механике (графостатике), термодинамике, учении о полях, оптике, строении атома и в других областях физики. Большинство руководств по методике физики посвящено разрасного системного физика и содых сополно и эпрополвании и методии и методии и методии и методии и методии и методии и послед для послед для послед таких переоходии

О значении геометрического и графического методов при изучении естественных наук, о педагогической целесообразности их применения в учебных целях, о психологическом обосновании их широкого использования в практике преподавания имеются указания в различных работах выдающихся ученых и педагогов. Так, например, Н.Е. Жуковский относительно преподавания механики говорил, что «если могут быть споры о самостоятельной роли геометрии при решении недоступных до сих пор задач динамики, то ее высокое значение в преподавании механики не подлежит сомнению… предпочтение геометрического доказательства аналитическому всегда приносит пользу»  $\boxed{1}$ .

Целесообразность применения графического метода в преподавании вытекает из содержания и методов физики, основы которой изучаются в средней школе. В физике, кроме эксперимента, широко используются графические изображения как для обработки результатов опыта, так и в качестве орудия исследования и наглядного представления теоретических опытов изучаемых явлений. Наконец, в отдельные периоды развития физики графические и геометрические изображения играли решающую роль. Достаточно указать на концепцию

Фарадея, придавшую силовому полю геометрическую интерпретацию, на работы Аббе по теории геометрических изображений и т.д. Особенно наглядно придается значение графического метода в преподавании физики при изучении некоторых разделов курса. Кратко остановимся на двух примерах.

1. Графические изображения колебательных и волновых процессов являются не только методическим средством наглядности, но имеют, кроме этого, глубокий физический смысл. В самом деле, спектральная оценка этих процессов является в настоящее время одним из руководящих приемов при изучении колебаний и волн. Понятие «спектр» относится теперь не только к видимому свету, а ко всем видам электромагнитного излучения - от радиоволн до гамма-излучения. Так называемый «спектральный подход» является в настоящее время общим не только в оптике, но и во всей теории колебаний. Формирование физических понятий, связанных с разъяснением характера колебаний и спектральной их оценкой, таких, например, как амплитуда, фаза, затухание, модуляция, гармоники, резонанс и другие, должно осуществляться в практике преподавания на основе тесного сочетания физического эксперимента и графических изображений.

2.В разделе о тепловых явлениях изучаются свойства газов и паров, работа газа и пара в тепловых двигателях, свойства вещества в различных агрегатных состояниях и переход из одного состояния в другое. Изучение этих важных в общеобразовательном и политехническом отношении вопросов ведется в школах преимущественно без привлечения графиков. Однако учителя неоднократно могли убедиться в том, что лишь алгебраическое выражение газовых законов и словесное описание работы тепловых двигателей даже с привлечением наглядных пособий приводит к поверхностному и часто к формальному усвоению учебного материала.

Необходимо в разделе «Молекулярная физика и теплота» с достаточной полнотой раскрыть процессы, происходящие в газах, т.е. изобарный, изохорный, изотермический и адиабатический. Поэтому, когда газовые законы представлены графически и полученные графики проанализированы, то поставленная выше методическая задача реше-H<sub>a</sub>

Знание учащимися графиков газовых процессов открывает большие методические возможности для использования понятия о циклах при изучении работы тепловых двигателей и введения понятия о коэффициенте полезного действия цикла. В процессе изучения физики устанавливается взаимосвязь между явлениями, между свойствами

физических тел. Чем полнее и нагляднее будет раскрыта перед учащимися эта связь и обусловленность физических явлений друг от друга, тем глубже и прочнее они будут знать эти явления. Без раскрытия такой связи и, в частности, функциональной зависимости между численными значениями физических величин общеобразовательная ценность физики как учебного предмета теряет свое значение.

Изучение физической закономерности при обучении связано с рассмотрением некоторого физического процесса. Так, например, последовательно увеличивая нагрузку, действующую на упругое тело, вызывают его удлинение и упругие силы в нем и таким образом приходят к выводу, что упругая сила, возникающая при деформации, прямопропорциональна удлинению (закон Гука). Излагая закон Бойля-Мариотта, газ переводят из одного состояния в другое, т.е. несколько раз меняют объем газа а, следовательно, и давление. При этом приводят к утверждению, что объем газа и давление связаны обратно пропорциональной зависимостью. Меняя объем газа нагреванием при постоянном давлении, проводят газ через различные состояния и приходят к выводу, что объем газа есть линейная функция его температуры (закон Гей-Люссака).

Рассматривая процесс убывания тока в цепи с индуктивностью или затухание колебаний камертона, можно показать, что соответственно величина тока и амплитуда колебаний изменяются по экспоненциальному закону и т.д.

Поскольку понятие функциональной зависимости отражает реальные явления, в том числе и физические, с такой полнотой, поскольку это понятие следует широко использовать в курсе физики средней школы. при изучении физических закономерностей выяснению функциональных связей должно быть уделено особое внимание.

#### Литература

<span id="page-126-0"></span>1. Жуковский, Н.Е. Полное собраний сочинений / Н.Е. Жуковский.  $T_{1}$ , IX. – M. – J., 1937. – C. 184-185.

# **Содержание**

#### **Для перехода к тексту материалов перейдите по гиперссылке на соответствующем докладе**

# **Секция 1 «Новые материалы и технологии»**

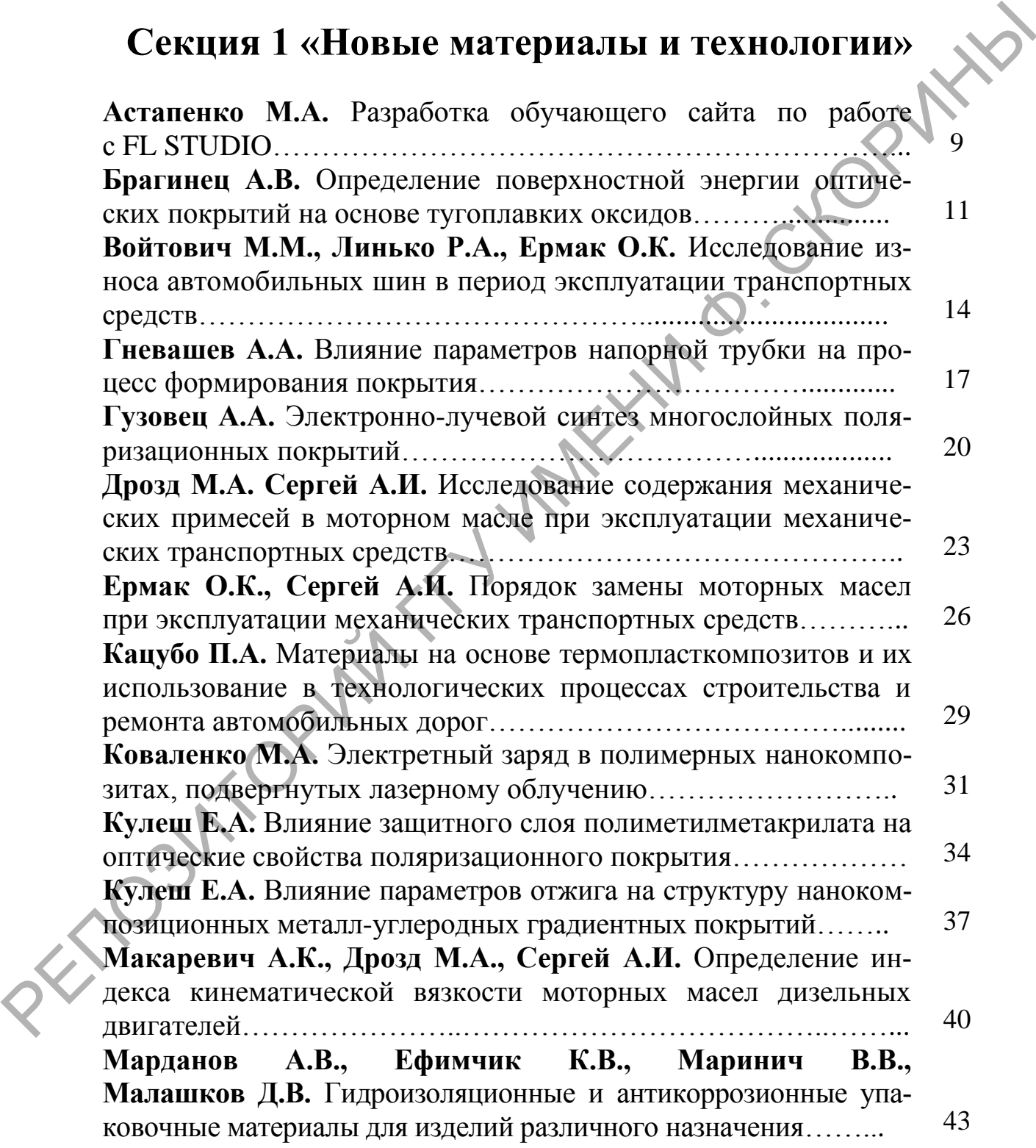

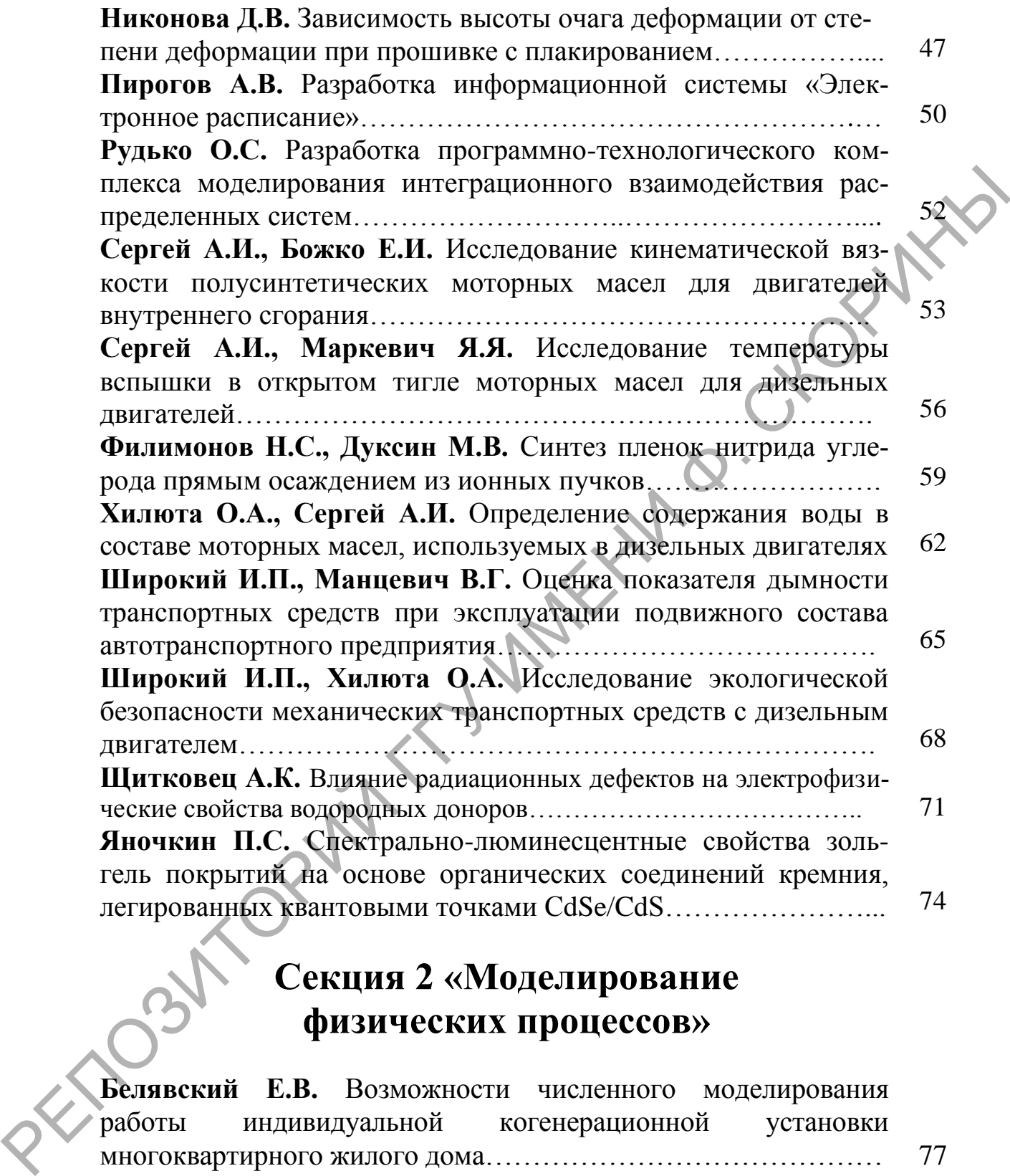

# **Секция 2 «Моделирование физических процессов»**

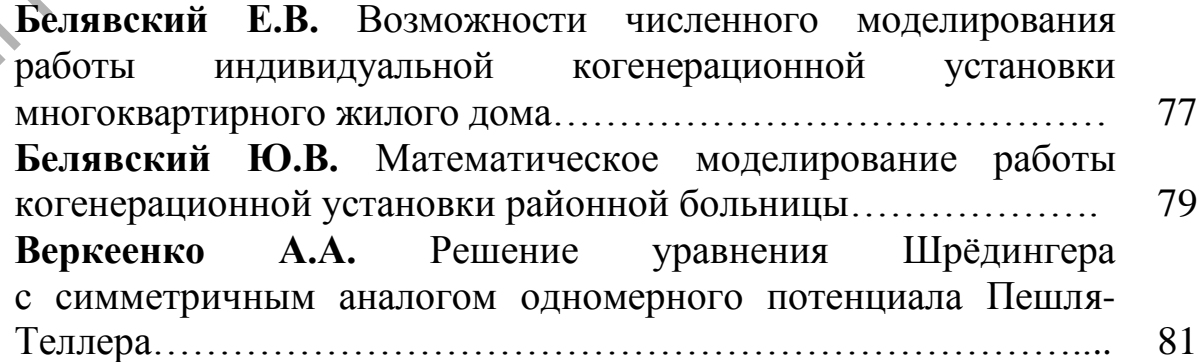

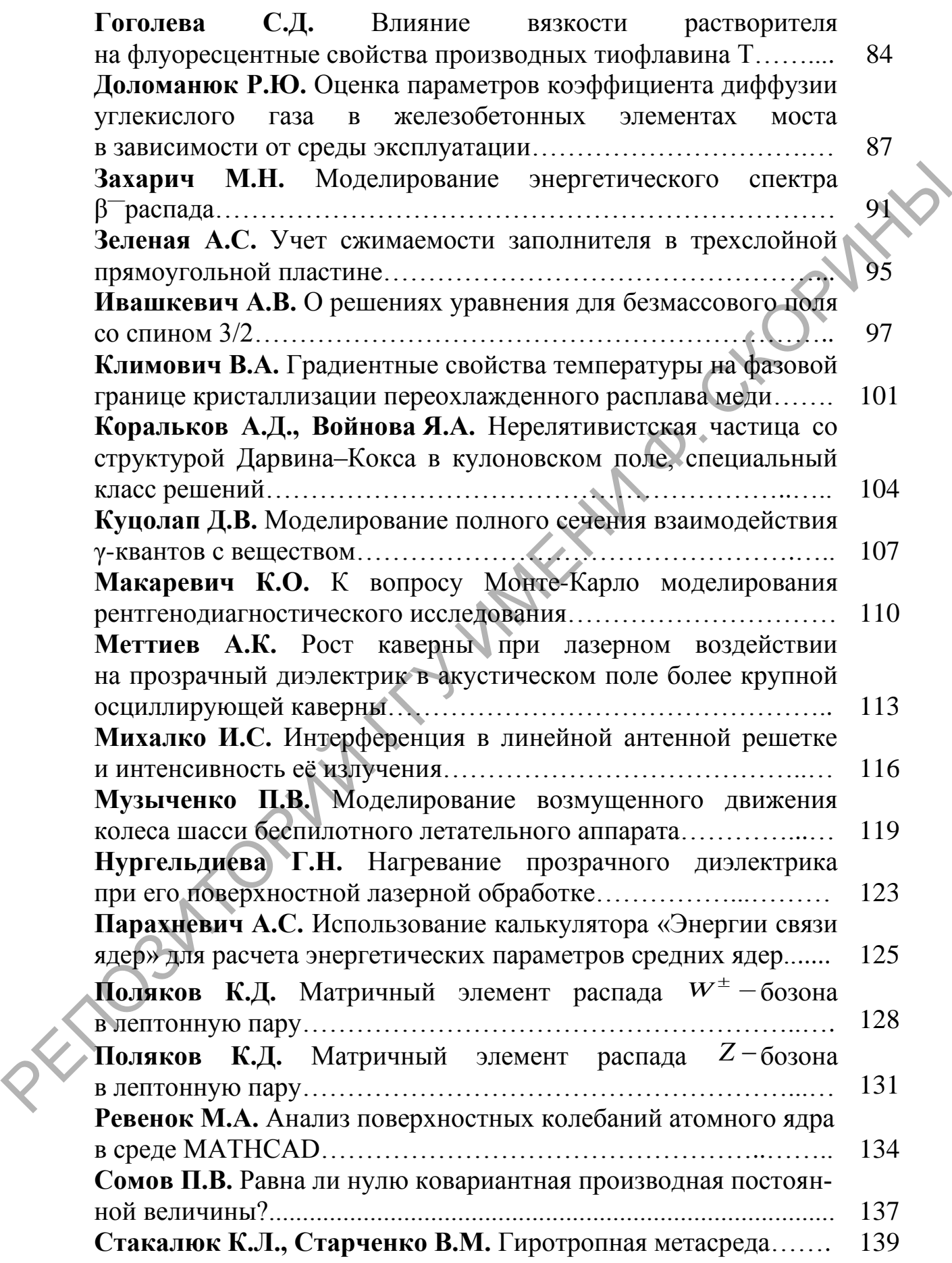

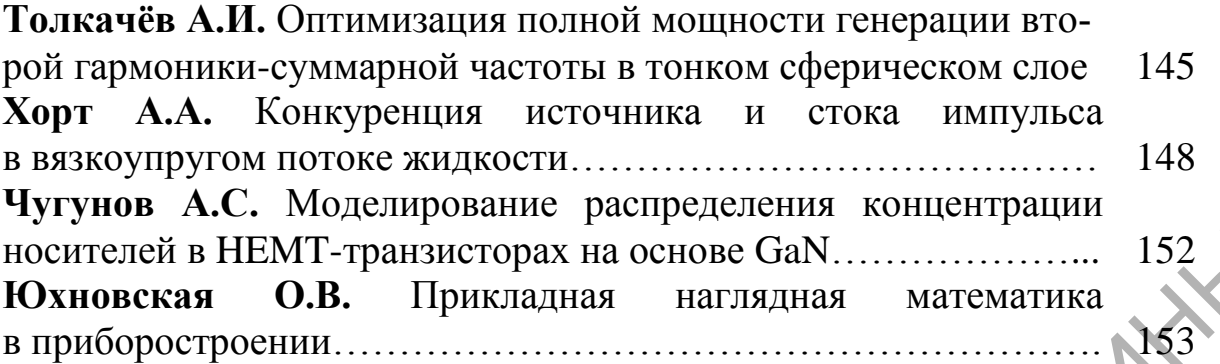

# **Секция 3 «Автоматизация исследований»**

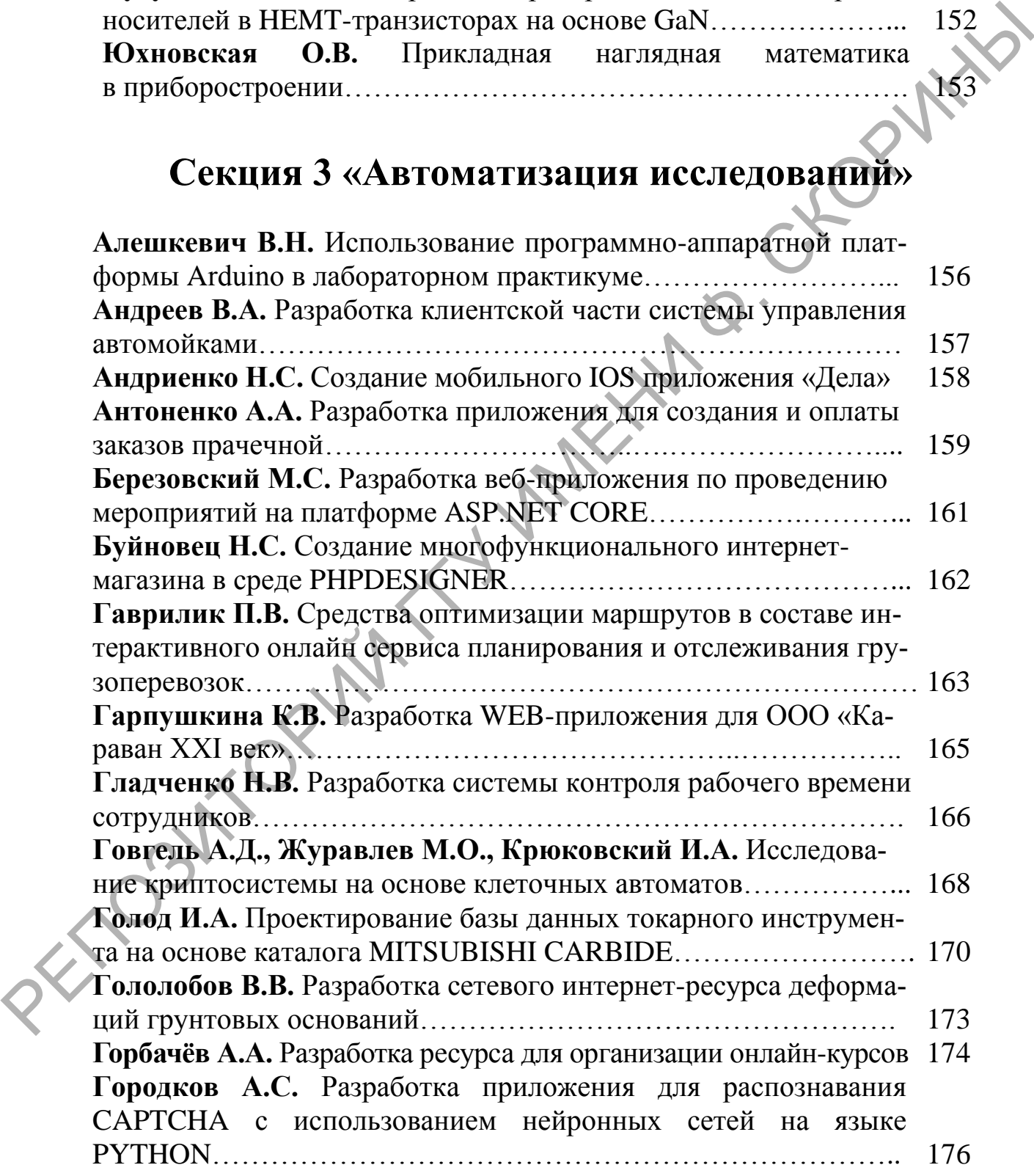

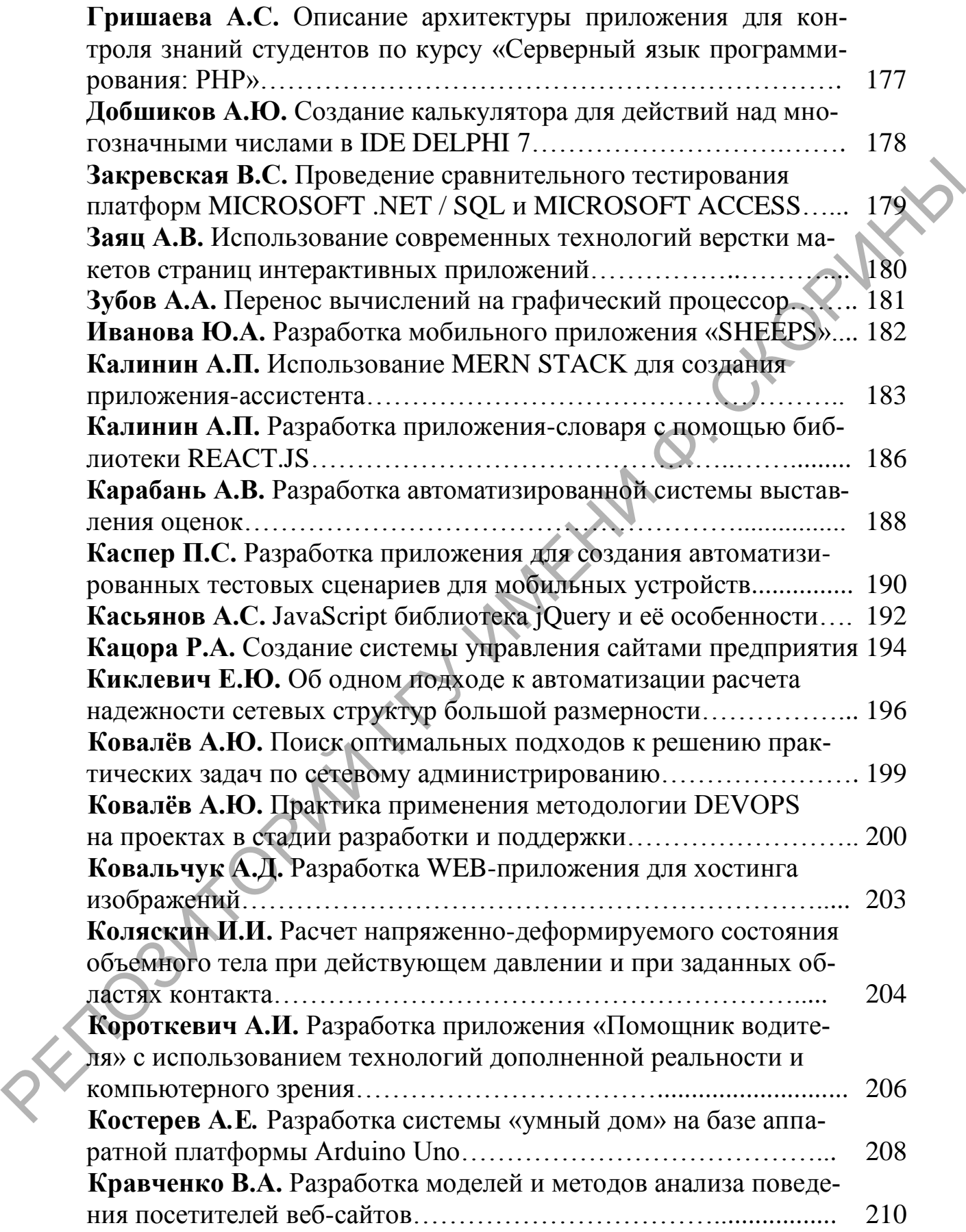

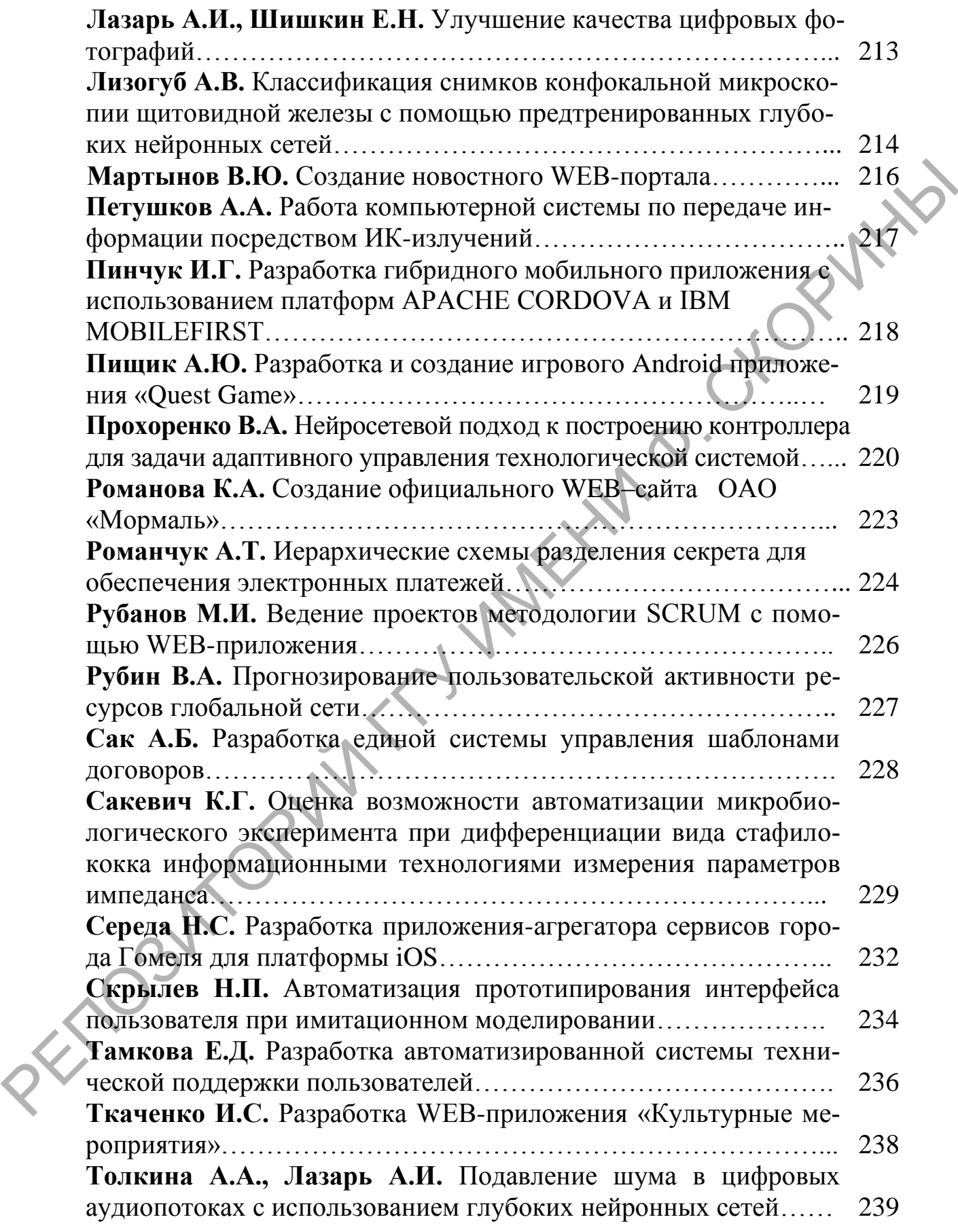

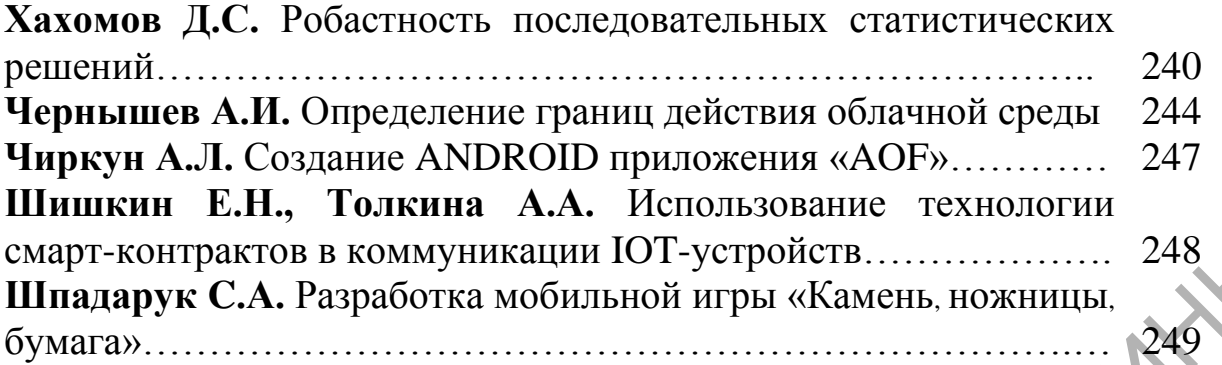

# **Секция 4 «Методика преподавания физики»**

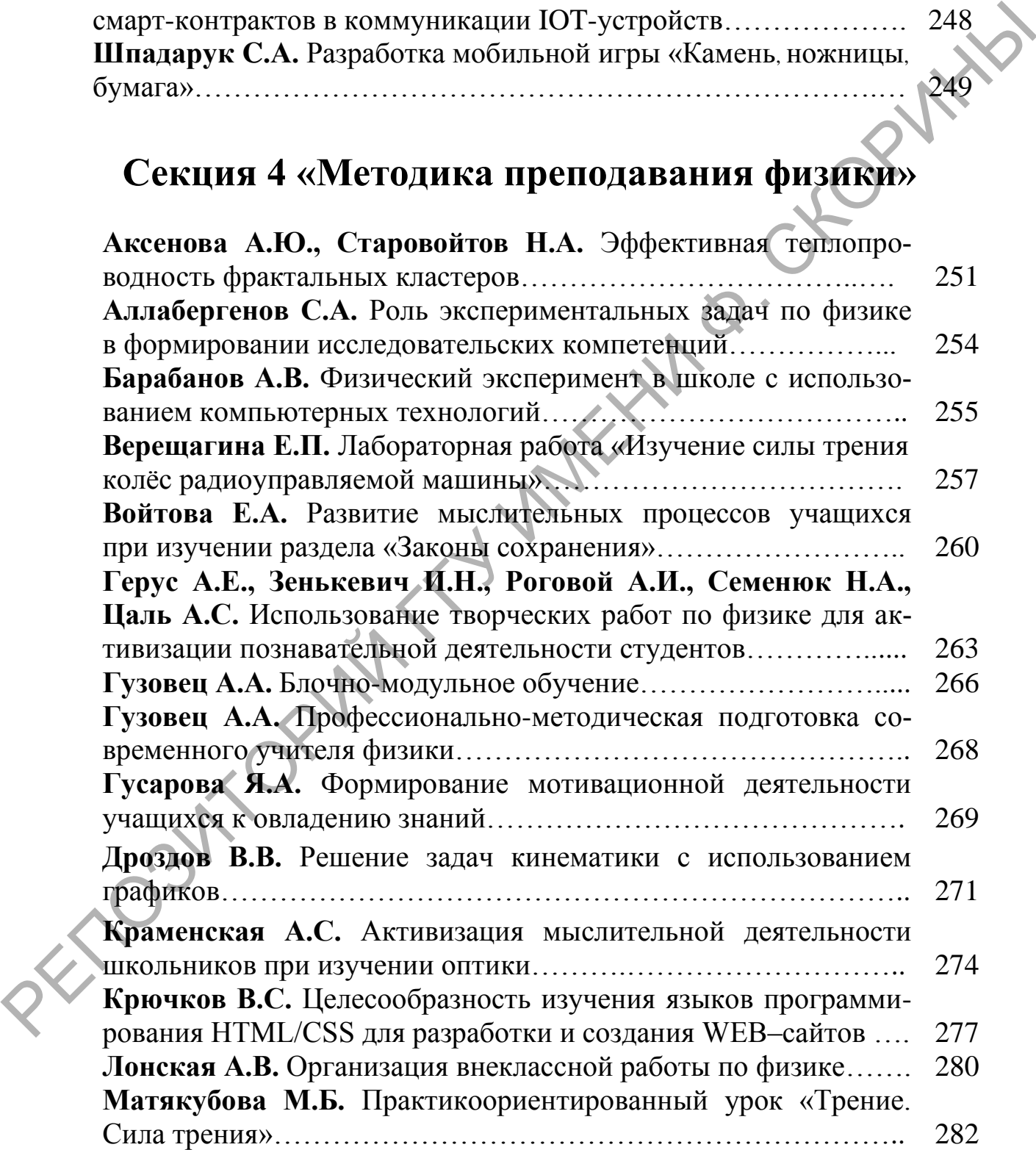

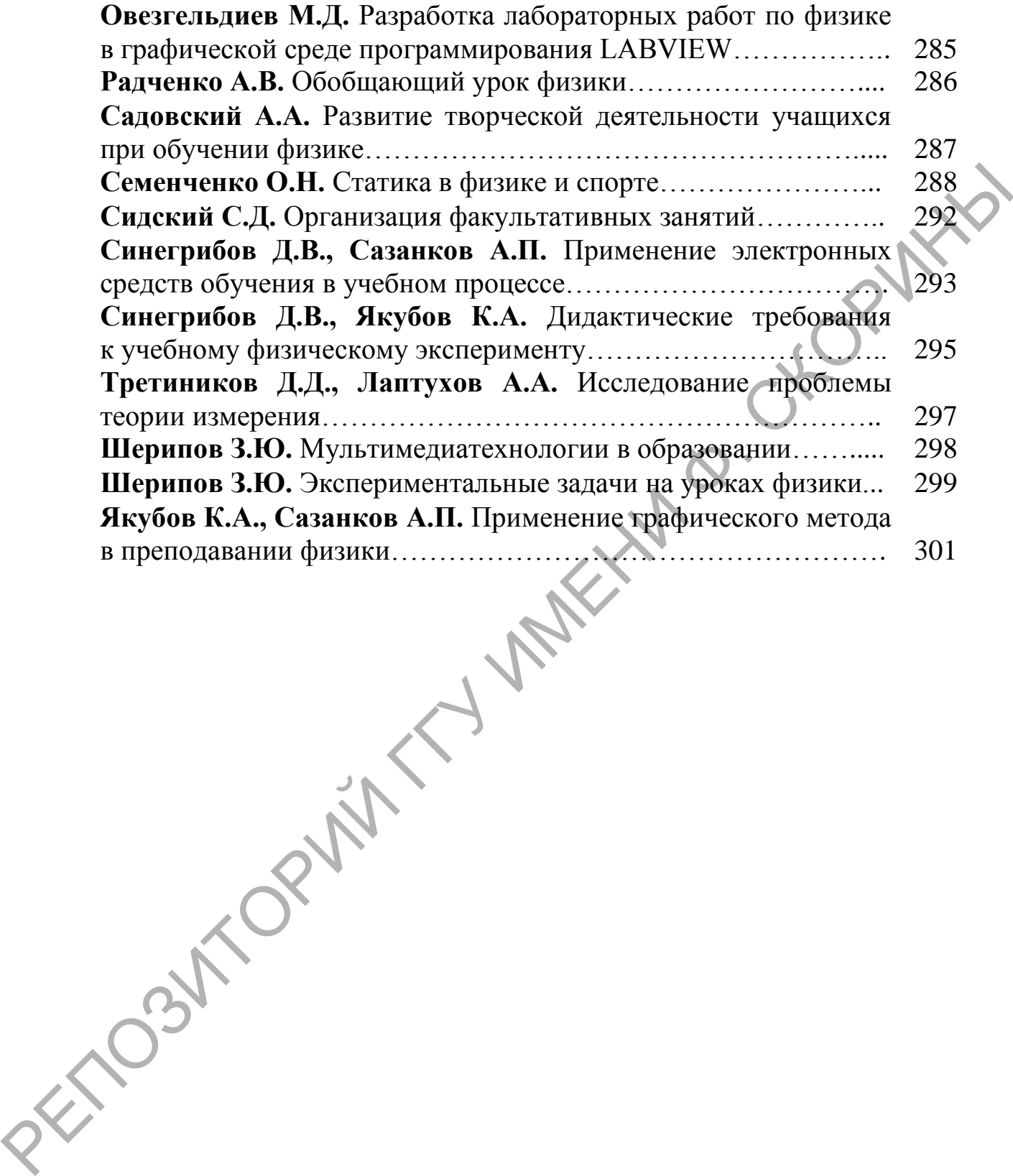

Электронное научное издание

# **ФИЗИКИ И ТЕХНИКИ**

**АКТУАЛЬНЫЕ ВОПРОСЫ<br>
ФИЗИКИ И ТЕХНИКИ**<br>
VIII Республиканская<br>
научная ко<sup>ид</sup><br>
студентор VIII Республиканская научная конференция студентов, магистрантов и аспирантов

(Гомель, 25 апреля 2019 года)

Материалы

В двух частях

Часть 1

Подписано к использованию 23.04.2019.

Объём издания 8,35 Мб.

Издатель и полиграфическое исполнение: учреждение образования «Гомельский государственный университет имени Франциска Скорины». Свидетельство о государственной регистрации издателя, изготовителя, распространителя печатных изданий № 3/1452 от 17.04.2017. Специальное разрешение (лицензия) № 02330 / 450 от 18.12.2013. Ул. Советская, 104, 246019, Гомель. РЕПОЗИТОРИЙ Г

[http://www.gsu.by](http://www.gsu.by/)